# **AUSTAL2000**

# Programmbeschreibung zu Version 2.6

Stand 2014-06-26

Umweltbundesamt, Dessau-Roßlau

Ingenieurbüro Janicke, Überlingen

www.austal2000.de

# Inhaltsverzeichnis

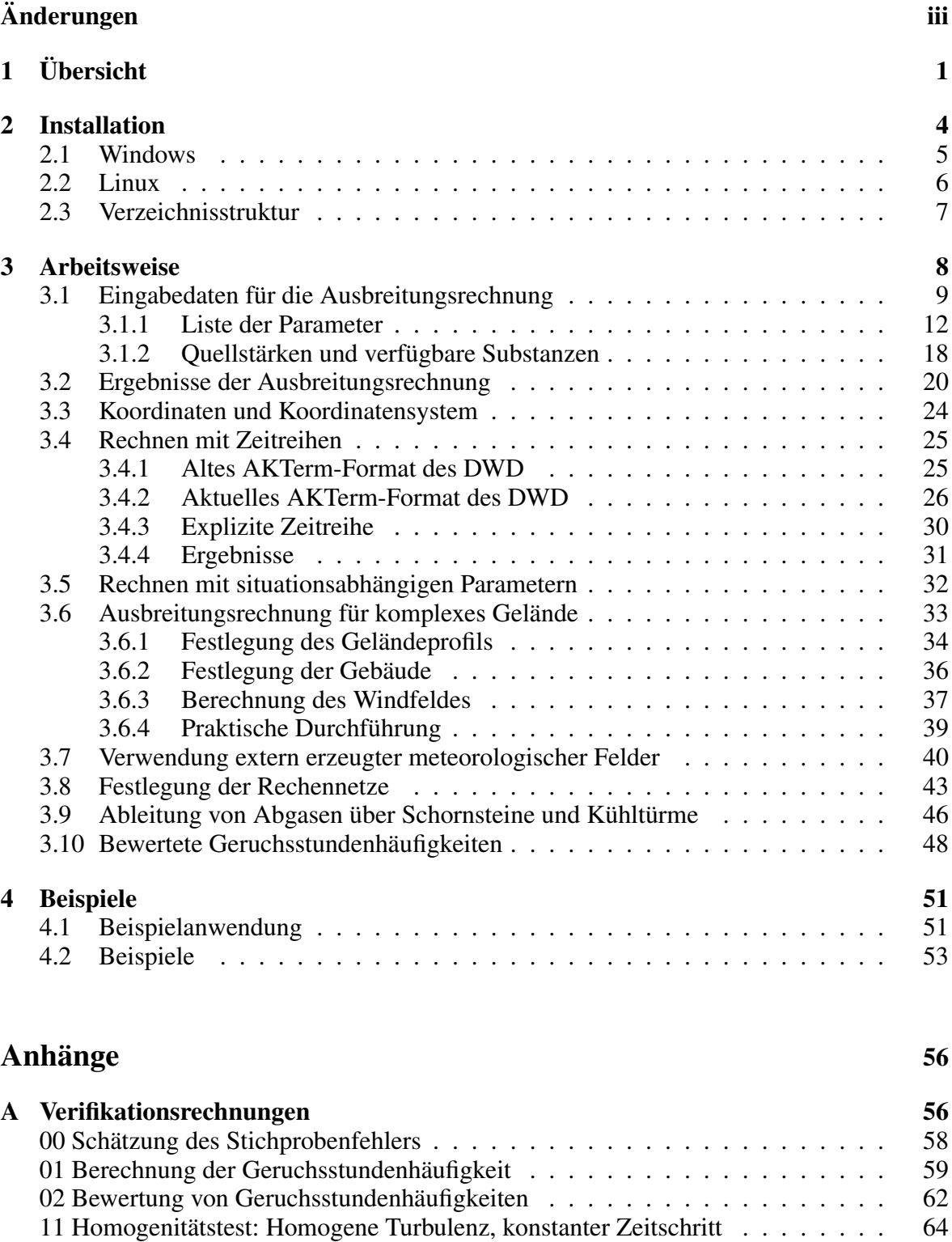

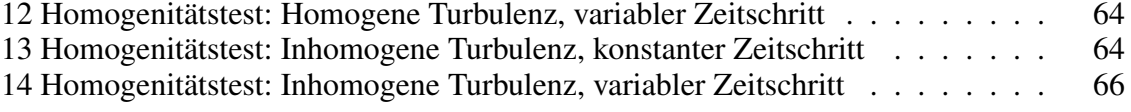

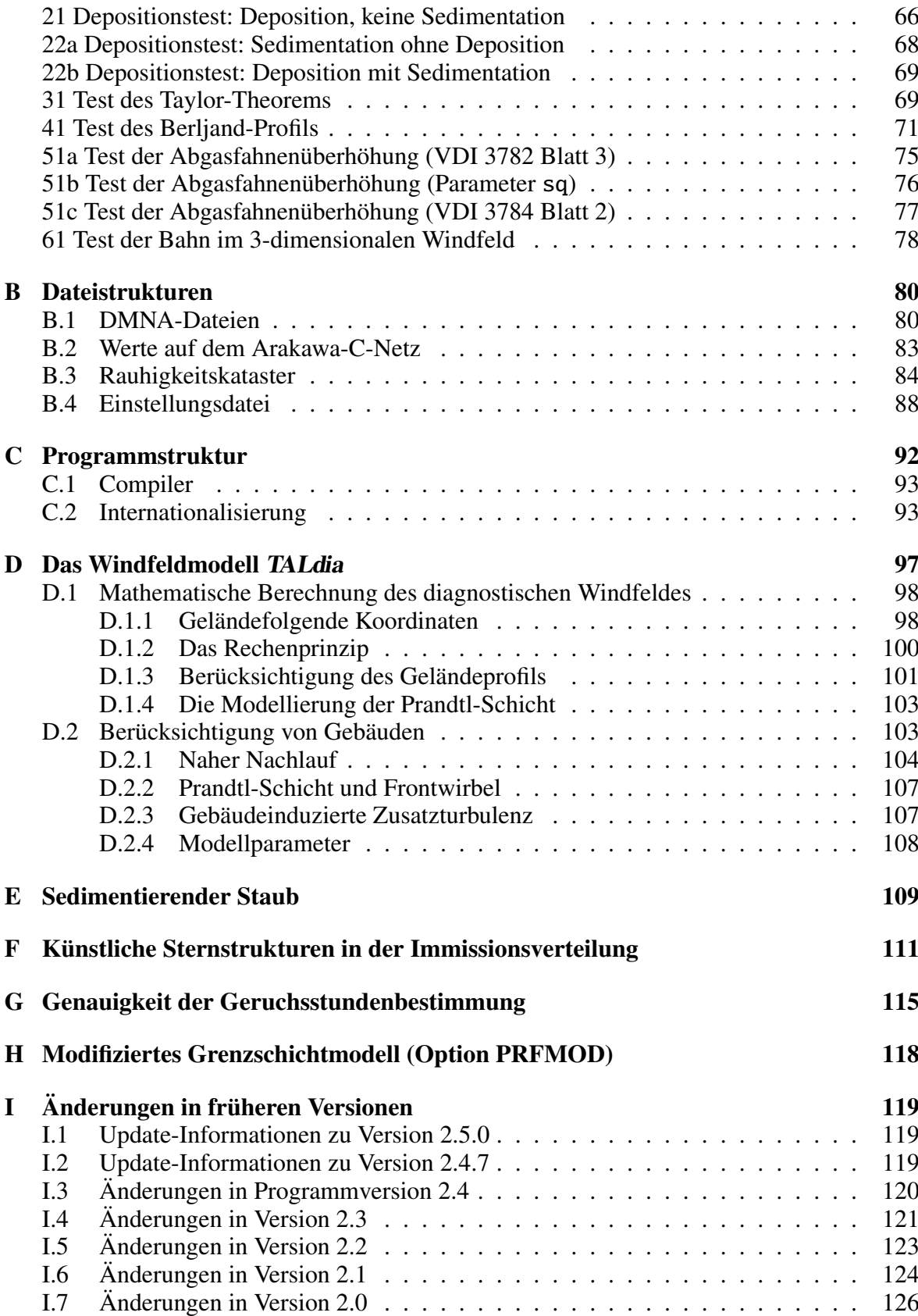

# <span id="page-3-0"></span>Änderungen in der Programmbeschreibung

Änderungen zur AUSTAL2000-Programmbeschreibung von 2011-08-01:

- 2014-03-10 Gleichungsverweise in den Anhängen korrigiert.
- 2014-02-24 Einarbeitung des Programm-Updates 2.6 (siehe Update-Informationen).

# Update-Informationen zu Version 2.6

Wichtige Änderungen zur letzten veröffentlichten Version AUSTAL2000 2.5:

- Die Substanzparameter und einige Modellparameter sind in der externen Datei austal2000.settings zusammengefaßt. Änderungen dieser Parameter machen daher nicht mehr die Erstellung einer neuen Programmversion erforderlich. Siehe Abschnitt R 4
- Es wurde die zusätzliche gasförmige Substanz hg0 aufgenommen (elementares Quecksilber mit der Depositionsgeschwindigkeit 0,0003 m/s).
- In die Protokolldatei werden Prüfsummen verschiedener, bei der Ausbreitungsrechnung verwendeter Dateien geschrieben, um später besser rekonstruieren zu können, mit welchen Programmen und welchen Daten eine Rechnung durchgeführt worden ist. Dies sind:
	- Programme AUSTAL2000, TALDIA und VDISP.
	- Je nach Verwendung: Zeitreihe, AKTerm oder AKS.
	- Verwendetes Rauhigkeitskataster (wie bisher auch).
	- Einstellungsdatei austal2000.settings.

Bei DMN-Dateien wird die Prüfsumme über den binären Datenteil gebildet, bei den anderen Dateien über den Dateiinhalt.

- Die Eingabe von Parametern, welche die Option NOSTANDARD erfordern, führt zu einem Programmabbruch, falls diese Option nicht angegeben ist.
- Bei Kalmen in einer AKTerm sollte sowohl Windrichtung als auch Windgeschwindigkeit gleich 0 sein. Das Programm identifiziert Kalmen anhand der Windgeschwindigkeit 0 und gibt einen Warnhinweis, wenn Datenzeilen mit Windgeschwindigkeit gleich 0 und Windrichtung größer 0 oder Windrichtung gleich 0 und Windgeschwindigkeit größer 0 auftreten.
- Im Kopf der ausgeschriebenen DMNA-Dateien werden Namen und Werte durchgehend durch Leerzeichen getrennt (Wegfall von Tabulatoren).
- Die in das temporäre Arbeitsverzeichnis work ausgeschriebenen Definitionsdateien haben den Namen meteo.def statt wetter.def und variable.def statt variabel.ztr sowie wie bisher param.def.
- Problem 2013-01-11 behoben: In den ausgeschriebenen DMNA-Dateien wird grundsätzlich ein Punkt als Dezimalzeichen verwendet (Wegfall der Aufrufoption -Agerman und des Eingabeparameters lc).
- Problem 2012-07-29 behoben: In den Latin1-Sprachpaketen (Dateien mit der Endung latin1.nls) wurde die in der ersten Zeile vermerkte Kodierung korrigiert.
- Problem 2003-02-14 behoben: Das Programm VDISP wurde so geändert, daß Ein- und Ausgabe nicht in das Stammverzeichnis, sondern in den Projektordner ausgeschrieben wird. Die Gefahr einer Vermischung der Dateien bei gleichzeitigem Lauf mehrerer Rechnungen ist damit gebannt.

# <span id="page-5-0"></span>1 Übersicht

Das Programmsystem AUSTAL2000 berechnet die Ausbreitung von Schadstoffen und Ge-ruchsstoffen in der Atmosphäre. Es ist eine Umsetzung des Anhang 3 der TA Luft.<sup>[1](#page-5-1)</sup> Das dem Programm zu Grunde liegende Modell ist in der Richtlinie VDI 3945 Blatt 3 beschrieben. Diese Dokumentation beschreibt die Version 2.6 des Programmsystems.

> Hinweis: Die sachgerechte Anwendung des Programmsystems erfordert Fachkenntnisse im Bereich der TA Luft und der Immissionsprognose. Neben diesem Handbuch enthält Richtlinie VDI 3783 Blatt 13 weitere Informationen.

Das Copyright für das Programmsystem liegt beim Ingenieurbüro Janicke, 88662 Überlingen, und dem Umweltbundesamt, 06813 Dessau-Roßlau. Das Programmsystem wird inklusive Quelltexte kostenlos zur Verfügung gestellt. Programme und Quelltexte unterliegen der GNU PUBLIC LICENCE.

> Hinweis: Senden Sie Anmerkungen, Anregungen und evtl. Fehlerberichte bitte ausschließlich per Email an info@austal2000.de. Zur Bearbeitung eines Fehlerberichtes ist es erforderlich, daß alle Dateien mitgesandt werden, die zur Rekonstruktion des Fehlers notwendig sind, am sinnvollsten in gepackter Form.

Es stehen ausführbare Programme für Windows und für Linux (32-Bit-Programme) einschließlich der Quelltexte zur Verfügung (im Internet unter www.austal2000.de). Die Programme sind unter Windows (XP/Vista/7) und Linux (SUSE und Ubuntu) entwickelt und getestet worden.

Das Programmsystem AUSTAL2000 ist eine beispielhafte Umsetzung des Anhangs 3 der TA Luft. Folgende Aspekte sind in ihm realisiert:

- Zeitreihenrechnung
- Statistikrechnung
- Alle Stoffe, für die Immissionswerte angegeben sind
- Punkt-, Linien-, Flächen- und Volumenquellen
- Abgasfahnenüberhöhung (nach VDI 3782 Blatt 3, VDI 3784 Blatt 2 oder explizit)
- Umwandlung von NO nach  $NO<sub>2</sub>$  (nach VDI 3782 Blatt 1)
- Trockene Deposition
- <span id="page-5-1"></span>• Sedimentierende Stäube

 $1$ Siehe http://www.bmu.de/fileadmin/bmu-import/files/pdfs/allgemein/application/pdf/taluft.pdf (Link geprüft 2014-01-28).

- Bestimmung von Geruchsstunden nach GIRL
- Bewertete Geruchsstoffe
- Zeitabhängige Emissionsparameter
- Situationsabhängige Emissionsparameter
- Schätzung der statistischen Unsicherheit
- Automatische Festlegung des Rechennetzes
- Automatische Berechnung von  $z_0$
- Meteorologische Zeitreihen (AKTerm) im Format des DWD
- Übernahme der Anemometerhöhe aus der AKTerm des DWD
- Rechnung für ein Raster von Aufpunkten
- Berechnung der Zeitreihe der Zusatzbelastung für Beurteilungspunkte
- Berechnung der Immissionskennwerte der Zusatzbelastung
- Berechnung der Immissionskennwerte der Gesamtbelastung aus Zeitreihen
- Gegliedertes Gelände
- Gebäudeumströmung
- Automatische Festlegung geschachtelter Netze bei Gebäudeumströmung
- Verifikation nach VDI 3945 Blatt 3

Die Berechnung der dreidimensionalen Windfelder bei Rechnungen in gegliedertem Gelände oder mit Gebäuden erfolgt mit dem diagnostischen Windfeldmodell TALdia.<sup>[2](#page-6-0)</sup>

Die Berechnung der Abgasfahnenüberhöhung nach der Richtlinie VDI 3784 Blatt 2 *Ausbreitungsrechnung bei Ableitung von Abgasen über Kühltürme* erfordert das Programm VDISP. Es sollte die dieser Distribution beiliegende Programmversion verwendet werden.[3](#page-6-1)

<span id="page-6-0"></span><sup>2</sup>Vorhaben *Weiterentwicklung eines diagnostischenWindfeldmodells für den anlagenbezogenen Immissionsschutz (TA Luft)* des Umweltbundesamtes Berlin, Förderkennzeichen 203 43 256, siehe iim Internet unter www.austal2000.de.

<span id="page-6-1"></span><sup>3</sup>Eine Windows-Version kann auch vom VDI kostenlos bezogen werden, siehe Internet-Seite www.vdi.de/vdisp. Allerdings verwendet sie das Stammverzeichnis und nicht das Projektverzeichnis für die Ein- und Ausgabe.

Die Ergebnisse einer Rechnung zur Geruchsausbreitung<sup>[4](#page-7-0)</sup> müssen meist noch auf die in der

Geruchs-Immissions-Richtlinie (GIRL) festgelegten Beurteilungsflächen umgerechnet werden. Hierfür wird das Zusatzprogramm A2KArea zur Verfügung gestellt, siehe im Internet unter www.austal2000g.de. Installation (JAVA-Programm) und Handhabung sind in einem separaten Dokument beschrieben.

<span id="page-7-0"></span><sup>4</sup> Im Auftrag von: Landesanstalt für Umweltschutz (Karlsruhe; heute: Landesanstalt für Umwelt, Messungen und Naturschutz), Niedersächsisches Landesamt für Ökologie (Hildesheim; heute: Staatliches Gewerbeaufsichtsamt), Landesumweltamt NRW (Essen; heute: Landesamt für Natur, Umwelt und Verbraucherschutz). Zusammenfassender Bericht: Janicke, L., Janicke, U.: *Die Entwicklung des Ausbreitungsmodells AUSTAL2000G*, Berichte zur Umweltphysik, Nummer 5, ISSN 1439-8222, Hrsg. Ing.-Büro Janicke, Überlingen (August 2004), siehe im Internet unter www.janicke.de.

# <span id="page-8-0"></span>2 Installation

Es werden eine Reihe von Archiven benötigt, die im Internet unter www.austal2000.de kostenlos heruntergeladen werden können. Dort werden zur Verfügung gestellt:

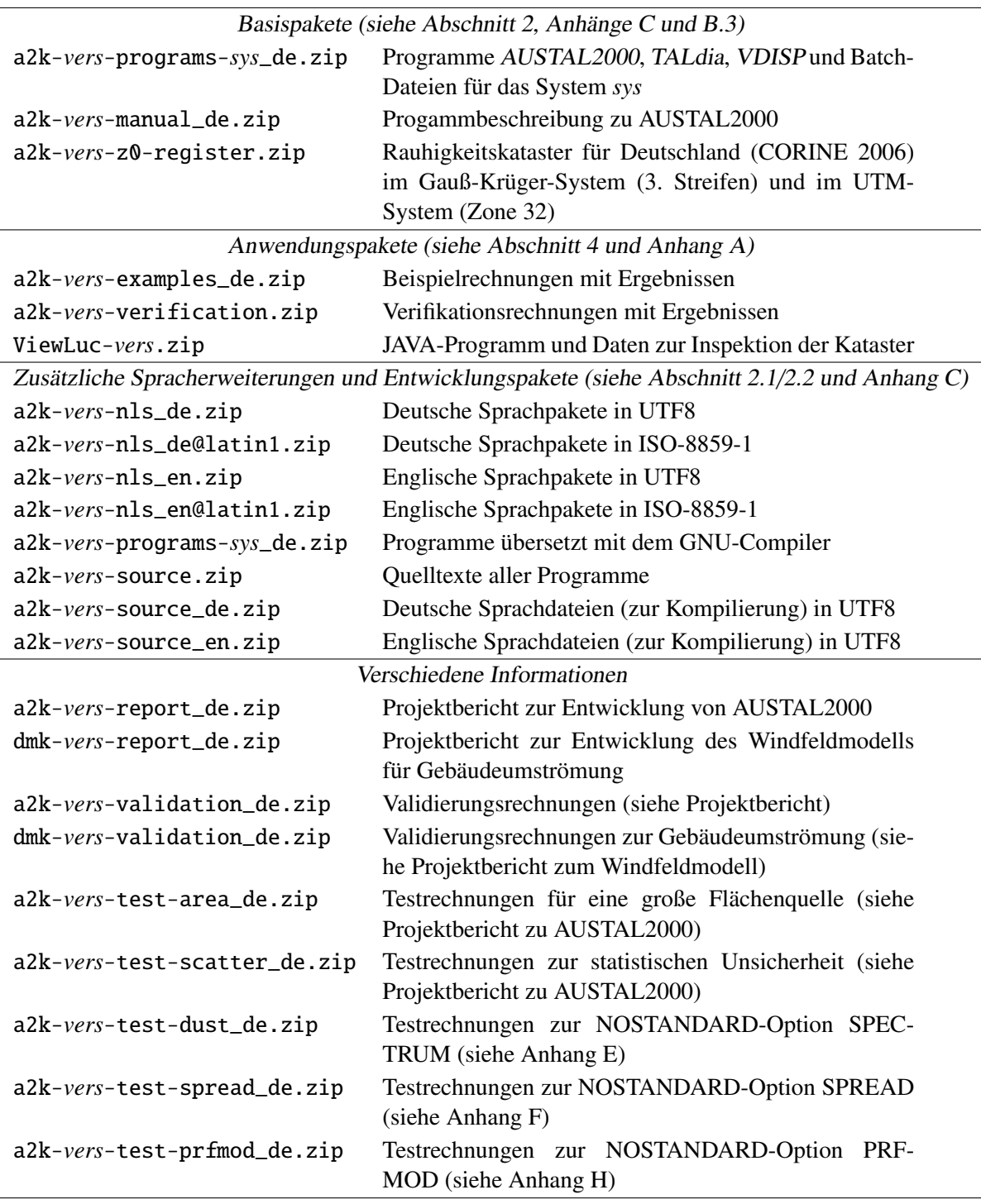

Es sind mindestens die Basispakete erforderlich. Das Programm benötigt die Einstellungsda-

tei austal2000.settings, die sich in demselben Ordner wie das Programm befinden muß. Falls die Rauhigkeitslänge explizit vorgegeben wird, wird das Rauhigkeitskataster nicht benötigt.

> Hinweis: Die Einstellungsdatei sollte nicht geändert werden. Das Programm prüft, ob ihr Inhalt mit dem der offiziellen Distribution übereinstimmt und gibt bei Abweichungen einen Warnhinweis aus.

Die aktuelle Versionsnummer *vers* mit Stand von 2014-06-26 ist 2.6.11. Es werden ausführbare Programme für folgende Systeme bereitgestellt:

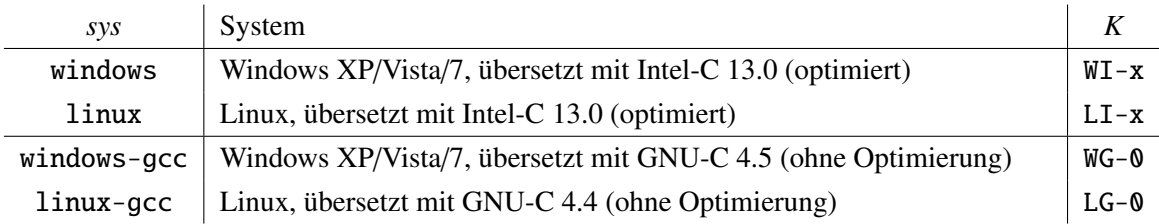

Hinweis: Die GNU-Versionen der Programme sind deutlich langsamer als die optimierten Intel-Version und dienen nur als Referenz. Anhang [C](#page-96-0) enthält einige Geschwindigkeitsvergleiche.

Die Ergebnisse von Programmen, die mit verschiedenen Compilern übersetzt wurden, können sich im Rahmen der statistischen Unsicherheit des Verfahrens in seltenen Fällen unterscheiden. In den Protokolldateien ist neben der Versionsnumer des Programms auch das Kürzel *K* angegeben, aus dem der verwendete Compiler zu ersehen ist.

## <span id="page-9-0"></span>2.1 Windows

- 1. Legen Sie zunächst einen Ordner an, in dem AUSTAL2000 installiert werden soll (Hauptordner). Er kann einen beliebigen Namen haben, im folgenden wird er mit *A2K* bezeichnet.
- 2. Kopieren Sie in den Ordner *A2K* die gewünschten Archive.
- 3. Entpacken Sie die Archive in den Ordner *A2K* unter Beibehaltung der in den Archiven vorgesehenen Pfade. Wählen Sie zum Entpacken der Programme das Archiv mit der gewünschten Compiler-Version. Die Programme AUSTAL2000, TALdia, VDISP, die Einstellungsdatei und die Sprachpakete (latin1) werden beim Entpacken direkt in den Ordner *A2K* kopiert.
- 4. Wenn Sie andere als die im vorigen Schritt installierten Sprachpakete benötigen: Entfernen Sie diese Pakete aus dem Programmordner, entpacken Sie dorthin das Archiv

mit den gewünschten Sprachpaketen und kopieren Sie dann die Sprachpakete aus dem entpackten Unterordner nls\*Sprachpaket* in den Programmordner.

Damit ist die Installation abgeschlossen. Es werden keine Änderungen am System oder Eintragungen in die Registry vorgenommen. Sie können anschließend die Archive wieder löschen. Zum Deinstallieren löschen Sie einfach den gesamten Ordner *A2K*.

### <span id="page-10-0"></span>2.2 Linux

- 1. Legen Sie zunächst ein Verzeichnis an, in dem AUSTAL2000 installiert werden soll (Hauptordner). Es kann einen beliebigen Namen haben, im folgenden wird es mit *A2K* bezeichnet.
- 2. Kopieren Sie in das Verzeichnis *A2K* die gewünschten Archive.
- 3. Entpacken Sie jedes der Archive, also beispielsweise

lj@linde:/a2k > unzip a2k-2.6.11-programme-linux

Wählen Sie zum Entpacken der Programme das Archiv mit der gewünschten Compiler-Version. Die Programme AUSTAL2000, TALdia, VDISP, die Einstellungsdatei und die Sprachpakete (utf8) werden beim Entpacken direkt in das Verzeichnis *A2K* kopiert.

4. Wenn Sie andere als die im vorigen Schritt installierten Sprachpakete benötigen:<sup>[5](#page-10-1)</sup> Entfernen Sie diese Pakete aus dem Programmordner, entpacken Sie dorthin das Archiv mit den gewünschten Sprachpaketen und kopieren Sie dann die Sprachpakete aus dem entpackten Unterordner nls/*Sprachpaket* in den Programmordner.

Damit ist die Installation abgeschlossen. Sie können anschließend die Archive wieder löschen. Zum Deinstallieren löschen Sie einfach das gesamte Verzeichnis *A2K*.

<span id="page-10-1"></span><sup>5</sup>Achten Sie darauf, welche Kodierung Ihr System verwendet. Sie können es an den Standardeinstellungen für den Editor oder die Konsole erkennen. Eventuell müssen Sie die UTF8-Sprachpakete beispielsweise durch die in ISO-8859-1 ersetzen.

### <span id="page-11-0"></span>2.3 Verzeichnisstruktur

Der Verzeichnisbaum der installierten Dateien hat folgende Struktur:

```
A2K/
A2K/austal2000.exe
A2K/austal2000.settings
A2K/A2K_de@latin1.nls
...
A2K/nls/
A2K/nls/de@latin1/
A2K/nls/de@latin1/A2K_de@latin1.nls
...
A2K/test/
A2K/test/anonym.aks
A2K/test/simple/
A2K/test/simple/austal2000.txt
...
A2K/verif/
A2K/verif/verify.bat
A2K/verif/evaluate.bat
A2K/verif/verif00.exe
A2K/verif/00/
A2K/verif/00/austal2000.txt
...
```
# <span id="page-12-0"></span>3 Arbeitsweise

Die Darstellung der Arbeitsweise bezieht sich auf ein Windows-System. Die Unterschiede bei einem Linux-System sind so geringfügig, daß auf sie nicht besonders hingewiesen wird.

Das Programm AUSTAL2000 arbeitet nicht interaktiv. Vor Beginn der Ausbreitungsrechnung für ein Projekt sind alle erforderlichen Eingabedaten in einem Projektordner zusammenzustellen (siehe Abschnitt [3.1\)](#page-13-0). Dann wird das Programm gestartet, die Ausbreitungsrechnung ohne weitere Interaktion mit dem Anwender durchgeführt und das Ergebnis der Rechnung im Projektordner abgespeichert (siehe Abschnitt [3.2\)](#page-24-0). Die Rechnung wird in einer Protokolldatei protokolliert.

Hinweis: In Abschnitt [4.1](#page-55-1) ist eine einfache Beispielanwendung aufgeführt.

Das Programm wird in der Regel aus einem DOS-Fenster heraus gestartet. Sie erhalten ein DOS-Fenster über die Menu-Folge

Start/Programme/Zubehör/Eingabeaufforderung

Machen Sie den Ordner *A2K* zum aktuellen Ordner des DOS-Fensters. Anschließend können Sie das Programm durch Eingabe von

austal2000 [-D] *Projekt* [*Option*]

starten, wobei *Projekt* durch den Namen des von Ihnen angelegten Projektordners zu ersetzen ist. Bei dieser Pfadangabe kann unter Windows wahlweise der Vorwärts-Schrägstrich (/) oder der Rückwärts-Schrägstrich (\) verwendet werden.

Ist keine Option angegeben, dann wird vom Programm eine Ausbreitungsrechnung durchgeführt. Sonst wird, je nach dem Wert von *Option*, eine der folgenden Aktionen ausgeführt:

- -a Die Auswertung der Rechenergebnisse aus einer zuvor durchgeführten Ausbreitungsrechnung, insbesondere der Zeitreihen für Beurteilungspunkte, wird noch einmal durchgeführt (siehe Abschnitt [3.4\)](#page-29-0).
- -D Wird beim Programmaufruf diese Option als erstes Argument angegeben, dann wird eine bereits vorhandene Protokolldatei zu Anfang gelöscht. Sonst wird das neue Protokoll an das alte angehängt.
- -h Ein Hilfetext mit den möglichen Aufrufoptionen wird auf den Bildschirm ausgegeben.
- -help Eine Auflistung aller möglichen Eingabeparameter in Datei austal2000.txt wird auf den Bildschirm ausgegeben.
- -z Ist eine Zeitreihenrechnung mit einer AKTerm vorgesehen, dann wird mit dieser Option nur die Umwandlung der AKTerm in eine Zeitreihendatei zeitreihe.dmna bewirkt. Diese Datei kann dann für die Ausbreitungsrechnung ergänzt werden (siehe Abschnitt [3.4\)](#page-29-0).

Zusätzlich können folgende Optionen angegeben werden:<sup>[6](#page-13-1)</sup>

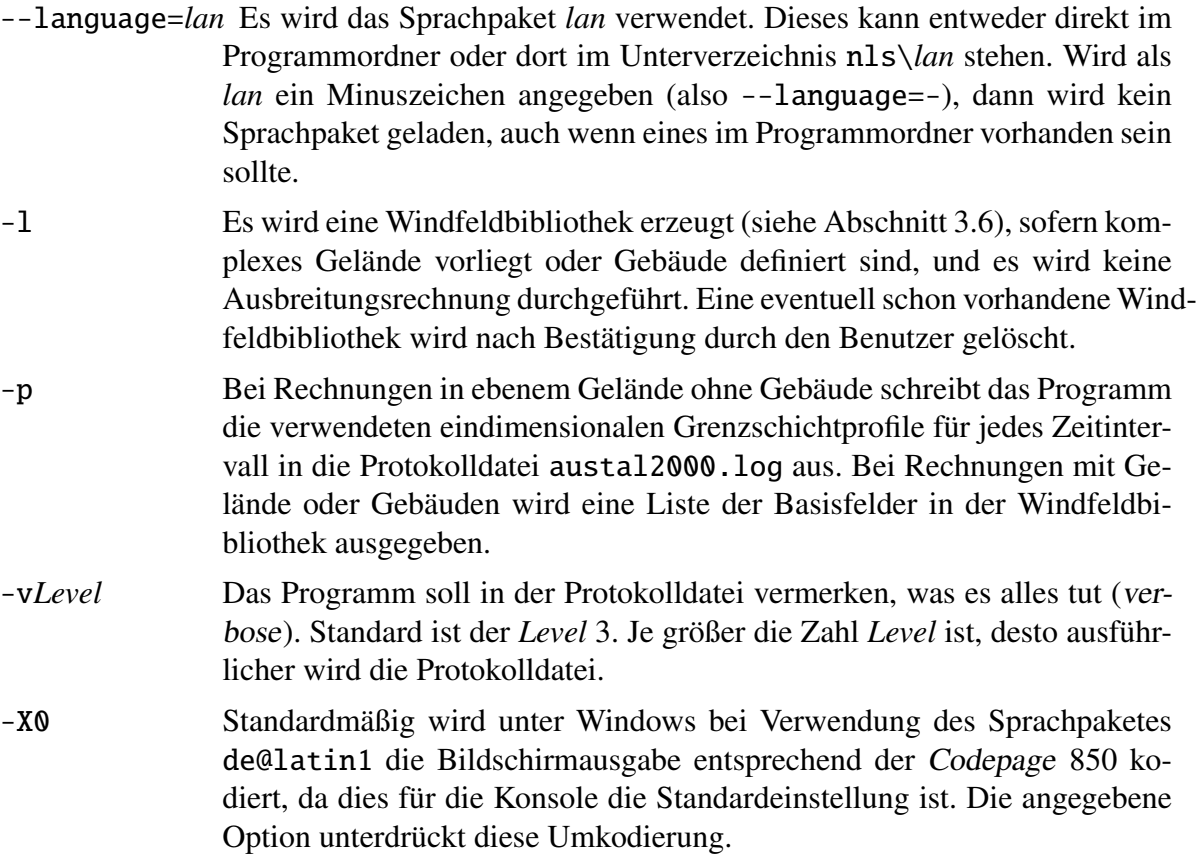

### <span id="page-13-0"></span>3.1 Eingabedaten für die Ausbreitungsrechnung

Die Rechnung wird in einem kartesischen Koordinatensystem durchgeführt, dessen *x*-Achse von West nach Ost und dessen y-Achse von Süd nach Nord verläuft. Alle Längen- und Koordinatenangaben erfolgen in Meter und beziehen sich auf dieses Koordinatensystem. Die absolute Lage des Nullpunktes des Koordinatensystems wird vom Anwender für jedes Projekt festgelegt, entweder im Gauß-Krüger-Koordinatensystem (Parameter gx und gy) oder im UTM-Koordinatensystem (Parameter ux und uy). Praktischerweise wählt man den Nullpunkt so, daß er in der Nähe des Emissionsschwerpunktes liegt.

> Hinweis: Die Parameter gx und gy bzw. ux und uy sind die einzigen Koordinatenangaben, für die Absolutwerte zulässig sind. Alle anderen Koordinatenangaben dürfen betragsmäßig nicht größer als 200 000 sein (siehe Abschnitt [3.3\)](#page-28-0).

Es wird ein rechteckiges Rechennetz verwendet, das horizontal äquidistant unterteilt ist und vertikal (*z*-Achse) mit der Höhe zunehmende Maschenweiten besitzt. Es können auch meh-

<span id="page-13-1"></span><sup>6</sup>Nicht dokumentierte Optionen, die das Ergebnis beeinflussen können und ausschließlich internen Testzwecken dienen, sind -J und -x.

rere Rechennetze gleichzeitig verwendet werden, die vertikal gleich gerastert sind, sich aber horizontal durch Ausdehnung und Maschenweite unterscheiden (siehe Abschnitt [3.8\)](#page-47-0).

Folgende Dateien werden benötigt:

- 1. Die Textdatei austal2000.txt mit den wichtigsten Eingabeparametern wie Emissionsquellen und Quellstärken (im Projektordner).
- 2. Eine meteorologische Zeitreihe oder eine Häufigkeitsstatistik von Ausbreitungssituationen (Pfadangabe in austal2000.txt).
- 3. Bei zeitabhängigen Emissionsparametern: Die Zeitreihe der Parameterwerte in der Datei zeitreihe.dmna (im Projektordner).
- 4. Bei situationsabhängigen Parametern (Statistikrechnung), siehe Abschnitt [3.5:](#page-36-0) Für jeden situationsabhängigen Parameter eine DMNA-Datei mit den Werten (im Projektordner).
- 5. Bei automatischer Bestimmung von *z*0: Das Rauhigkeitskataster im Hauptordner von AUSTAL2000 (Datei z0-gk.dmna bei Verwendung von Gauß-Krüger-Koordinaten bzw. z0-utm.dmna bei Verwendung von UTM-Koordinaten).
- 6. Bei komplexem Gelände: Das Geländeprofil für das gewählte Rechengebiet in der Datei zg00.dmna (im Projektordner). Es kann automatisch aus einem digitalen Geländemodell erzeugt werden (Pfadangabe mit dem Parameter gh in austal2000.txt).

Die Eingabe für AUSTAL2000 besteht mindestens aus der Textdatei austal2000.txt und entweder einer meteorologischen Zeitreihe (AKTerm) oder einer Häufigkeitsstatistik von Ausbreitungssituationen (AKS). Beide können zum Beispiel vom Deutschen Wetterdienst (DWD) bezogen werden.

Für Testzwecke stellt der DWD fünf Zeitreihen über fünf aufeinander folgende Jahre (Dateien anno95.akt bis anno99.akt bzw. im neuen Format Dateien anno95.akterm bis anno99.akterm) und die entsprechende AKS über diesen Zeitraum (anonym.aks) zur Verfügung. Sie sind in den Beispielpaketen von AUSTAL2000 enthalten.

Statt einer AKTerm können Sie auch direkt die Zeitreihe zeitreihe.dmna der meteorologischen Parameter und eventuell weiterer zeitabhängiger Parameter vorgeben. Näheres hierzu ist im Abschnitt [3.4](#page-29-0) beschrieben.

Bei Rechnungen für komplexes Gelände wird zusätzlich die Datei zg0*l*.dmna (Netznummer *l*, *l* = 0 ohne Netzschachtelung) mit dem Geländeprofil benötigt. Sie enthält für die Gitterpunkte des Rechengitters (Eckpunkte der Gitterzellen) die Geländehöhen (siehe Abschnitt [3.6,](#page-37-0) beachten Sie auch Abschnitt [3.8\)](#page-47-0).

Die Textdatei austal2000.txt enthält die Angaben zu dem zu bearbeitenden Projekt. Sie kann mit einem einfachen Editor<sup>[7](#page-14-0)</sup> erstellt werden. Bei Verwendung eines Textverarbeitungs-

<span id="page-14-0"></span> $7Zum$  Beispiel Notepad, erreichbar über die Menu-Folge Start/Programme/Zubehör/Editor.

programmes ist darauf zu achten, daß die Datei als einfache Textdatei und nicht als RTF-Datei oder als Word-Dokument gespeichert wird.

Die Eingabedatei besteht aus Kommentarzeilen und aus Datenzeilen.<sup>[8](#page-15-0)</sup> Kommentarzeilen beginnen mit einem Minuszeichen und können beliebig eingestreut sein. Datenzeilen beginnen mit dem Namen eines Parameters und enthalten anschließend durch Leerzeichen oder Tabulatoren getrennt einen oder mehrere Werte, die diesem Parameter zugeordnet sind.

Als Werte können Zahlen oder Zeichenketten auftreten. Zahlen können wahlweise mit einem Dezimal-Punkt oder einem Dezimal-Komma geschrieben werden (Tausender-Trennzeichen sind nicht zulässig), Zeichenketten sind in der Regel in Anführungszeichen eingeschlossen. An Datenzeilen können, durch ein halbes Anführungszeichen<sup>[9](#page-15-1)</sup> getrennt, Kommentare angefügt werden.

Zahlenwerte werden in den Einheiten Gramm, Meter und Sekunde angegeben, der Wärmestrom in MW, die Temperatur in Grad Celsius. Dies bedeutet beispielsweise auch, daß Windgeschwindigkeiten in m/s und Quellstärken in g/s anzugeben sind. Geruchsemissionen sind in GE/s anzugeben. Für Parameter, die nicht angegeben sind, werden Standardwerte angenommen.

Zeitangaben haben das Format *Jahr*-*Monat*-*Tag*.*Stunde*:*Minute*:*Sekunde*.

Die Eingabe ist beendet, wenn entweder die Eingabedatei zu Ende ist oder eine Zeile mit einem Stern in der ersten Spalte angetroffen wird. Eine einfache Eingabedatei könnte beispielsweise folgendermaßen aussehen:

-- Beispiel einer einfachen Eingabedatei --------------------------------------------------- ti "demo-1" ' Kennzeichnung des Projektes az "../anno95.akterm" ' zu verwendende AKTerm gx 3500000 ' Rechtswert des neuen Nullpunktes gy 5500000 ' Hochwert des neuen Nullpunktes hq 50 ' Quellhöhe (m) ---------------------------------------------------- so2 5.56 ' g/s, entspricht 20 kg/h \*

In diesem Beispiel befindet sich die Quelle in der Mitte des Rechengebiets, das vom Programm festgelegt wird, und die Rauhigkeitslänge wird vom Programm unter Rückgriff auf das Rauhigkeitskataster berechnet.

<span id="page-15-1"></span><span id="page-15-0"></span><sup>8</sup>Eine Zeile darf höchstens 31996 Zeichen lang sein. 9 auf der deutschen Tastatur über dem Zeichen #.

#### <span id="page-16-0"></span>3.1.1 Liste der Parameter

Die folgende Auflistung enthält die zur Zeit angebbaren Parameter (ohne die Definition der Quellstärken) und ihre Standardwerte.[10](#page-16-1) Sie sind hier in alphabetischer Folge aufgeführt, können aber in beliebiger Reihenfolge stehen. In runden Klammern ist jeweils die Anzahl der erforderlichen Werte angegeben, wobei *n*<sup>q</sup> die Anzahl der Quellen, *n*<sup>b</sup> die Anzahl der Gebäude, *n*<sup>n</sup> die Anzahl der Rechennetze (maximal 6), *n*<sup>p</sup> die Anzahl der Beurteilungspunkte (maximal 20) und *n*<sup>z</sup> die Anzahl der Schichten in der Vertikalen (maximal 100) bezeichnet.

Für Parameter, deren Wert eine Zeichenkette ist (z.B. ti), darf diese maximal 255 Zeichen lang sein. Enthält die Zeichenkette Leerzeichen, muß sie in Anführungszeichen eingeschlossen sein.

ab (*n*b) Ausdehnung des Gebäudes in *x*-Richtung, wenn keine Drehung vorliegt (Standardwert 0).

Ein Gebäude wird als Quader definiert, der um die vertikale Achse gedreht sein kann. Ohne Drehung bezeichnen xb und yb in der Aufsicht die linke untere (südwestliche) Ecke des Quaders und cb ist seine vertikale Ausdehnung (der Quader liegt immer am Erdboden auf). Die Parameter ab und bb sind seine Ausdehnungen in *<sup>x</sup>*- und y-Richtung. Der Winkel wb bezeichnet eine Drehung um die linke untere Ecke gegen den Uhrzeigersinn (in Grad).

Zylinderförmige Gebäude (z.B. Kühltürme) können über einen negativen Wert von bb definiert werden, sein Betrag bezeichnet dann den Durchmesser des Zylinders. In diesem Fall muß der Parameter ab den Wert 0 haben, xb und yb bezeichnen den Mittelpunkt der Zylindergrundfläche, und wb wird ignoriert.

aq (*n*q) Ausdehnung der Quelle in *x*-Richtung, wenn keine Drehung vorliegt (Standardwert  $0$ ).

Eine Quelle wird als Quader definiert, der um die vertikale Achse gedreht sein kann. Ohne Drehung bezeichnen xq und yq in der Aufsicht die linke untere Ecke des Quaders, hq ist sein Abstand vom Erdboden. Die Parameter aq, bq und cq sind seine Ausdehnungen in *<sup>x</sup>*-, y- und *<sup>z</sup>*-Richtung. Der Winkel wq bezeichnet eine Drehung um die linke untere Ecke gegen den Uhrzeigersinn (in Grad).

as (1) Name der Häufigkeitsstatistik von Ausbreitungssituationen (AKS).

Steht die AKS nicht im Projektordner, dann ist der Pfad relativ zum Projektordner oder absolut anzugeben. Beispiele:

| as anonym.aks                                                 |  |  | ' Datei steht im Projektordner         |  |
|---------------------------------------------------------------|--|--|----------------------------------------|--|
| as /anonym.aks                                                |  |  | ' Datei steht im übergeordneten Ordner |  |
| as f:/aks/anonym.aks ' Datei steht auf einem anderen Laufwerk |  |  |                                        |  |

<span id="page-16-1"></span><sup>10</sup>Weitere Parameter, die einen Einfluß auf das Ergebnis haben können und ausschließlich für Testzwecke konzipiert sind (und zu ihrer Wirksamkeit die NOSTANDARD-Option erfordern), sind: hm, ie, im, mh, x1, x2, x3, y1, y2, y3.

Wenn im Projektordner keine Zeitreihe zeitreihe.dmna steht (siehe Abschnitt [3.4\)](#page-29-0), dann muß entweder mit as eine Statistik oder mit az eine AKTerm angegeben werden.

- az (1) Name der meteorologischen Zeitreihe (AKTerm), vgl. as.
- bb (*n*b) Ausdehnung des Gebäudes in y-Richtung, wenn keine Drehung vorliegt (Standardwert 0), vgl. ab.
- bq (*n*q) Ausdehnung der Quelle in y-Richtung, wenn keine Drehung vorliegt (Standardwert  $(0)$ , vgl. aq.
- cb (*n*b) Vertikale Ausdehnung des Gebäudes (Standardwert 0), vgl. ab.
- cq (*n*q) Vertikale Ausdehnung der Quelle (Standardwert 0), vgl. aq.
- d0 (1) Verdrängungshöhe *d*<sup>0</sup> der meteorologischen Profile (Standardwert 6*z*0).
- dd (*n*n) Horizontale Maschenweite des Rechengitters.

Der vom Programm gewählte Standardwert ist bei Rechnungen ohne Gebäude die kleinste angegebene mittlere Quellhöhe hq+0.5\*cq, mindestens aber 16 m.

Das Rechengitter besteht in *x*-Richtung aus nx Gittermaschen beginnend bei x0, entsprechend in y-Richtung. Ist die Lage und die Ausdehnung des Rechengebietes nicht angegeben, dann wird es bei Rechnungen ohne Gebäude so gewählt, daß für jede Quelle ein Kreis mit dem Radius des 50-fachen der mittleren Quellhöhe (mindestens 1000 m) und der Quelle im Mittelpunkt noch im Inneren des Rechengebietes liegt. Bei Rechnungen mit Gebäuden wird standardmäßig mit geschachtelten Netzen gerechnet, wobei sich Lage und Ausdehnung der Netze an der Quell- und Gebäudekonfiguration orientieren (siehe Abschnitt [3.8\)](#page-47-0).

- dq (*n*q) Durchmesser der Quelle (Standardwert 0). Dieser Parameter wird nur zur Berechnung der Abgasfahnenüberhöhung verwendet, vgl. qq.
- gh (1) Name der Datei mit dem digitalen Geländemodell (typischerweise im Format Arcinfo GRIDASCII).

Der Dateiname wird nur ausgewertet, sofern das Geländeprofil zg0*l*.dmna (Netznummer *l*, *l* = 0 ohne Netzschachtelung) noch nicht vorliegt. Andernfalls wird dieser Parameter nur verwendet um anzuzeigen, daß für komplexes Gelände gerechnet werden soll. In diesem Fall reicht als Parameterwert ein Stern (siehe Abschnitt [3.6\)](#page-37-0).

Hinweis: Die maximale Steilheit des Geländes wird in der Protokolldatei vermerkt (als Steigung über die Distanz einer Gittermasche und in Klammern über die Distanz zweier Gittermaschen).

gx (1) Rechtswert des Koordinaten-Nullpunktes in Gauß-Krüger-Koordinaten.

Die angegebenen Quellkoordinaten werden zur Berechnung von  $z_0$  intern auf den Streifen umgerechnet, in dem das Gauß-Krüger-Rauhigkeitskataster (Datei z0-gk.dmna) definiert ist (standardmäßig der 3. Streifen), siehe Abschnitt [B.3.](#page-88-0)

- gy (1) Hochwert des Koordinaten-Nullpunktes in Gauß-Krüger-Koordinaten, vgl. gx.
- ha (1) Anemometerhöhe *h*<sup>a</sup> über Grund.

Wird der Wert der Anemometerhöhe explizit vorgegeben, wird er benutzt. Ansonsten wird, falls eine AKTerm, die Angaben zur Anemometerhöhe für alle Rauhigkeitsklassen enthält, vorgegeben ist, hieraus der zur aktuellen Rauhigkeitslänge gehörige Wert ausgesucht. Sonst wird der Standardwert 10 m +  $d_0$  verwendet.<sup>[11](#page-18-0)</sup>

- hh (*n*<sup>z</sup> + 1) Vertikales Raster, angegeben durch die *z*-Koordinaten der Randpunkte der Schichten als Höhe über Grund. Die Standardsetzung bei Rechnungen ohne Gebäude ist
	- hh 0 3 6 10 16 25 40 65 100 150 200 300 400 500 600 700 800 1000 1200 1500

Bei Rechnungen mit Gebäuden siehe qb. Ein Setzen dieses Parameters ist nur wirksam, wenn gleichzeitig die Option NOSTANDARD angegeben ist, siehe os.

- hp (*n*p) Höhe des Monitorpunktes (Beurteilungspunkt) über Grund (Standardwert 1.5).
- hq (*n*q) Höhe der Quelle (Unterkante) über dem Erdboden (Standardwert nicht vorhanden, dieser Parameter muß gesetzt werden), vgl. aq.
- lq (*n*q) Flüssigwassergehalt der Abgasfahne in kg/kg bei Ableitung der Abgase über einen Kühlturm (Standardwert 0).

Ist dieser Parameter mit einem Wert größer 0 angegeben, dann wird für die betreffende Quelle die Abgasfahnenüberhöhung gemäß VDI 3784 Blatt 2 berechnet. lq kann zeitabhängig vorgegeben werden.

- nx (*n*n) Anzahl der Gittermaschen in *x*-Richtung, vgl. dd.
- ny (*n*n) Anzahl der Gittermaschen in y-Richtung, vgl. dd.
- nz (*n*n) Anzahl der Gittermaschen in *z*-Richtung.

Dieser Parameter sollte im Regelfall nicht vorgegeben zu werden, er wird vom Programm automatisch gesetzt. Das Programm setzt die Anzahl immer auf den durch hh festgelegten Maximalwert  $n_z$ , nur bei Netzschachtelung mit Gebäuden wird die Anzahl für das feinste Netz so gewählt, daß es sich bis zur doppelten Höhe des höchsten Gebäudes erstreckt.

$$
u(z) = u_a \ln\left(\frac{z - d_0}{z_0}\right) / \ln\left(\frac{h_a - d_0}{z_0}\right) \quad \text{für } z \ge d_0 + 6z_0
$$

Hier ist *u*<sup>a</sup> die Windgeschwindigkeit am Ort des Anemometers (aus AKTerm, AKS oder selbst definierter Zeitreihe), *z* die Höhe über dem Erdboden und für *h*<sup>a</sup> wird der Zahlenwert eingesetzt, der als Parameter ha angegeben ist.

Entsprechend Anhang 3 der TA Luft wird das Windprofil unterhalb der Höhe  $d_0 + 6z_0$  linear interpoliert bis auf den Wert 0 bei *z* = 0, alle anderen Profile werden in diesem Bereich konstant auf ihrem Wert bei *d*<sup>0</sup> + 6*z*<sup>0</sup> gehalten.

<span id="page-18-0"></span><sup>11</sup> Zur Klarstellung: Die Windgeschwindigkeit *u* wird bei neutraler Schichtung gemäß TA Luft und VDI 3783 Blatt 8 nach folgender Gleichung bestimmt:

Hinweis: Eine Vorgabe wird nur bei Gebäuden mit Netzschachtelung ausgewertet. Hierbei muß beachtet werden, daß Partikel, die ein Netz verlassen, in das nächst gröbere Netz übernommen und Partikel, die das gröbste Netz verlassen, aussortiert werden; insbesondere der Wert für das gröbste Netz sollte also immer auf den Maximalwert *n*<sup>z</sup> gesetzt sein.

- os (1) Zeichenkette zur Festlegung von Optionen. Werden mehrere Optionen angegeben, dann sind die Schlüsselworte bzw. Zuweisungsteile unmittelbar hintereinander durch ein Semikolon getrennt zu schreiben.
	- Bei Standardrechnungen sind folgende Optionen möglich:
	- NESTING Statt eines einzigen Netzes mit einheitlicher Maschenweite werden geschachtelte Netze mit unterschiedlicher Maschenweite generiert (siehe Abschnitt [3.8\)](#page-47-0).
	- -NESTING Bei Rechnungen mit Gebäuden wird keine Netzschachtelung generiert.
	- SCINOTAT Alle berechneten Konzentrations- oder Depositionswerte werden in wissenschaftlicher Schreibweise (Exponentialdarstellung mit 4 signifikanten Stellen) dargestellt.

Abweichungen vom Standardverhalten werden durch die Option NOSTANDARD ermöglicht. Es sind u.a. folgende Angaben in Kombination mit der Option NOSTANDARD möglich (siehe auch Anhang [A\)](#page-60-0):

- BS= $c_{BS}$  Bei Rechnungen mit dem Stoff odor bzw. odor\_*nnn* wird der Wert  $c_{BS}$  als Beurteilungsschwelle verwendet (Standardwert 0.25 GE/m<sup>3</sup>).
- PRFMOD Das Grenzschichtmodell nach Richtlinie VDI 3783 Blatt 13 wird entsprechend der im Anhang von Berichte zur Umweltphysik Nummer 7 (2011) betrachteten Variante modifiziert. Siehe Anhang [H.](#page-122-0)
- SORRELAX Bei der Berechnung der Gebäudeumströmung mit dem Modellansatz DMK werden für das dort verwendete SOR-Verfahren (successive over-relaxation) weniger stringente Abbruchkriterien verwendet. Ein Abbruch der Windfeldberechnung aufgrund beispielsweise eines ungünstig gewählten Vertikalrasters kann mit dieser Option unter Umständen umgangen werden.
- SPECTRUM Bei sedimentierendem Staub wird die Masse innerhalb einer Korngrößenklasse gleichmäßig über den gesamten Korngrößenbereich verteilt und die Sedimentationsgeschwindigkeit wird für jedes Partikel entsprechend seinem aerodynamischen Durchmesser berechnet, siehe Anhang [E.](#page-113-0)
- SPREAD Der Minimalwert des horizontalen Diffusionskoeffizienten und damit die minimale horizontale Fahnenbreite wird heraufgesetzt, um künstliche Sternstrukturen in der Immissionsverteilung zu vermeiden (siehe Anhang [F\)](#page-115-0).

Hinweis: NOSTANDARD-Optionen sollten nur wenn wirklich erforderlich eingesetzt werden, und dann mit der nötigen Sorgfalt.

qb (1) Qualitätsstufe für die automatischen Festlegung der Rechennetze und des Vertikalrasters bei Rechnungen mit Gebäuden (Standardwert 0).

Das unterste Vertikalintervall hat immer die Ausdehnung von 0 m bis 3 m. Darüber hat das Vertikalraster bis zum Überschreiten der doppelten Höhe des höchsten Gebäudes die Maschenweite ∆*z*. Die Maschenweite nimmt dann bis zum nächstfolgenden Wert des Standardrasters (siehe hh) pro Intervall um 50% in ganzzahligen Werten zu, darüber werden die Stützpunkte des Standardrasters verwendet.[12](#page-20-0) Das feinste Netz hat die horizontale Maschenweite ∆*x*. Die Werte von ∆*x* und ∆*z* sind wie folgt festgelegt:

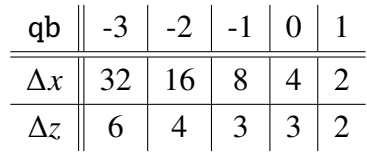

qq (*n*q) Wärmestrom *M*<sup>q</sup> des Abgases in MW (Standardwert 0) zur Berechnung der Abgasfahnenüberhöhung.

Er ist aus der Abgastemperatur *T*<sup>q</sup> (in ◦ Celsius) und dem Volumenstrom des Abgases (f) im Normzustand  $R^{13}$  $R^{13}$  $R^{13}$  (in m<sup>3</sup>/s) gemäß  $M_q = 1.36 \cdot 10^{-3} \cdot (T_q - T_0) \cdot R$  zu berechnen mit  $T_0 = 10^\circ$  Celsius mit  $T_0 = 10^\circ$  Celsius.

Wird nur der Parameter qq aber nicht vq angegeben, dann wird die Abgasfahnenüberhöhung nach VDI 3782 Blatt 3 nur mit dem thermischen Anteil (wie in der alten TA Luft) berechnet. Der Impulsanteil kann nur wirksam werden, wenn sowohl vq als auch dq größer 0 sind. qq kann zeitabhängig vorgegeben werden.

Wird der Parameter qq verwendet (vorzugsweise für die Berechnung der Überhöhung nach VDI 3782 Blatt 3), dann sollte der Parameter tq nicht angegeben werden oder den Wert 0 besitzen.

qs (1) Qualitätsstufe zur Festlegung der Freisetzungsrate von Partikeln (Standardwert 0).

Eine Erhöhung um 1 bewirkt jeweils eine Verdoppelung der Partikelzahl und damit eine Verringerung der statistischen Unsicherheit (Streuung) um den Faktor 1/ 2. Allerdings verdoppelt sich damit auch die Rechenzeit. Entsprechendes gilt für eine Verringerung des Wertes. Standardmäßig wird eine AKS mit mindestens 43 000 000 Partikeln gerechnet, eine AKTerm mit mindestens 63 000 000 Partikeln.

Der Wertebereich ist standardmäßig auf -4 bis +4 begrenzt, kann aber mit Setzen der Option NOSTANDARD auch überschritten werden.

rb (1) Name der Datei mit den aufgerasterten Gebäudeumrissen (DMNA-Format), Pfadangabe wie bei as.

Eine solche Datei kann alternativ zur expliziten Vorgabe von Gebäuden (vgl. ab) verwendet werden. Der Datenteil ist zwei-dimensional und enthält für jede Zelle des Rasters als Integer-Wert die Anzahl der Vertikalintervalle mit der Ausdehnung dz zur

<span id="page-20-0"></span> $12$ Für qb gleich 0 und ein 20 m hohes Gebäude beispielsweise ist das automatisch generierte Vertikalraster 0 3 6 9 12 15 18 21 24 27 30 33 36 39 42 46 52 65 100 150 200 300 400 500 600 700 800 1000 1200 1500.

<span id="page-20-1"></span><sup>&</sup>lt;sup>13</sup>Umrechnungsformel R =  $0.25*3.1415926*dq*dq*vq*273.15/(273.15+td)$ .

Festlegung der Gebäudehöhe. Die Intervallbreite dz, der westliche Rand x0, der südliche Rand y0 und die Maschenweite dd des Rasters müssen im Dateikopf vermerkt sein. Das Raster muß nicht mit dem verwendeten Rechengitter übereinstimmen, seine Zellen werden vor der Rechnung analog zu explizit vorgegebenen Gebäuden automatisch auf dem Rechengitter aufgerastert.

rq (*n*q) Relative Feuchte der Abgasfahne in Prozent bei Ableitung der Abgase über einen Kühlturm (Standardwert 0).

Ist dieser Parameter mit einem Wert größer 0 angegeben, dann wird für die betreffende Quelle die Abgasfahnenüberhöhung gemäß VDI 3784 Blatt 2 berechnet. rq kann zeitabhängig vorgegeben werden.

- sd (1) Anfangszahl des Zufallszahlengenerators (Standardwert 11111). Durch Wahl einer anderen Zahl wird eine andere Folge von Zufallszahlen generiert, so daß in den Ergebnissen eine andere Stichprobe vorliegt.
- sq  $(n_q)$  Zeitskala  $T_U$  (siehe VDI 3945 Blatt 3, Abschnitt D5) zur Berechnung der Abgasfahnenüberhöhung (Standardwert 0).

Wird dieser Parameter angegeben, dann wird die Abgasfahnenüberhöhung nach dem in VDI 3945 Blatt 3, Abschnitt D5 angegebenen Verfahren berechnet, wobei der Parameter vq als nach oben gerichtete Zusatzgeschwindigkeit *U* interpretiert wird. sq kann zeitabhängig vorgegeben werden.

- ti (1) Zeichenkette zur Kennzeichnung des Projektes (Standardwert TEST). Diese Kennzeichnung wird in alle bei der Rechnung erzeugten Dateien übernommen.
- tq (*n*q) Abgastemperatur in Grad Celsius (Standardwert 0) zur Berechnung der Abgasfahnenüberhöhung.

Wird der Parameter tq verwendet (vorzugsweise für die Berechnung der Überhöhung nach VDI 3784 Blatt 2), dann sollte der Parameter qq nicht angegeben werden oder den Wert 0 besitzen. tq kann zeitabhängig vorgegeben werden.

ux (1) Rechtswert (easting) des Koordinaten-Nullpunktes in UTM-Koordinaten.

Zur Bestimmung von  $z_0$  erfolgt keine Koordinatenumrechung, die Koordinaten ux und uy müssen also in derselben Zone wie das verwendete Rauhigkeitskataster (Datei z0-utm.dmna) vorgegeben werden, siehe Abschnitt [B.3.](#page-88-0)

- uy (1) Hochwert (northing) des Koordinaten-Nullpunktes in UTM-Koordinaten, vgl. ux.
- vq (*n*q) Ausströmgeschwindigkeit des Abgases (Standardwert 0), vgl. qq und sq. vq kann zeitabhängig vorgegeben werden.
- wb (*n*b) Drehwinkel des Gebäudes um eine vertikale Achse durch die linke untere Ecke (Standardwert 0), vgl. ab.
- wq (*n*q) Drehwinkel der Quelle um eine vertikale Achse durch die linke untere Ecke (Standardwert 0), vgl. aq.
- x0 (*n*n) Linker (westlicher) Rand des Rechengebietes, vgl. dd.
- xa (1) *x*-Koordinate der Anemometerposition (Standardwert 0). Die Position des Anemometers muß innerhalb des Rechengebietes liegen.
- $x\mathbf{b}$  ( $n_{\rm b}$ ) *x*-Koordinate des Gebäudes (Standardwert 0), vgl. ab.
- xp (*n*p) *x*-Koordinate des Monitorpunktes (Beurteilungspunkt).
- xq (*n*q) *x*-Koordinate der Quelle (Standardwert 0), vgl. aq.
- y0 (*n*n) Unterer (südlicher) Rand des Rechengebietes, vgl. dd.
- ya (1) y-Koordinate der Anemometerposition (Standardwert 0), vgl. xa.
- yb (*n*b) y-Koordinate des Gebäudes (Standardwert 0), vgl. ab.
- yp (*n*p) y-Koordinate des Monitorpunktes (Beurteilungspunkt).
- yq (*n*q) y-Koordinate der Quelle (Standardwert 0), vgl. aq.
- z0 (1) Rauhigkeitslänge *z*0.

Ist dieser Parameter nicht angegeben, wird die Rauhigkeitslänge automatisch mit Hilfe des Rauhigkeitskatasters berechnet, siehe Abschnitt [B.3,](#page-88-0) und auf einen der in der TA Luft vorgegebenen Werte gerundet. Hierfür müssen entweder gx und gy oder ux und uy vorgegeben sein.

Bei Verwendung der Option NOSTANDARD und expliziter Vorgabe von  $z_0$  wird der für die Grenzschichtprofile verwendete Wert von *z*<sup>0</sup> nicht auf einen der in der TA Luft vorgegebenen Werte gerundet, wohl aber zur Herleitung der Monin-Obukhov-Länge aus einer Klug/Manier-Klassenangabe und zum Auslesen der Anemometerhöhe aus dem Datenkopf einer Zeitreihen-Datei.

#### <span id="page-22-0"></span>3.1.2 Quellstärken und verfügbare Substanzen

Die Quellstärken bzgl. der verschiedenen Schadstoffe werden so angegeben wie die anderen Quellparameter auch. Der Parametername bezeichnet die Stoffkomponente und als Werte sind die Quellstärken der einzelnen Quellen bezüglich dieser Komponente aufzuführen (in g/s bzw. GE/s für Geruchsstoffe ).

Die verfügbaren Substanzen und ihre Eigenschaften sind in der Einstellungsdatei von AUS-TAL2000 (Datei austal2000.settings) definiert. Sie sind auch in der Tabelle am Ende von Abschnitt [B.4](#page-92-0) aufgeführt.

Standardmäßig können folgende Gase angegeben werden:

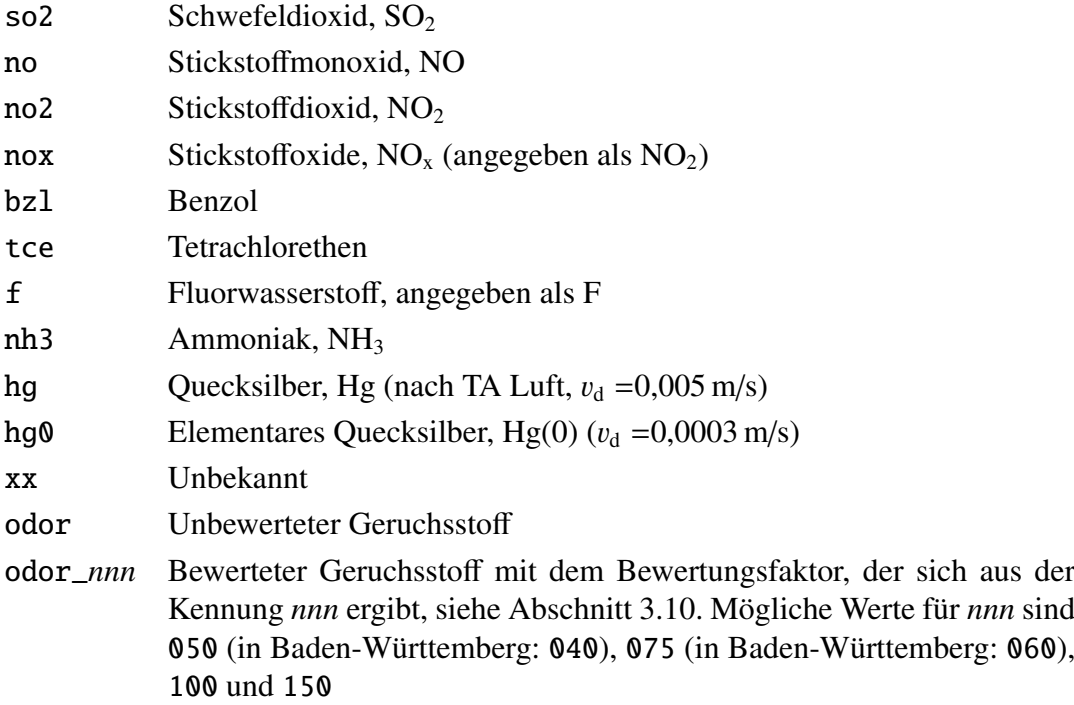

Der Stoff  $NO_x$  wird vom Programm unabhängig von den Stoffen NO und  $NO_2$  behandelt. Das bedeutet, daß hier noch einmal die gleichen Emissionen anzugeben sind wie bei NO und  $NO<sub>2</sub>$ , also nach der Rechenvorschrift nox = no2 + 1.53\*no. Der Stoff xx kann verwendet werden, wenn für einen Stoff, der nicht zuvor aufgeführt wurde, eine Ausbreitungsrechnung "gemäß TA Luft" durchgeführt werden soll. Die gasförmige Komponente von xx und die Geruchsstoffe odor und odor\_*nnn* werden ohne Deposition gerechnet.

Für Stäube sind verschiedene Korngrößenklassen (1 bis 4 und unbekannt) zu unterscheiden. Der Parametername besteht aus dem Stoffnamen, einem Minuszeichen und der Nummer der Korngrößenklasse. Staub mit einem aerodynamischen Korngrößendurchmesser größer als  $10 \mu m$  hat, wenn seine Aufteilung auf Klasse 3 und 4 nicht bekannt ist, die Klassenbezeichnung u. Folgende Stäube können angegeben werden:

- pm Staub allgemein
- as Arsen, As
- pb Blei, Pb
- cd Cadmium, Cd
- ni Nickel, Ni
- hg Quecksilber, Hg
- tl Thallium, Tl
- xx Unbekannt

Schwebstaub (PM-10) wird durch die beiden Komponenten 1 und 2 (etwa pm-1 und pm-2) repräsentiert.

### <span id="page-24-0"></span>3.2 Ergebnisse der Ausbreitungsrechnung

Das Programm legt zunächst im Projektordner eine Protokolldatei (Textdatei) mit dem Namen austal2000.log an, in der es u.a. den Zeitpunkt der Rechnung, die Programmversion und den Namen des Projektordners vermerkt. Ist eine solche Datei bereits vorhanden, wird sie standardmäßig nicht neu beschrieben, sondern das neue Protokoll wird an das alte angehängt (Löschen des alten Inhalts wird mit der Option -D forciert). Anschließend werden die aus der Eingabedatei austal2000.txt gelesenen Parameter aufgelistet. Nach einigen Informationen zum Rechenlauf folgt eine Kurzauswertung der Ergebnisse.

Die Ergebnisse der Ausbreitungsrechnung werden für die verschiedenen Stoffe jeweils in separaten Dateien abgelegt. Die Dateinamen haben die Form

*Sto*ff-*TypParameterNetz*

und die Namenserweiterung .dmna. Der Aufbau dieser Dateien ist im Anhang [B](#page-84-0) beschrieben. Die Daten werden schichtweise ausgeschrieben, wobei so viele Schichten ausgegeben werden, daß alle Aufpunkthöhen erfaßt werden. Haben alle Aufpunkte die Standardhöhe von 1.5 m, dann wird nur die bodennächste Schicht ausgegeben. Die Höhenwerte der Begrenzungsflächen dieser Schichten stehen im Kopf der Datei als Parameter SK (siehe Eingabeparameter hh).

> Hinweis: Die Bezeichnungen für *Typ* und *Parameter* sind von der Spracheinstellung abhängig (siehe Abschnitt [C.2\)](#page-97-1). Im folgenden sind die deutschen Versionen aufgeführt.

• Ergebnistyp *Typ*

Welche Ergebnistypen ausgegeben werden, hängt davon ab, welche Immissionswerte für den betreffenden Stoff existieren. Die folgende Tabelle gibt eine Übersicht über die verwendeten Typen:

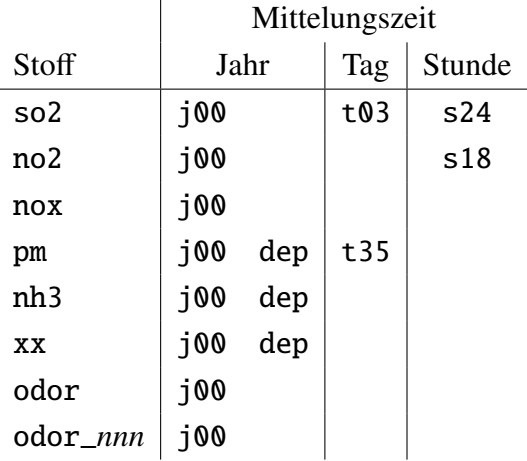

- j00 : Jahresmittel der Konzentration/Geruchsstundenhäufigkeit
- dep : Jahresmittel der Deposition
- t*nn* : Maximales Tagesmittel mit *nn* Überschreitungen
- s*nn* : Maximales Stundenmittel mit *nn* Überschreitungen

Hinweis: Das Jahresmittel bezieht sich, präziser gesagt, auf das Mittel über den von der meteorologischen Zeitreihe abgedeckten Zeitraum (in ganzen Tagen). Entsprechendes gilt für die Geruchsstundenhäufigkeit.

Die berechneten Werte werden in der Regel in der Maßeinheit angegeben, die in der TA Luft bei der Festlegung des zugehörigen Immissionswertes verwendet wird. Die Maßeinheit ist auch im Kopf der Datei als Parameter unit vermerkt.

Die Geruchsstundenhäufigkeit wird immer in Prozent der Gesamtstundenzahl angegeben. Der Wertebereich ist 0 bis 100, die Einheit '%'.

Bei einer Zeitreihenrechnung muß nach TA Luft, Anhang 3, Abschnitt 8.1 die Anzahl der gültigen Stundenmittel in der meteorologischen Zeitreihe mindestens 90% der Jahresstunden (8760) betragen. Ist das nicht der Fall, wird für die Auswertung die Anzahl der zulässigen Überschreitungen automatisch proportional heruntergesetzt und diese Änderung in der Protokolldatei austal2000.log vermerkt, der Dateiname der Ausgabedatei bleibt aber unverändert. Die tatsächlich in der Auswertung verwendete Zahl von Überschreitungen wird auch unter dem Parameter exceed im Dateikopf der DMNA-Datei protokolliert.

Hinweis: Bei einer Statistikrechnung können keine tagesbezogenen Immissisonskennwerte berechnet werden. Stundenbezogene Immissionskennwerte werden als Perzentile berechnet.

Hinweis: Konzentrationswerte für Stäube (betrifft nur pm, pb, cd und xx) werden automatisch als Summe der Korngrößenklassen 1 und 2 berechnet und ausgeschrieben. Die ausgeschriebenen Depositionswerte dagegen beziehen sich auf die Summe aller Komponenten (auch der gasförmigen).

Für so2 und pm wird zusätzlich der höchste Tagesmittelwert (Typbezeichnung t00) ausgegeben, für so2 und no2 zusätzlich der höchste Stundenmittelwert (Typbezeichnung s00). Für alle anderen, in der Tabelle nicht erwähnten Stoffe wird nur der Jahresmittelwert der Konzentration (Typbezeichnung j00) bzw. der Deposition (Typbezeichnung dep) ausgegeben.

Zeitreihen an den Beurteilungspunkten (Monitorpunkte) haben die Typbezeichnung zbp. Die Zeitreihen werden ausgeschrieben, wenn mit einer meteorologischen Zeitreihe gerechnet wird, Monitorpunkte definiert sind und für den betreffenden Stoff ein Kurzzeit-Immissionswert existiert oder es sich um den Stoff xx oder odor oder eine Komponente odor\_*nnn* handelt. Für den Stoff odor ist in der Zeitreihe die Wahrscheinlichkeit für das Auftreten einer Geruchsstunde als Prozentwert vermerkt, also der Wert 100 oder 0.

• Parameterbezeichnung *Parameter*

Die Parameterbezeichnung besteht aus einem Buchstaben. Dabei steht z für den Wert der Zusatzbelastung. Kann vom Programm für die betreffende Größe die modellbedingte statistische Unsicherheit geschätzt werden, dann wird sie in einer separaten Datei gespeichert, die die Parameterbezeichnung s hat.<sup>[14](#page-26-0)</sup>

In dieser Datei steht bei Stoffen, für welche die Konzentration oder die Deposition berechnet wird, die geschätzte relative statistische Unsicherheit (bezogen auf den berechneten Wert  $\overline{c}$ , also  $\sigma_c/\overline{c}$ ). Die Einheit ist '1'.

Beim Stoff odor bzw. odor\_*nnn* steht dort die absolute Unsicherheit der ausgewiesenen Geruchsstundenhäufigkeit *h*, also  $\sigma_h$ . Der Wertebereich ist 0 bis 100, die Einheit  $'$ %'.

Bei tagesbezogenen Werten wird zusätzlich eine Datei erzeugt, die die Nummer des Tages angibt, an dem der ausgewiesene Immissionskennwert auftrat. Sie hat die Parameterbezeichnung i. Die Numerierung der Tage beginnt für den ersten Tag der Zeitreihe mit der Zahl 1.

• Netzbezeichnung *Netz*

Die Netzbezeichnung fehlt, wenn nur mit einem einzigen Rechennetz gearbeitet wird. Werden mehrere, geschachtelte Netze verwendet, dann enthält *Netz* die Nummer des Netzes, dargestellt als zweistellige Zahl mit führender Null, beginnend mit 1 für das feinste Netz.

Ist beispielsweise bei einer Ausbreitungsrechnung ohne Netzschachtelung als emittierter Stoff SO<sup>2</sup> angegeben und sind Monitorpunkte definiert, dann werden folgende Dateien erzeugt:

<span id="page-26-0"></span><sup>14</sup>Bei Schwebstaub kann es sein, daß der ausgewiesene Wert für die statistische Unsicherheit zu hoch ist. Das liegt daran, daß hier für das Ergebnis die Komponenten *x*-1 und *x*-2 addiert werden, von denen das Programm annimmt, daß die statistischen Unsicherheiten miteinander korreliert sind. Das ist aber nur der Fall, wenn sie von demselben Emittenten stammen.

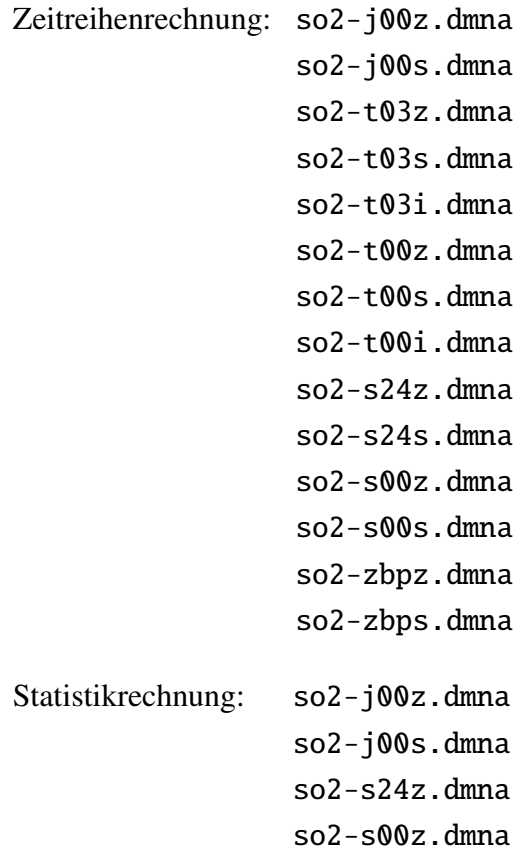

Die Konzentrationsfelder werden als 3-dimensionale Tabellen (Indizes *i*, *j* und *k*) gespeichert. Der Index *<sup>i</sup>* läuft dabei in *<sup>x</sup>*-Richtung, der Index *<sup>j</sup>* in y-Richtung und der Index *<sup>k</sup>* in *z*-Richtung. Die Indexzählung beginnt mit dem Wert 1. In der Regel wird nur die Konzentration in der bodennahen Schicht ausgewiesen, so daß der Index *k* nur den Wert 1 annimmt. Sind höher gelegene Aufpunkte definiert, dann enthält die Ausgabe so viele Schichten, daß auch der höchst gelegene Beurteilungspunkt noch erfaßt wird.

Die Tabelle ist so ausgedruckt, daß die Zahlen innerhalb einer Schicht dieselbe räumliche Anordnung besitzen wie die zugehörigen Maschenmittelpunkte auf der Landkarte. Die Zahlenwerte sind in derselben Einheit angegeben wie der Immissionswert. Geruchsstundenhäufigkeiten sind in Prozent der Gesamtstundenzahl angegeben.

Die Depositionsfelder sind 2-dimensionale Tabellen und ansonsten genauso angelegt wie die Konzentrationsfelder.

Die Zeitreihen der stündlichen Konzentrationswerte an den Monitorpunkten sind 2-dimensionale Tabellen. Der Zeilenindex *i* läuft über die Stunden des Betrachtungszeitraums, der Spaltenindex *j* über die Monitorpunkte. Beide Indizes beginnen mit dem Wert 1. Ungültige Werte sind durch einen negativen Wert gekennzeichnet. Die Zahlenwerte sind in derselben Einheit angegeben wie der Immissionswert.

Die genaue Struktur der Dateien ist im Anhang [B](#page-84-0) beschrieben.

In der Protokolldatei werden die Namen aller erzeugten Dateien aufgelistet. Zusätzlich werden die aus diesen Dateien gewonnenen Immissionskennwerte aufgelistet. Jeder Kennwert steht dabei in einer Zeile mit folgendem Aufbau:

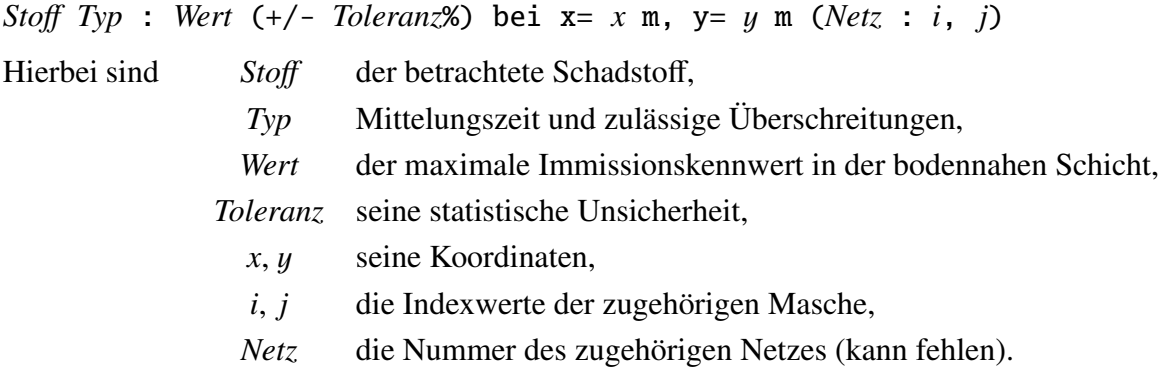

Beispiel:

SO2 S24 : 159  $\mu$ g/m<sup>3</sup> (+/- 15.0%) bei x= -125 m, y= 325 m (1: 18, 27)

Das bedeutet, daß das Stundenmittel für  $SO_2$ , das 24 mal im Jahr überschritten wurde, maximal 159  $\mu$ g/m<sup>3</sup> beträgt und in der bodennahen Gitterzelle *i* = 18, *j* = 27 im feinsten Netz auftritt, entsprechend den Koordinaten  $x = -125$  m,  $y = 325$  m,  $z = 1.5$  m. Der Wert hat eine geschätzte statistische Unsicherheit von 15%, d.h. der tatsächliche Modellwert liegt mit einer Wahrscheinlichkeit von 68% im Bereich  $\pm 15\%$  ( $\pm 24 \,\mu$ g/m<sup>3</sup>) und mit einer Wahrschein-<br>lichkeit von 95% im Bereich  $\pm 30\%$  ( $\pm 48 \,\mu$ g/m<sup>3</sup>) um den ausgewiesenen Wert <sup>15</sup> lichkeit von 95% im Bereich  $\pm 30\%$  ( $\pm 48 \,\mu$ g/m<sup>3</sup>) um den ausgewiesenen Wert.<sup>[15](#page-28-1)</sup>

### <span id="page-28-0"></span>3.3 Koordinaten und Koordinatensystem

In AUSTAL2000 dürfen die Koordinatenangaben zu Quellen, Gebäuden, Anemometerort und Monitorpunkten den Absolutwert 200 000 (Meter) nicht überschreiten. Meist ist es daher erforderlich, die Koordinaten relativ zu einem Bezugspunkt anzugeben. Das kann auch hilfreich sein, um nicht mit eher unhandlichen absoluten Koordinaten, beispielsweise Gauß-Krüger-Koordinaten, arbeiten zu müssen.

Der Bezugspunkt kann im Gauß-Krüger-Koordinatensystem<sup>[16](#page-28-2)</sup> (Parameter gx und gy) oder im UTM-Koordinatensystem<sup>[17](#page-28-3)</sup> (Parameter ux und uy) vorgegeben werden. Alle Absolutkoordinaten müssen in demselben Koordinatensystem vorgegeben werden und alle Relativkoordinaten müssen sich auf denselben Bezugspunkt beziehen.

Ist entweder gx/gy oder ux/uy vorgegeben, wird das verwendete Koordinatensystem (GK

<span id="page-28-1"></span><sup>&</sup>lt;sup>15</sup>Bei Verwendung geschachtelter Netze werden in die Auswertung, die in die Protokolldatei ausgeschrieben wird, die beiden äußersten Gitterzellen-Reihen der inneren Netze nicht einbezogen (siehe Abschnitt [3.8\)](#page-47-0).

<span id="page-28-2"></span><sup>16</sup>Bessel-Ellipsoid, Potsdam-Datum.

<span id="page-28-3"></span><sup>17</sup>WGS84-Ellipsoid.

bzw. UTM) in den Dateiköpfen der DMNA-Ausgabedateien unter dem Parameter ggcs vermerkt.

Bei Verwendung eines Rauhigkeitskatasters (siehe Abschnitt [B.3\)](#page-88-0) im Gauß-Krüger-System versucht das Programm intern, die Quellkoordinate (Bezugspunkt plus Relativkoordinate) auf den Gauß-Krüger-Streifen, in dem das Kataster definiert ist (standardmäßig Streifen 3), umzurechnen. Bei Verwendung von UTM-Koordinaten muß sich die Quellkoordinate auf dieselbe Zone wie die des Katasters beziehen (standardmäßig Zone 32).

Bei Verwendung eines Geländeprofils (siehe Abschnitt [3.6.1\)](#page-38-0) kann im Dateikopf der Geländedatei (Format DMNA oder GRIDASCII) ein von gx und gy bzw. ux und uy abweichender Bezugspunkt (jedoch bezogen auf denselben Streifen bzw. dieselbe Zone) angegeben sein.

Wird kein Rauhigkeitskataster und kein Geländeprofil verwendet, ist die Angabe des Bezugspunktes möglich, für den Programmablauf aber nicht erforderlich.

# <span id="page-29-0"></span>3.4 Rechnen mit Zeitreihen

Die meteorologischen Daten werden in der Regel in Form einer AKTerm (meteorologische Zeitreihe des DWD, Eingabeparameter az) vorgegeben. Eine AKTerm ist eine Textdatei, die fortlaufend für jede Stunde des Jahres eine Zeile mit meteorologischen Parametern enthält. Daneben kann es auch erforderlich sein, Emissionsparameter in Form einer Zeitreihe festzulegen.

Die Index-Zuordnung der Klug/Manier-Klassen ist 1 (I), 2 (II), 3 (III/1), 4 (III/2), 5 (IV), 6 (V).

### <span id="page-29-1"></span>3.4.1 Altes AKTerm-Format des DWD

Jede Zeile entält 24 Zeichen mit folgender Bedeutung:[18](#page-29-2)

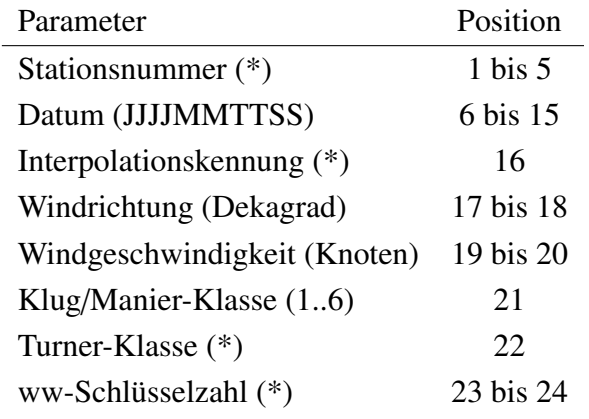

<span id="page-29-2"></span><sup>18</sup>Dieses Format wird vom DWD seit dem 01.04.1998 verwendet.

(\*) Eintrag erwartet, aber nicht ausgewertet

Die Stationsnummer muß eine 5-stellige ganze Zahl sein. Bei fehlenden Datensätzen sind zwar Stationsnummer und Datum angegeben, aber die Meßwerte sind durch Leerzeichen ersetzt. AUSTAL2000 wertet auch Datensätze, bei denen die Klug/Manier-Klasse den Wert 0 oder größer 7 hat, als ungültig bzw. fehlend.

Bei einer nicht bestimmbaren Stabilitätsklasse (Wert 7) wird der Wert 3 (Klug/Manier III/1) verwendet. bei Angabe einer Windrichtung von größer als 360 Grad wird eine zufällige Windrichtung gewählt.

#### <span id="page-30-0"></span>3.4.2 Aktuelles AKTerm-Format des DWD

Die Datei besteht aus einem Dateikopf und einem Datensatz.<sup>[19](#page-30-1)</sup> In dem Dateikopf stehen zu Anfang bis zu 5 Kommentarzeilen, die mit einem Stern ('\*') als erstes Zeichen eingeleitet werden. Nach den Kommentarzeilen folgt eine Zeile mit den rechnerischen Anemometerhöhen für verschiedene Rauhigkeitslängen. Sie beginnt mit der Zeichenfolge

+ Anemometerhoehen (0.1m):

gefolgt von den 9 ganzzahligen Anemometerhöhen in Einheiten von 0,1 m (jeweils 4 Ziffern ohne führende Nullen, getrennt durch ein Leerzeichen) für die Rauhigkeitslängen 0,01 m bis 2 m aus dem Anhang 3 der TA Luft.[20](#page-30-2)

Der Datensatz enthält Zeilen mit jeweils 16 Einträgen, die durch genau ein Leerzeichen voneinander getrennt sind. Die Bedeutungen der Einträge sind:

<span id="page-30-2"></span><span id="page-30-1"></span><sup>19</sup>Dieses Format wird vom DWD seit dem 01.04.2002 verwendet.

<sup>&</sup>lt;sup>20</sup>Einen Hinweis zur vom DWD vorgenommenen Herleitung dieser Anemometerhöhen findet sich im Internet unter www.austal2000.de im Abschnitt Fragen und Antworten.

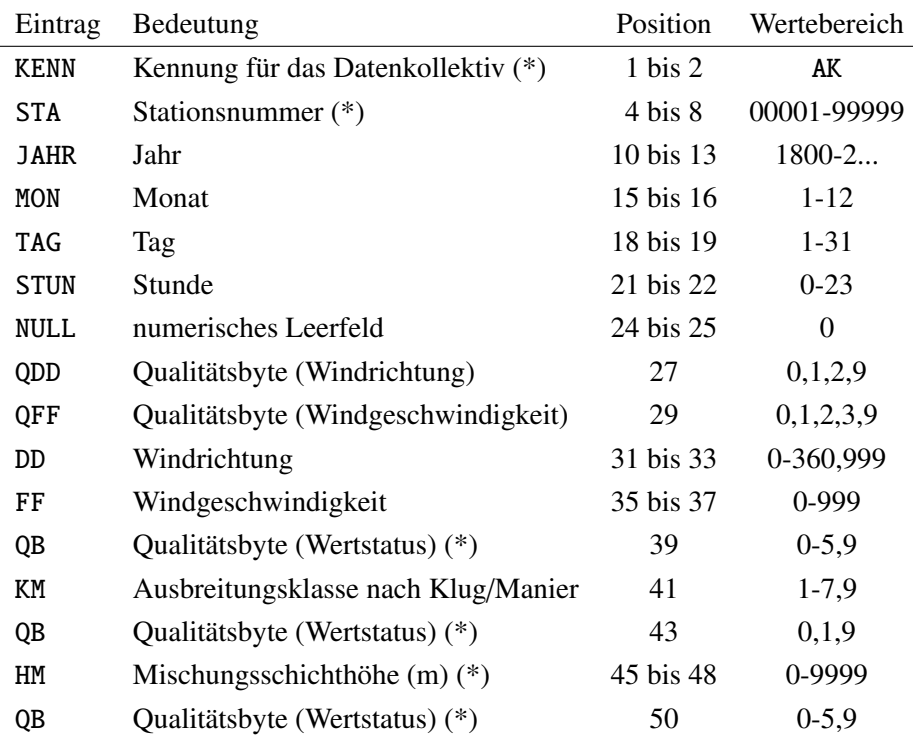

(\*) Eintrag erwartet, aber nicht ausgewertet

Beispiel:

```
* AKTERM-Zeitreihe, Deutscher Wetterdienst, Offenbach (KB1A)
* Zeitraum 01/1995 bis 12/1995
* anonymisierte Daten, Stand: 11.04.2002
+ Anemometerhoehen (0.1 m): 32 41 57 74 98 144 200 244 283
AK 10999 1995 01 01 00 00 1 1 210 56 1 3 1 -999 9
AK 10999 1995 01 01 01 00 1 1 220 64 1 3 1 -999 9
AK 10999 1995 01 01 02 00 1 1 260 68 1 3 1 -999 9
AK 10999 1995 01 01 03 00 1 1 270 65 1 3 1 -999 9
AK 10999 1995 01 01 04 00 1 1 250 64 1 3 1 -999 9
AK 10999 1995 01 01 05 00 1 1 250 64 1 3 1 -999 9
...
```
Das Qualitätsbyte für die Windrichtung kann folgende Werte annehmen:

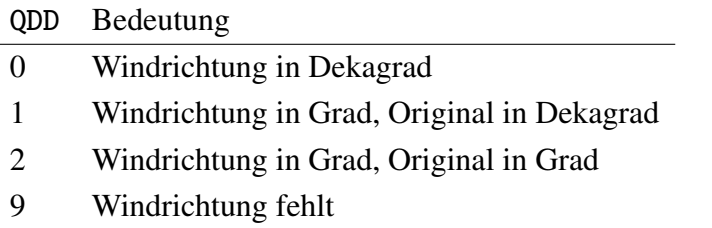

Das Qualitätsbyte für die Windgeschwindigkeit kann folgende Werte annehmen:

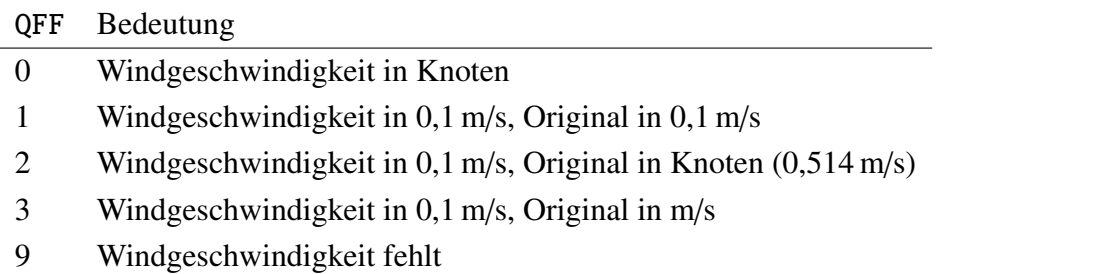

Der Eintrag KM hat den Wert 7, wenn die Ausbreitungsklasse nicht bestimmbar ist, in diesem Fall verwendet AUSTAL2000 die Klasse 3 (III/1). Der Eintrag KM hat den Wert 9 als Fehlkennung, AUSTAL2000 verwendet in diesem Fall den Wert 0, d.h. behandelt das Zeitintervall als Meßlücke.

Die Uhrzeit ist in UTC (GMT) angegeben. Werden die Daten als repräsentativ für den Zeitraum einer Stunde angesehen, dann ist die angegebene Uhrzeit das Ende dieser Stunde. Vom DWD sind 5 Zeitreihen dieser Art für aufeinander folgende Jahre (anno95.akt bis anno99.akt im kurzen Format bzw. im langen Format anno95.akterm bis anno99.akterm) für Testzwecke allgemein zur Verfügung gestellt worden.

### Umsetzung

Die AKTerm wird von AUSTAL2000 zunächst in eine Zeitreihe von Windrichtung *r*<sup>a</sup> , Windgeschwindigkeit *u*<sub>a</sub> und Monin-Obukhov-Länge *L*<sub>M</sub> umgewandelt. Dabei werden die in Anhang 3 der TA Luft angegebenen Vorschriften zur Verarbeitung dieser Werte beachtet (Auffüllen von Lücken, Mindestgeschwindigkeit, Umverteilung der Windrichtung bei sehr geringer Windgeschwindigkeit, Beseitigung von Stufen).

Da der DWD explizit die Umrechnung 1 kn = 0,514 m/s angibt und bei seinen eigenen Rechnungen auch so verfährt, werden Windgeschwindigkeiten, die in Knoten angegeben sind, nach dieser Formel umgerechnet. Auch Windgeschwindigkeiten, die in Einheiten von 0,1 m/s angegeben sind aber im Original auf Knoten beruhen, werden zunächst in (ganzzahlige) Knoten umgerechnet und anschließend wieder in die Einheit m/s. Anschließend werden die Werte gleichmäßig auf die vorliegende Wertestufe verteilt. Die Windrichtung wird, auch wenn sie gradgenau angegeben ist, formal über eine Stufe von 1 Grad Breite verteilt und später wieder auf ganze Zahlen gerundet, damit die Verteilung auf Sektoren konsistenter berechnet werden kann. Die gesamte Umrechnung erfolgt in folgenden Schritten:

- AKTerm einlesen und Termine mit ungültigen Daten durch die Klug/Manier-Klasse 0 kennzeichnen.
- Windrichtung auf Grad und Windgeschwindigkeit auf m/s umrechnen und die Werte gleichmäßig über die Wertestufe verteilen (auswürfeln).
- Für umlaufende Winde (DD > 360) zufällige Windrichtung wählen.
- Windrichtungsverteilung für geringe Windgeschwindigkeiten bestimmen.
- Meßlücken von 1 oder 2 Stunden Dauer durch Interpolation schließen.
- Windrichtung bei kurzzeitigen Kalmen durch Interpolation bestimmen.<sup>[21](#page-33-0)</sup>
- Windrichtung bei längeren Kalmen entsprechend der Verteilung für geringe Windgeschwindigkeiten auswürfeln.
- Minimalwerte der Windgeschwindigkeit einsetzen.
- Windgeschwindigkeit auf Vielfaches von 0,1 m/s und Windrichtung auf Vielfaches von 1 Grad runden.
- Mittlere Windgeschwindigkeit für jede Stabilitätsklasse berechnen (für TALdia).

Ruft man AUSTAL2000 mit der Option -z auf, also beispielsweise

```
austal2000 test/h50a95 -z
```
dann wird nur diese Umwandlung ausgeführt und die Zeitreihe wird in dem im Anhang [B](#page-84-0) beschriebenen Format als Textdatei zeitreihe.dmna ausgeschrieben. Bei ungültigen (fehlenden) Datensätzen hat die Monin-Obukhov-Länge  $L_M$  den Wert 0. Aus der AKTerm anno95.akterm erhält man zum Beispiel

```
AKTerm anno95.akterm
* AKTERM-Zeitreihe, Deutscher Wetterdienst, Offenbach (KB1A)
size 24
* Zeitraum 01/1995 bis 12/1995
* anonymisierte Daten, Stand: 11.04.2002
+ Anemometerhoehen (0.1 m): 32 41 57 74 98 144 200 244 283
AK 10999 1995 01 01 00 00 1 1 210 56 1 3 1 -999 9
AK 10999 1995 01 01 01 00 1 1 220 64 1 3 1 -999 9
AK 10999 1995 01 01 02 00 1 1 260 68 1 3 1 -999 9
AK 10999 1995 01 01 03 00 1 1 270 65 1 3 1 -999 9
AK 10999 1995 01 01 04 00 1 1 250 64 1 3 1 -999 9
AK 10999 1995 01 01 05 00 1 1 250 64 1 3 1 -999 9
AK 10999 1995 01 01 06 00 1 1 250 70 1 3 1 -999 9
...
                                                           Zeitreihe zeitreihe.dmna
                                                           form "te%20lt" "ra%5.0f" "ua%5.1f" "lm%7.1f"
                                                           locl "C"
                                                           mode "text"
                                                           ha 3.2 4.1 5.7 7.4 9.8 14.4 20.0 24.4 28.3
                                                           z0 0.50
                                                           d0 3.00
                                                          sequ "i"
                                                           dims 1
                                                          lowb 1
                                                          hghb 8760
                                                           *
                                                            1995-01-01.01:00:00 206 5.6 99999.0
                                                            1995-01-01.02:00:00 216 6.4 99999.0
                                                             1995-01-01.03:00:00 255 6.8 99999.0
                                                             1995-01-01.04:00:00 271 6.5 99999.0
                                                            1995-01-01.05:00:00 251 6.4 99999.0
                                                             1995-01-01.06:00:00 250 6.4 99999.0
                                                             1995-01-01.07:00:00 247 7.0 99999.0
                                                           ...
```
Die Zeitreihe enthält 4 Spalten. In der ersten steht die Uhrzeit *t*<sup>e</sup> (=Endzeitpunkt der betrachteten Stunde) in GMT+1 und die folgenden Spalten enthalten  $r_a$ ,  $u_a$  und  $L_M$ . Die Benennung dieser Spalten und die Art ihrer Darstellung ist durch den Parameter form im Kopf der Datei festgelegt.

<span id="page-33-0"></span><sup>&</sup>lt;sup>21</sup>Bei Kalmen in einer AKTerm sollte sowohl Windrichtung als auch Windgeschwindigkeit gleich 0 sein. Das Programm identifiziert Kalmen anhand der Windgeschwindigkeit 0 und gibt einen Warnhinweis, wenn Datenzeilen mit Windgeschwindigkeit gleich 0 und Windrichtung größer 0 oder Windrichtung gleich 0 und Windgeschwindigkeit größer 0 auftreten.

#### <span id="page-34-0"></span>3.4.3 Explizite Zeitreihe

Statt der AKTerm kann auch direkt eine Zeitreihe vorgegeben werden. Wenn AUSTAL2000 im Arbeitsordner eine Datei mit dem Namen zeitreihe.dmna<sup>[22](#page-34-1)</sup> findet, liest es sie ein und interpretiert sie als umgesetzte AKTerm. Eine Angabe von as (AKS) oder az (AKTerm) in der Eingabedatei wird dann ignoriert. Auf diese Weise können eigene meteorologische Messungen in der Ausbreitungsrechnung verwendet werden.

Die Zeitreihe muß mit der ersten Stunde eines Tages beginnen. Sie muß aus einer ganzen Anzahl von Tagen bestehen und sollte den Zeitraum eines Kalenderjahres umfassen. In den ersten 4 Spalten des Datenteils ist das Ende des Stundenintervalls (te), die Windrichtung (ra, in Grad), die Windgeschwindigkeit (ua, in m/s) und die Monin-Obukhov-Länge (lm, in m) anzugeben, und zwar in genau dieser Reihenfolge.

In der Zeitreihe können in weiteren Spalten auch zeitabhängige Emissionsparameter aufgeführt werden. Quellstärken und die Parameter vq, qq, sq, tq, rq und lq dürfen zeitabhängig sein. Die Zeitabhängigkeit wird dem Programm dadurch mitgeteilt, daß in der Eingabedatei statt eines Zahlenwertes ein Fragezeichen steht. Die Zeitreihe muß dann für jeden zeitabhängigen Parameter eine Spalte mit der Bezeichnung *Quelle*.*Parameter* enthalten. *Quelle* ist die Nummer der Quelle, für die dieser Wert gilt (zweistellig mit führender Null und beginnend mit 01).

Um die Erstellung einer solchen Zeitreihe zu erleichtern, wird von AUSTAL2000, wenn es mit der Option -z aufgerufen wird, in der ausgeschriebenen Zeitreihe bereits für jeden Parameter, der zeitabhängig definiert ist, eine Spalte mit den Zahlenwerten 0 eingefügt. Diese Nullwerte brauchen dann nur noch durch die richtigen Werte ersetzt zu werden.

Beispielsweise könnte die Zeitreihe bei einem Werk, das im 2-Schichtenbetrieb arbeitet und nur zwischen 6 Uhr und 22 Uhr  $SO_2$  emittiert, folgendermaßen beginnen:<sup>[23](#page-34-2)</sup>

```
form "te%20lt" "ra%5.0f" "ua%5.1f" "lm%7.1f" "01.so2%10.3e"
mode "text"
sequ "i"
dims 1
size 24
lowb 1
hghb 8760
*
  1995-01-01.01:00:00 206 5.6 99999.0 0.000e+000
  1995-01-01.02:00:00 216 6.4 99999.0 0.000e+000
  1995-01-01.03:00:00 255 6.8 99999.0 0.000e+000
  1995-01-01.04:00:00 271 6.5 99999.0 0.000e+000
  1995-01-01.05:00:00 251 6.4 99999.0 0.000e+000
  1995-01-01.06:00:00 250 6.4 99999.0 0.000e+000
  1995-01-01.07:00:00 247 7.0 99999.0 1.168e+001
```
<span id="page-34-2"></span><span id="page-34-1"></span><sup>22</sup>Deutsches Sprachpaket: zeitreihe.dmna. Englisches Sprachpaket: series.dmna.

<sup>23</sup>Das Jahr 1995 begann mit einem Sonntag. In einer realen Simulation würde vermutlich am ersten Tage nichts emittiert und der Schichtbetrieb erst am zweiten Tag beginnen.

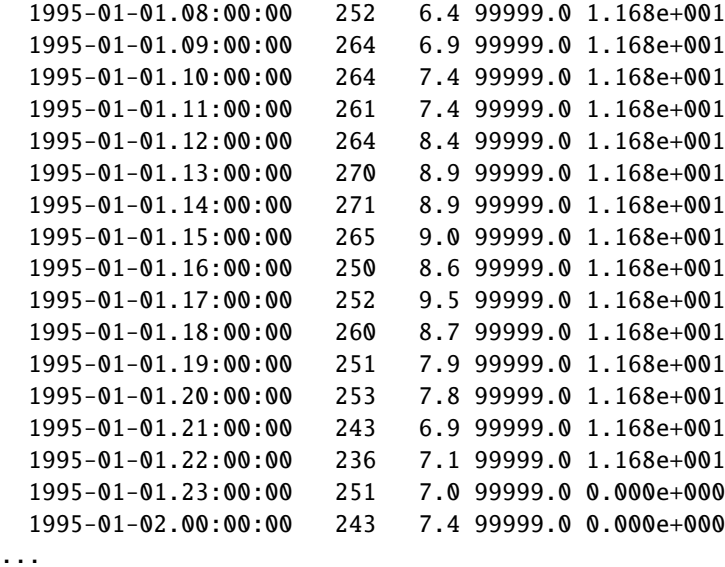

#### <span id="page-35-0"></span>3.4.4 Ergebnisse

Als Ergebnis einer Zeitreihenrechnung wird für jeden emittierten Stoff, bei dem ein Kurzzeit-Immissionswert existiert, die Zeitreihe der Konzentration an den Beurteilungspunkten ausgegeben. Jede Spalte enthält die Werte für einen Beurteilungspunkt, die Zeitangabe ist als Kommentar am Ende einer Zeile angehängt. Negative Konzentrationswerte (Zahlenwert −1) bedeuten, daß die Konzentration wegen fehlender Eingabedaten nicht berechnet werden konnte.

Im folgenden ist eine solche Zeitreihe für einen kurzen Zeitraum beispielhaft aufgelistet.

idnt "Test H50A95" mntn "01" "02" mntx 375.0 -375.0<br>mnty -25.0 125.0 mnty -25.0 125.0 mntz 1.5 1.5 T1 "1995-04-01.00:00:00" T2 "1995-04-02.00:00:00" interval "01:00:00" axes "ti" name "so2" file "so2-zbpz" unit "ug/m3" form "con%5.1f" refv 50.0 und $f -1$ ... dims 2 sequ "i,j" lowb 1 1
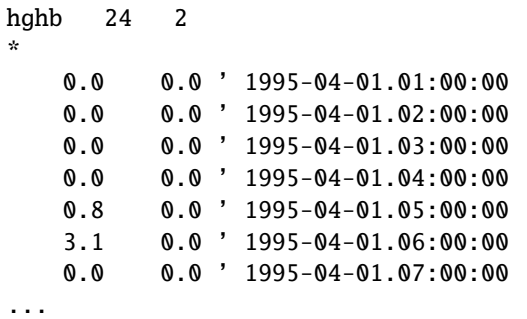

Im Kopf der Datei stehen noch einmal die Parameter der Beurteilungspunkte aufgelistet: Name mntn, *<sup>x</sup>*-Koordinate mntx, y-Koordinate mnty und Höhe über dem Erdboden mntz (hier sind nur die wichtigsten Parameter aufgeführt).

Liegen die Vorbelastungswerte ebenfalls als Zeitreihe vor, dann kann AUSTAL2000 auch die Immissionskennwerte der Gesamtbelastung ausrechnen. Hierzu müssen die Vorbelastungswerte als Datei *Stoff-zbpv*.dmna<sup>[24](#page-36-0)</sup> im Arbeitsordner bereitgestellt werden. Der Aufbau des Datenteils (Anfangszeit, auf die sich der erste Eintrag bezieht; Anzahl der Intervalle; Reihenfolge der Monitorpunkte) muß genau dem der Zeitreihendatei mit den Zusatzbelastungen entsprechen.

In der Protokolldatei austal2000.log erscheint dann hinter der Zusatzbelastung an den Beurteilungspunkten auch ein Abschnitt mit Angabe der Gesamtbelastung an den Beurteilungspunkten.

Diese Auswertung kann auch nachträglich durchgeführt werden. Wird AUSTAL2000 mit der Option -a aufgerufen, dann wird keine Ausbreitungsrechnung durchgeführt, sondern es werden nur die bereits berechneten Daten noch einmal hinsichtlich der Immissionskennwerte ausgewertet.

# 3.5 Rechnen mit situationsabhängigen Parametern

Zeitlich variable Emissionsbedingungen sollten in der Regel in einer Zeitreihenrechnung erfaßt werden (siehe Abschnitt [3.4\)](#page-29-0). Bei Verwendung einer AKS ist eine zeitliche Zuordnung nicht mehr möglich.

In manchen Fällen ist aber die zeitliche Variation allein durch meteorologische Veränderungen bedingt, wie beispielsweise bei windinduzierten Quellen. Hier hängt die Quellstärke von der Windgeschwindigkeit ab (Beispiel: NH3-Emission aus Offenställen). Auch bei der Abgasfahnenüberhöhung hängt die Weite und Höhe des Fahnenanstiegs von der Windgeschwindigkeit und der Stabilität der atmosphärischen Schichtung ab, doch braucht sich der Anwender in der Regel darum nicht zu kümmern, da die Überhöhung nach VDI 3782 Blatt 3 bereits programmintern gehandhabt wird.

<span id="page-36-0"></span><sup>24</sup>Deutsches Sprachpaket (Englisch: *Sto*ff-tmpp.dmna).

Obwohl windinduzierte Quellen oder eine andere Modellierung des Fahnenanstiegs (beispielsweise bei Ableitung über einen Kühlturm entsprechend VDI 3784 Blatt 2) in Zeitreihenrechnungen berücksichtigt werden können, wurde den Anhängern der Statistikrechnung mit der Einführung situationsabhängiger Parameter die Möglichkeit gegeben, dies auch bei Verwendung einer AKS zu tun.

Situationsabhängige Parameter sind Parameter, deren Wert von der Windgeschwindigkeit und der Stabilitätsklasse abhängen. Es können dieselben Parameter situationsabhängig vorgegeben werden, die auch zeitabhängig sein dürfen, also vq, qq, sq, tq, rq, lq und die Quellstärken bezüglich der einzelnen Stoffe. Sie sind auch ebenso zu kennzeichnen, also durch Angabe eines Fragezeichens statt eines Zahlenwertes.

Die Werte eines situationsabhängigen Parameters v sind als 2-dimensionale Tabelle  $v_{i,j}$  in<br>Form einer DMNA-Datei (siehe Abschnitt B) anzugeben, wobei  $i = 1, 2, \ldots, 6$  die Stabili-Form einer DMNA-Datei (siehe Abschnitt [B\)](#page-84-0) anzugeben, wobei *<sup>i</sup>* <sup>=</sup> <sup>1</sup>, <sup>2</sup>, ..., 6 die Stabilitätsklassen und *<sup>j</sup>* <sup>=</sup> <sup>1</sup>, <sup>2</sup>, ..., 9 die Windgeschwindigkeitsklassen durchläuft. Der Dateiname hat, entsprechend der Kennzeichnung des Parameters in einer Zeitreihe, die Form *Quelle*.*Parameter*.dmna, wobei *Quelle* die Nummer der Quelle und *Parameter* der Name des Parameters ist, also beispielsweise 01.nh3.dmna für die NH<sub>3</sub>-Emission der ersten Quelle oder 143.vq.dmna für die Ausströmgeschwindigkeit der 143-ten Quelle.

Die folgende Auflistung (Datei 01.nh3.dmna aus dem Beispiel test\h00aks-nh3) enthält Die forgende Auffistung (Dater 01.1m3). danna aus dem Berspier test (novaks-nn) Verte der Quellstärke, die proportional  $\sqrt{u_a}$  und bei  $u_a=1$  m/s gleich 0,04 g/s sind:

```
dims 2
lowb 1 1
hghb 6 9
size 4
form "%6.3f"
sequ "i,j"
mode "text"
unit "g/s"fact 25
*
 1.000 1.225 1.414 1.732 2.121 2.449 2.739 3.000 3.464
 1.000 1.225 1.414 1.732 2.121 2.449 2.739 3.000 3.464
 1.000 1.225 1.414 1.732 2.121 2.449 2.739 3.000 3.464
 1.000 1.225 1.414 1.732 2.121 2.449 2.739 3.000 3.464
 1.000 1.225 1.414 1.732 2.121 2.449 2.739 3.000 3.464
1.000 1.225 1.414 1.732 2.121 2.449 2.739 3.000 3.464
***
```
# <span id="page-37-0"></span>3.6 Ausbreitungsrechnung für komplexes Gelände

Geländeunebenheiten und Gebäude können mit Hilfe des diagnostischen Windfeldmodells TALdia berücksichtigt werden. Dies wird durch Setzen des Parameters gh bzw. Vorgabe von Gebäuden in der Eingabedatei austal2000.txt ausgelöst.

Der Wert des Parameters gh ist der Name der Datei mit dem digitalen Geländemodell (DGM), das die Information über die Geländehöhe im Rechengebiet enthält. Gebäude werden über die Parameter xb, yb, ab, bb, cb, wb oder als Rasterdatei über den Parameter rb vorgegeben. Geländeunebenheiten und Gebäude können gleichzeitig berücksichtigt werden.

> Hinweis: Rechnungen für komplexes Gelände sind erheblich aufwendiger und bergen wesentlich mehr Fehlermöglichkeiten als Rechnungen für ebenes Gelände!

## 3.6.1 Festlegung des Geländeprofils

Das DGM kann von dem jeweiligen Landesvermessungsamt bezogen werden. Länderübergreifende Daten stellt auch das Bundesamt für Kartographie und Geodäsie (BKG, siehe im Internet unter www.ifag.de) zur Verfügung. Das Datenformat scheint wenig genormt zu sein.

Das DGM kann in folgenden Dateiformaten vorgegeben werden (alle Formate sind Textdateien, die mit jedem Editor eingelesen oder geändert werden können):

- 1. Arcinfo-GRIDASCII. Die Datei ist folgendermaßen aufgebaut:
	- Die Geländehöhen werden auf einem regelmäßigen Gitter angegeben, dessen Maschenweite typischerweise 20, 40, 50 oder 100 m beträgt. Die angegebenen Werte sind dabei als Geländehöhe in der Mitte einer Gitterzelle zu verstehen.
	- Die ersten 6 Zeilen enthalten allgemeine Informationen, wobei in jeder Zeile ein Parametername und der zugehörige Wert stehen:

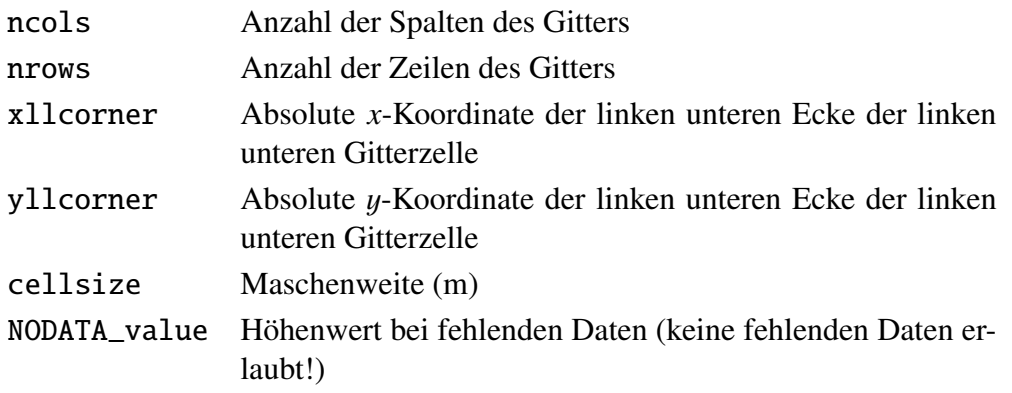

• Anschließend folgen die Höhenwerte als 2-dimensionale Tabelle, wobei die Zahlen so angeordnet sind wie die Gitterzellen auf der Landkarte. Die erste Zahl der ersten Datenzeile ist also die Geländehöhe an dem Punkt mit der *x*-Koordinate

xllcorner+0.5\*cellsize

und der y-Koordinate

```
yllcorner+(nrows-0.5)*cellsize.
```
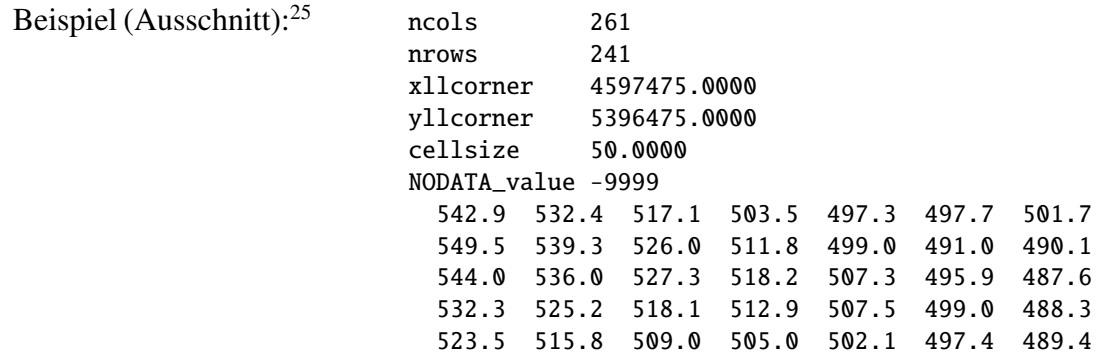

2. DMNA. Die Datei ist folgendermaßen aufgebaut:

- Im Dateikopf stehen die bei DMNA-Dateien üblichen Format- und Dimensionsangaben (siehe Abschnitt [B.1\)](#page-84-1).
- Der Aufbau des Datenteils entspricht bei genorderter Darstellung (sequ hat den Wert  $i - i +$ ) dem des GRIDASCII-Formates, die Höhenwerte beziehen sich jedoch auf die Eckpunkte der Gitterzellen.
- Der linke untere Eckpunkt der linken unteren Gitterzelle (bei genorderter Darstellung) hat die Koordinaten xmin und ymin (m). Hierbei kann es sich um Relativkoordinaten handeln, die sich auf den ebenfalls anzugebenden Bezugspunkt refx und refy (alternative Bezeichnungen sind gakrx und gakry) beziehen.
- Parameter delta gibt die Maschenweite (m) an.

```
Beispiel (wie oben): xmin 4597500.0
                      ymin 5396500.0
                      form "Z%6.1f"
                      delta 50.0
                      sequ "j-,i+"
                      dims 2
                      lowb 0 0hghb 260 240
                       *
                        542.9 532.4 517.1 503.5 497.3 497.7 501.7
                        549.5 539.3 526.0 511.8 499.0 491.0 490.1
                        544.0 536.0 527.3 518.2 507.3 495.9 487.6
                        532.3 525.2 518.1 512.9 507.5 499.0 488.3
                        523.5 515.8 509.0 505.0 502.1 497.4 489.4
```
3. XYZ. In jeder Zeile der Textdatei stehen genau drei Werte *<sup>x</sup>*, y und *<sup>z</sup>* (m). Hierbei sind *<sup>x</sup>* und y die Absolutkoordinaten für den Höhenwert *<sup>z</sup>*. Die Liste muß aus allen Gitterpunkten eines äquidistanten, rechteckigen Gitters bestehen.

Hinweis: Das Programm erwartet, daß im DGM für alle Gitterpunkte gültige Höhenwerte angegeben sind. Ist das nicht der Fall, können unsinnige Ergebnisse die Folge sein.

<span id="page-39-0"></span><sup>&</sup>lt;sup>25</sup>Diese Daten (Datei tittling.grid) wurden aus den vom Bayerischen Landesvermessungsamt auf der Internet-Seite www.bayern.de/vermessung zur Verfügung gestellten Testdaten umgewandelt und beschreiben ein Gebiet von  $13 \times 12$  km<sup>2</sup> in der Nähe von Tittling.

Aus dem DGM bestimmt das Programm die Geländehöhen an den Gitterpunkten des Rechenrasters (Geländeprofil) und speichert sie als Datei zg0*l*.dmna (Netznummer *l*, *l* = 0 ohne Netzschachtelung) im Projektordner ab. Die Maschenweite des Rechenrasters braucht dabei nicht mit der Maschenweite des DGM übereinzustimmen, allerdings muß das Rechengebiet vollständig innerhalb des vom DGM abgedeckten Bereiches liegen.

> Hinweis: Die bei der Festlegung des Rechengebietes verwendeten Absolutkoordinaten müssen sich auf denselben Meridianstreifen bzw. dieselbe UTM-Zone beziehen wie die Koordinatenangaben im DGM. Im Gegensatz zum Referenzpunkt in der AUSTAL2000-Eingabedatei (gx bzw. ux) und im Rauhigkeitskataster wird beim Einlesen der DGM-Datei eine fehlende UTM-Zonenangabe nicht ersetzt.

Enthält das Projektverzeichnis bereits die Datei zg0*l*.dmna in der richtigen Dimensionierung, dann wird der im Parameter gh angegebene Dateiname ignoriert und das Geländeprofil wird nicht neu berechnet.

In der Protokolldatei wird zur Information die maximale Steilheit des Geländes vermerkt. Dabei werden die Geländehöhen an benachbarten Gitterpunkten verglichen und es wird der Anstieg in Achsenrichtung beispielsweise in folgender Form ausgeschrieben:

```
Die maximale Steilheit des Geländes ist 0.52 (0.47)
```
Die erste Zahl ist die Steilheit, die beim Vergleich unmittelbar benachbarter Gitterpunkte gefunden wird, die zweite Zahl in Klammern ist der Wert, den man beim Vergleich mit dem jeweils übernächsten Gitterpunkt erhält. Die Punkte haben dann in der Regel einen Abstand von der doppelten Bauhöhe der Quelle. Die Zahl 0.2 bedeutet einen Anstieg 1:5.

# 3.6.2 Festlegung der Gebäude

Gebäude werden wie Quellen als Quader vorgegeben, allerdings liegt die Unterseite eines Quaders immer auf dem Erdboden auf. Zusätzlich können Gebäude mit kreisförmigem Grundriß durch einen negativen Wert für Parameter bb, dessen Betrag dann den Kreisdurchmesser angibt, definiert werden. Alternativ können Gebäude in Form einer Rasterdatei über den Parameter rb vorgegeben werden.

Gebäude werden intern auf dem Rechennetz aufgerastert, d.h. es werden diejenigen Gitterzellen des Rechennetzes als Gebäudezellen angesehen, die ganz oder überwiegend von Gebäuden ausgefüllt sind.[26](#page-40-0) Dieses Verfahren hat u.a. den Vorteil, daß man sich bei der Festlegung der Gebäudeumrisse nicht um Überschneidungen kümmern muß, da sie bei der Aufrasterung automatisch entfernt werden.

<span id="page-40-0"></span><sup>26</sup>Für eine quaderförmige Zelle mit Mittelpunkt (*x*<sup>m</sup>, y<sup>m</sup>,*z*m), horizontaler Ausdehnung <sup>∆</sup>*<sup>x</sup>* und vertikaler Ausdehnung <sup>∆</sup>*<sup>z</sup>* wird geprüft, ob der Mittelpunkt und die Punkte (*x*<sup>m</sup> <sup>±</sup> <sup>∆</sup>*x*/4, y<sup>m</sup> <sup>±</sup> <sup>∆</sup>*x*/4,*z*<sup>m</sup> <sup>±</sup> <sup>∆</sup>*z*/4) innerhalb eines Gebäudes oder auf dem Gebäuderand liegen. Ist dies für mindestens 6 Punkte der Fall, wobei der Mittelpunkt doppelt gezählt wird, dann wird die Zelle als Gebäudezelle angesehen.

Hinweis: Die aufgerasterten Gebäude dürfen nicht mit Quellen überlappen. Damit geringfügige Überlappungen nicht zu einem Programmabbruch führen, versucht AUSTAL2000 Partikel, die innerhalb einer Gebäudezelle freigesetzt werden, durch Versetzung um maximal eine horizontale Zellweite aus dem Bereich der Gebäudezellen herauszudrängen. Gelingt dies nicht, bricht das Programm mit einer Fehlermeldung ab.

Die Aufrasterung der Gebäude wird am Anfang der Windfeldberechnung in die Datei volout00.dmna (bei geschachtelten Netzen in die Datei volout01.dmna und gegebenenfalls volout02.dmna) im Projektordner ausgeschrieben. Im Datenteil wird für jede Zelle des Rechennetzes ein ganzzahliger Wert vermerkt, der 1 ist, wenn die Zelle einem Gebäude zugerechnet wird, und 0 andernfalls. Es sollte anhand dieser Dateien überprüft werden, ob die Gebäude mit den gewählten Maschenweiten hinreichend gut aufgelöst werden.

## 3.6.3 Berechnung des Windfeldes

Das Windfeld wird mit dem in Anhang [D](#page-101-0) beschriebenen diagnostischen Windfeldmodell TALdia berechnet. Ein Windfeld braucht nicht für jede Wettersituation neu berechnet zu werden, denn das Programm macht sich die Tatsache zu Nutze, daß bei derselben Stabilität eine Linearkombination von zwei Windfeldern (gewichtete Addition) wieder ein gültiges Windfeld für diese Stabilität darstellt. Bei Gebäudeeinflüssen ist dieses Verfahren nicht ganz korrekt, es läßt sich aber übernehmen, wenn die zwei verwendeten Windfelder nicht zu unterschiedlich sind.

Das Programm TALdia berechnet daher für jede der 6 Stabilitätsklassen im Fall ohne Gebäude nur zwei Windfelder, eines mit Süd-Anströmung und eines mit West-Anströmung, und speichert diese 12 Felder in einer Bibliothek. Mit Gebäuden werden für jede Stabilitätsklasse 36 Windfelder berechnet, die den Anströmrichtungen einer isotropen Windrose in 10-Grad-Schritten entsprechen.

In der Ausbreitungsrechnung werden dann für jede Ausbreitungssituation aus den zu der gerade vorliegenden Stabilitätsklasse gehörenden Windfeldern diejenigen zwei ausgewählt, deren Windrichtung am Anemometerort der vorgegebenen Windrichtung am nächsten kommt und von denen die vorgegebene Windrichtung nach Möglichkeit eingeschlossen wird; sie werden dann so überlagert, daß die am Ort des Anemometers vorgegebene Windgeschwindigkeit und Windrichtung exakt getroffen werden.

Bei Netzschachtelung wird der Windvektor am Anemometerort vom Programm aus dem Netz bestimmt, das die kleinste Maschenweite hat, aber den Anemometerort noch enthält. Die daraus berechneten Überlagerungsfaktoren werden dann für alle Netze der jeweiligen Situation verwendet.

Sind Geländeunebenheiten und Gebäude vorgegeben, berechnet das Programm TALdia zuerst ein divergenzfreies Windfeld ohne Gebäudeeinflüsse. In dieses werden dann die Gebäudeeinflüsse eingearbeitet.[27](#page-42-0) Das Ergebnis ist ein divergenzfreies Windfeld mit an Gelände und Gebäude angepaßten Randbedingungen. Bei Gebäuden werden neben den Windfeldern auch die Felder der zusätzlichen Geschwindigkeitsfluktuationen und Diffusionskoeffizienten berechnet und ausgeschrieben.

Die Windfelder in der Windfeldbibliothek werden iterativ berechnet. Das Programm startet mit einem nicht divergenzfreien Feld und versucht, es iterativ divergenzfrei zu machen. Wie weit dies dem Programm gelingt, sollte anhand der Protokolldatei taldia.log überprüft werden. Dort wird als skalierte Restdivergenz der betragsmäßig größte im Rechennetz gefundene Divergenzwert angegeben, multipliziert mit <sup>∆</sup>/*u*<sup>a</sup> (∆: horizontale Maschenweite, *<sup>u</sup>*<sup>a</sup> : Windgeschwindigkeit am Anemometer).

> Hinweis: Die vom Programm ausgewiesene skalierte Restdivergenz sollte kleiner als 0.05 sein.

Es ist im Prinzip möglich, daß die Iterationen nicht konvergieren. Das Programm meldet dies mit einer Fehlermeldung. Werden aber die in der TA Luft angegebenen Beschränkungen an die zulässige Geländesteilheit beachtet, dann sollte dieser Fall in der Praxis nicht auftreten.

Bei Rechnungen für komplexes Gelände oder bei Verwendung externer Windfelder ist es wichtig, daß das Anemometer möglichst frei angeströmt wird. Liegt es im Einflußbereich von Hindernissen,[28](#page-42-1) dann ist es den hier verwendeten meteorologischen Modellen in der Regel nicht möglich, mit hinreichender Genauigkeit auf die Art der Anströmung zurückzuschließen. Um solche unbrauchbaren Anemometerpositionen auszuschließen, sind folgende Prüfungen eingebaut, die gegebenenfalls zum Programmabbruch führen:

- 1. Für jedes der Windfelder in der Windfeldbibliothek muß die Windgeschwindigkeit am Ort des Anemometers größer als 0.5 m/s sein.
- 2. Das Windfeld, das in der Ausbreitungsrechnung schließlich verwendet wird, darf an keiner Stelle eine Vertikalkomponente besitzen, die betragsmäßig größer als 50 m/s  $i$ st.<sup>[29](#page-42-2)</sup>
- 3. Sie Summe der Quadrate der Überlagerungsfaktoren für zwei Basisfelder muß kleiner als 100 und größer als 1/400 sein.

<span id="page-42-0"></span><sup>&</sup>lt;sup>27</sup>Dieser Teil wird von dem mikroskaligen Windfeldmodell DMK übernommen, das im Abschlußbericht taldmk.pdf (im Internet unter www.austal2000.de) beschrieben ist.

<span id="page-42-1"></span><sup>&</sup>lt;sup>28</sup>In der Regel tritt dieser Fall nur ein, wenn an einem anderen Ort erhobene meteorologische Daten auf das Rechengebiet übertragen werden und die ersatzweise angenommene Anemometerposition nicht sorgfältig genug ausgesucht wird.

<span id="page-42-2"></span><sup>&</sup>lt;sup>29</sup>Die betrachtete Vertikalkomponente ist die im geländefolgenden Koordinatensystem ausgewiesene Komponente, die auch durch die Geländesteilheit und die Horizontalkomponente beeinflußt wird.

### 3.6.4 Praktische Durchführung

Um Geländeunebenheiten und Gebäude in der Ausbreitungsrechnung zu berücksichtigen, sind nur drei Schritte erforderlich:

- 1. Das Digitale Geländemodell wird als Datei (z.B. im Arcinfo-GRIDASCII-Format) bereitgestellt. Es muß das Rechengebiet umfassen.
- 2. Der Name dieser Datei wird in der Eingabedatei austal2000.txt als Parameter gh angegeben.
- 3. Gebäude werden in der Eingabedatei austal2000.txt angegeben, entweder explizit über die Parameter xb, yb, hb, cb und wb oder über eine zuvor erstellte Rasterdatei, deren Name als Parameter rb angegeben wird.

Das Programm AUSTAL2000 ruft dann von sich aus das Programm TALdia auf, welches das Geländeprofil zg0*l*.dmna (Netznummer *l*, *l* = 0 ohne Netzschachtelung) im Projektordner und die Windfeldbibliothek im Unterverzeichnis lib anlegt. Für nähere Informationen zu TALdia siehe Anhang [D.](#page-101-0) Anschließend führt AUSTAL2000 die Ausbreitungsrechnung unter Verwendung dieser Windfelder durch. Die Turbulenzfelder werden lokal in Abhängigkeit von der Höhe über dem Erdboden wie bei ebenem Gelände berechnet.

Die Rechenzeit verlängert sich aus folgenden Gründen:

- 1. Die Windfelder der Windfeldbibliothek müssen berechnet werden.
- 2. Für jede Stunde des Jahres (bei einer Zeitreihenrechnung) müssen 3-dimensionale Wind- und Turbulenzfelder berechnet werden.
- 3. Die Berechnung der Partikelbahnen ist bei 3-dimensionaler Meteorologie aufwendiger als bei 1-dimensionaler.

Hinweis: Insgesamt kann dies dazu führen, daß sich die Rechenzeit um den Faktor 5 bis 10 erhöht.

Neben diesem Standardvorgehen ist folgendes zu beachten:

- Existiert im Projektordner bereits eine Datei zg0*l*.dmna, dann wird diese verwendet, ungeachtet des angegebenen Digitalen Geländemodells.
- Existiert im Projektordner ein Unterverzeichnis lib, dann wird davon ausgegangen, daß sich darin die Windfeldbibliothek befindet, und es werden keine Bibliotheksfelder neu angelegt.
- Wird AUSTAL2000 mit der Option –1 aufgerufen, dann wird nur die Windfeldbibliothek erzeugt und keine Ausbreitungsrechnung durchgeführt. In diesem Fall werden die Windfelder in einer bestehenden Bibliothek nach einer Rückfrage gelöscht und überschrieben.
- Statt AUSTAL2000 mit der Option –1 aufzurufen, kann das Windfeldmodell auch direkt in der Form

taldia *Projektordner*

aufgerufen werden.

# 3.7 Verwendung extern erzeugter meteorologischer Felder

Wie bereits im Abschnitt [3.6](#page-37-0) erwähnt, verwendet AUSTAL2000 bei Rechnungen in komplexem Gelände die Windfelder, die es im Unterverzeichnis lib vorfindet. Diese brauchen nicht mit TALdia erzeugt worden zu sein, sondern können auch von einem anderen meteorologischen Präprozessor stammen, z.B. einem prognostischen Modell. Dabei können außer dem Windvektor auch die Austauschkoeffizienten und die turbulenten Geschwindigkeitsfluktuationen vorgegeben werden.

Damit AUSTAL2000 diese Felder erkennt und sie richtig verwendet, sind folgende Bedingungen einzuhalten:

- 1. Die Dateien müssen die Struktur besitzen, die in Anhang [B](#page-84-0) beschrieben ist. Die Daten sind Gleitkommazahlen und können in Textform oder in Binärform (4 Byte pro Zahl) angegeben sein.
- 2. Anhand des Dateinamens wird unterschieden, welche Größe in der Datei dargestellt ist. Folgende Namen werden verwendet:

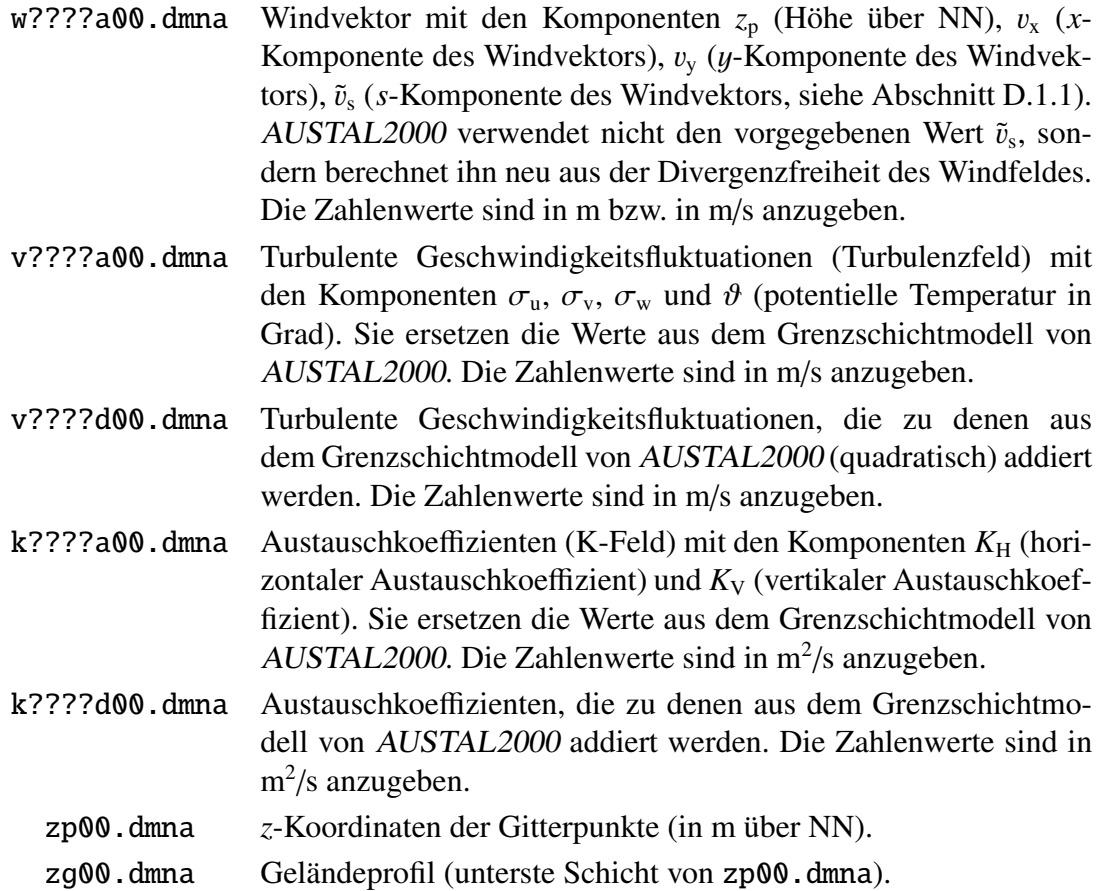

Die durch Fragezeichen symbolisierten 4 Zeichen kennzeichnen die Ausbreitungssituation, beispielsweise könnte 2019 für "stabile Schichtung (II), Windrichtung 190 Grad" stehen. Die Wahl der Zeichen ist beliebig (siehe aber unten), solange damit ein gültiger Dateiname gebildet wird.

Windfelder sollten für mindestens diejenigen Situationen, für die auch AUSTAL2000 Basisfelder erzeugt, vorgegeben werden. Wenn Felder vom Typ "v" oder "k" vorgegeben werden, dann für alle Situationen.

- 3. Es muß kenntlich gemacht sein, zu welcher Stabilitätsklasse eine Datei gehört. Dies kann entweder über den Parameter akl im Dateikopf geschehen, dem ein Wert zwischen 1 (entspricht I) und 6 (entspricht V) zugeordnet wird, oder über die Art der Kennzeichnung, wobei das erste Zeichen als Nummer der Ausbreitungsklasse interpretiert wird (s.o.).
- 4. Die Dateien stellen 3-dimensionale Tabellen dar (mit Ausnahme von zg00.dmna), deren Indizes den Wertebereich 0.. $n_x$ , 0.. $n_y$  und 0.. $n_z$  durchlaufen.  $n_x$  und  $n_y$  sind die in der Eingabedatei definierten Größen nx (Anzahl der Intervalle in *x*-Richtung) und ny (Anzahl der Intervalle in y-Richtung). Die Anzahl der Intervalle in *<sup>z</sup>*-Richtung ergibt sich aus dem vertikalen Raster, das mit dem Eingabeparameter hh (Höhe über dem Erdboden) explizit festgelegt werden kann. Standardsetzung bei Rechnungen ohne Gebäude ist

hh 0 3 6 10 16 25 40 65 100 150 200 300 400 500 600 700 800 1000 1200 1500

also  $n_z = 19$ .

5. Die Geschwindigkeitskomponenten sind auf einem Arakawa-C-Netz festgelegt, also beispielsweise  $v_x$  in *x*-Richtung auf Gitterpunkten ( $0 \le i \le n_x$ ), in *y*- und *z*-Richtung jeweils auf den Mittelpunkten der Intervalle ( $1 \le j \le n_v, 1 \le k \le n_z$ ). Entsprechendes gilt für  $v_y$  und  $v_s$ . Alle anderen Größen sind auf den Gitterpunkten definiert.

Um dies zu kennzeichnen, ist bei den Windfeldern im Dateikopf der Parameter vldf anzugeben, der für jede der Komponenten mit einem Buchstaben festhält, wie diese Komponente im Netz definiert ist. Es ist

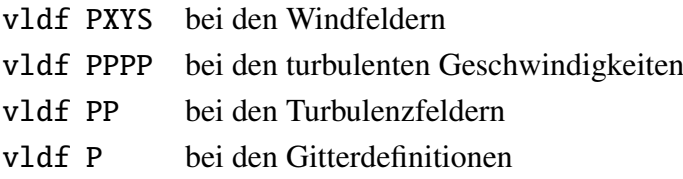

Weiterhin müssen im Dateikopf die Netzparameter dd, x0, y0 und hh angegeben sein und zusätzlich die folgenden Parameter:<sup>[30](#page-46-0)</sup>

- axes xyz lsbf 1 sscl 0 zscl  $\theta$
- 6. Bei Windfeldern, die eine Gebäudeumströmung beschreiben, sind die Gitterzellen ausgespart, die im Inneren von Gebäuden liegen. Um dem Programm kenntlich zu machen, um welche Zellen es sich handelt, ist bei diesen Zellen der Wert von  $v_s$  am Boden der Zelle auf -99 zu setzen. Überhängende Gebäude oder Brückenbauwerke, die dazu führen, daß eine ausgesparte Gitterzelle über einer nicht ausgesparten liegt, sind nicht zulässig.

Findet AUSTAL2000 eine solche Bibliothek (also Unterverzeichnis lib im Projektordner), dann werden die darin enthaltenen Felder katalogisiert und auf Vollständigkeit geprüft. Sodann wird in dem Katalog eingetragen, zu welcher Stabilitätsklasse die betreffende Situation gehört und welche Windrichtung und Windgeschwindigkeit im Windfeld am Ort des Anemometers auftritt.

Hinweis: Im Unterverzeichnis lib dürfen keine weiteren Dateien stehen.

Wird später ein Windfeld für eine bestimmte Stabilitätsklasse, Windrichtung und Windgeschwindigkeit benötigt, dann wird zunächst im Katalog nachgesehen, welche beiden Windfelder dieser Stabilitätsklasse eine Windrichtung besitzen, die der vorgegebenen am nächsten kommt.[31](#page-46-1) Sodann werden diese beiden Felder linear überlagert, so daß das resultierende Feld

<span id="page-46-0"></span> $30$ Die Angabe "1sbf 1" bedeutet, daß bei binär abgespeicherten Zahlen das niedrigstwertige Byte (least significant byte) zuerst abgespeichert ist. Dies ist der Standard bei Intel- und AMD-Prozessoren.

<span id="page-46-1"></span><sup>&</sup>lt;sup>31</sup>Das bedeutet auch, daß es zu jeder Stabilitätsklasse mindestens 2 Windfelder geben muß, denn sonst kann nicht interpoliert werden.

am Anemometerort genau die gewünschte Windrichtung und Windgeschwindigkeit besitzt. Mit denselben Faktoren werden auch die zugehörigen Turbulenzfelder und K-Felder – sofern vorhanden – überlagert.

Bei Netzschachtelung (siehe Abschnitt [3.8\)](#page-47-0) wird genauso verfahren. Die Felder sind für jedes Netz anzugeben. Die Nummer *n* des verwendeten Netzes ( $1 \le n \le n_n$ ) ist im Namen jeder Datei anzugeben, und zwar ist die Ziffernfolge 00 am Ende des Dateinamens (ohne Namenserweiterung) durch *i*1 zu ersetzen mit *i* =  $n_n$  + 1 − *n*. Zum Beispiel haben bei einer Schachtelung mit 3 Netzen die Windfelder des feinsten Netzes die Namen w????a31.dmna.

> Hinweis: Bei Netzschachtelung in komplexem Gelände müssen die Geländeprofile aufeinander abgestimmt sein. Dabei müssen in einem feinen Netz in einem Randstreifen von 2 Maschenweiten Breite die Höhenwerte des nächst gröberen Netzes übernommen werden, gegebenenfalls durch lineare Interpolation. Es ist daher zweckmäßig, zuerst von TALdia die Geländeprofile lib/zg*i*1.dmna ausrechnen zu lassen und diese dann für die eigene Windfeldberechnung zu verwenden (die Dateien zg0*l*.dmna im Projektverzeichnis sind hierfür nicht geeignet). Hierzu wird das Programm mit der Option -oGRIDONLY aufgerufen, es endet dann unmittelbar nach dem Ausschreiben der Profile. das Programm prüft, ob die intern aufeinander abgestimmten Geländeprofile mit denen in den Windfelddateien übereinstimmen und bricht bei größeren Abweichungen (> <sup>0</sup>.<sup>2</sup> m) mit einer Fehlermeldung ab.

# Beispiel:

Im Verzeichnis house-01 ist ein Beispiel für die Verwendung einer extern vorgegebenen Windfeldbibliothek. Sie beschreibt die Umströmung eines U-förmigen Gebäudes auf einem Raster mit 4 m Maschenweite und horizontal 50×50 Maschen. Vertikal ist das Raster ebenfalls äquidistant mit 4 m Maschenweite und erstreckt sich nur bis 60 m Höhe. Die Quelle liegt zur besseren Illustration des Gebäudeeffektes in der Mitte des Innenhofes in 2 m Höhe, die Emission besteht aus  $SO_2$  mit einer Quellstärke von 10 % des Bagatellmassenstromes.

Die Bibliothek enthält Windfelder, zusätzliche Turbulenzfelder und zusätzliche K-Felder (Wirkung der durch das Gebäude verursachten zusätzlichen Turbulenz), allerdings nur für neutrale Schichtung und Windrichtungen zwischen 200 Grad und 280 Grad (in Schritten von 10 Grad). Dies reicht jedoch aus, um den ersten Tag der Zeitreihe anno95.akterm durchzurechnen.

# <span id="page-47-0"></span>3.8 Festlegung der Rechennetze

Ohne Gebäude wird normalerweise mit einem einzigen Rechennetz gearbeitet. Dieses kann entweder vom Programm oder vom Anwender festgelegt werden. Das Programm wählt es so, daß für die niedrigste Quelle die Maschenweite hinreichend fein ist und alle Quellen hinreichend weit umfaßt werden. Entsprechend TA Luft bedeutet dies, daß die Maschenweite gleich der Bauhöhe der niedrigsten Quelle gesetzt wird (ohne Gebäude mindestens aber 16 m beträgt) und für jede Quelle ein Kreis um die Quelle mit einem Radius vom 50-fachen der Bauhöhe darin enthalten ist. Als Bauhöhe wird hierbei die mittlere Bauhöhe eingesetzt, die sich aus der Summe von tatsächlicher Bauhöhe hq und der Hälfte der vertikalen Ausdehnung cq ergibt.

> Hinweis: Wird das Rechennetz in der Eingabedatei explizit festgelegt, müssen alle zu seiner Festlegung notwendigen Parameter angegeben sein, also dd, x0, nx, y0 und ny. Die Parameter dd, x0 und y0 sollten nur ganzzahlige Werte erhalten, da rechnerbedingte Ungenauigkeiten bei der Übernahme von Dezimalbrüchen zu Problemen führen können (zum Beispiel ist rechnerintern 3\*0.1 nicht exakt gleich  $0.3$ ).

Bei Rechnungen mit Gebäuden oder bei Quellkonfigurationen mit mehreren Quellen, die sich in der Bauhöhe stark unterscheiden, ist dieses Vorgehen unzweckmäßig. Für die Gebäude und die niedrigen Quellen wird ein feinmaschiges Netz benötigt, das aber auch noch in großer Entfernung, wo die Beiträge der hohen Quellen wirksam sind, verwendet wird. Dort erhält man für die berechneten Konzentrationswerte eine hohe statistische Unsicherheit, da die Auszählvolumina unnötig klein sind.

Dies kann vermieden werden, wenn das feinmaschige Netz nur in der Umgebung der Gebäude und der niedrigen Quellen verwendet wird und weiter außen mit einem gröberen Netz gerechnet wird, also mehrere Netze unterschiedlicher Maschenweite ineinander geschachtelt werden. Für eine solche Schachtelung gibt es eine Reihe von Einschränkungen, damit das berechnete Konzentrationsfeld möglichst wenig Artefakte enthält:

- Eine Vergrößerung der Maschenweite muß genau um den Faktor 2 erfolgen.
- Die Ränder eines feinen Netzes müssen auf den Gitterlinien des nächst gröberen Netzes liegen.
- Ein grobes Netz muß mindestens die Ausdehnung des nächst feineren Netzes haben. Es wird empfohlen, einen Abstand zwischen dem Rand des groben Netzes und dem des nächst feineren Netzes von mindestens 4 Maschen des groben Netzes zu wahren.
- Die inneren Netze müssen in jeder Koordinatenrichtung um 2 Zellen größer gewählt werden als nach den Vorgaben der TA Luft erforderlich, da die Werte in den äußersten beiden Spalten bzw. Zeilen an jedem Rand nicht in die Auswertung einbezogen werden.[32](#page-48-0)

Bei Rechnungen ohne Gebäude legt das Programm von sich aus ein einzelnes Rechennetz an. Ein System von geschachtelten Netzen wird angelegt, wenn als Option os in der Eingabedatei die Zeichenkette NESTING angegeben ist. Die Netzparameter werden in der Protokolldatei vermerkt. Sie können in der angegebenen Form auch direkt in die Eingabedatei kopiert werden.

<span id="page-48-0"></span><sup>&</sup>lt;sup>32</sup>Diese Werte können durch die Abbildung der Netze aufeinander verfälscht sein.

Wird die Art der Netzschachtelung vom Anwender vorgegeben, dann müssen die Parameter der Netze in aufsteigender Folge der Maschenweite angeben sein.<sup>[33](#page-49-0)</sup> Eine gültige Netzwahl bei einer 50 m hohen Punktquelle im Ursprung des Koordinatensystems wäre also beispielsweise:

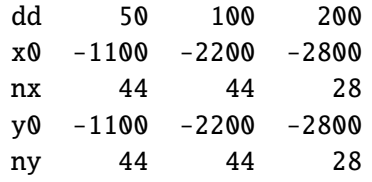

Bei Rechnungen mit Gebäuden müssen bei der Festlegung der Rechennetze zusätzliche Besonderheiten beachtet werden:

- 1. Gebäude werden intern auf dem Rechennetz aufgerastert. Maschenweite und Vertikalintervalle sind daher so zu wählen, daß die Gebäudeumrisse in der Rasterung hinreichend genau abgebildet werden. Die Aufrasterung kann in den vom Windfeldmodell TALdia ausgeschriebenen Dateien volout0*l*.dmna kontrolliert werden.
- 2. Bei Netzschachtelung werden die Gebäude zur Berechnung des Windfeldes nur in dem feinsten Netz (das mit der kleinsten Maschenweite) berücksichtigt. Der Einfluß eines Gebäudes auf das Windfeld erstreckt sich typischerweise bis zu einer Entfernung von 5 Gebäudehöhen, die Ausdehnung des feinsten Netzes sollte entsprechend groß gewählt werden. In den Randzellen des Netzes dürfen sich keine Gebäude befinden.
- 3. Damit die iterative Berechnung des Windfeldes im feinsten Netz gut konvergiert, sollten die Vertikalintervalle im feinsten Netz möglichst konstant sein. Das feinste Netz sollte eine vertikalausdehnung von mindestens der doppelten Höhe des höchsten gebäudes haben. Beide Bedingungen lassen sich durch geeignete Festlegung der Vertikalintervalle (Parameter hh) und der Obergrenze des feinsten Netzes (Parameter nz) erfüllen.
- 4. Der Einfluß eines Gebäudes auf die Turbulenzeigenschaften der Strömung erstreckt sich typischerweise bis zu einer Entfernung von 10 Gebäudehöhen. Falls bei Netzschachtelung das feinste Netz eine kleinere Ausdehnung hat, werden die entsprechenden Zusatzfelder bei der Erstellung der Windfeldbibliothek auch für das zweitfeinste Netz erzeugt. In diesem Fall sollten die Gebäude auch in diesem Netz bei der Aufrasterung hinreichend gut aufgelöst werden. Diese Bedingung an die Ausdehnung des Rechennetzes ist auch bei der Verwendung eines einzelnen netzes zu beachten.

Sind keine Rechennetze vom Benutzer vorgegeben, versucht das Programm, diese Aspekte bei der automatischen Festlegung der Rechennetze zu berücksichtigen. Bei Rechnungen mit Gebäuden wird standardmäßig immer ein System von geschachtelten Netzen angelegt. Dies kann unterdrückt werden, wenn als Option os in der Eingabedatei die Zeichenkette

<span id="page-49-0"></span><sup>33</sup>Die Option NESTING kann dann entfallen.

-NESTING angegeben ist. Die vom Programm gewählte Netzschachtelung berücksichtigt sowohl die Gebäude- als auch die Quellkonfiguration. Die maximale Gebäudehöhe und die gewählten Vertikalintervalle und Parameter der Netzschachtelung werden in der Protokolldatei vermerkt.

Das Programm berechnet die Konzentration und die Deposition auf jedem der Netze. Um die Ergebnisse unterscheiden zu können, ist an den eigentlichen Namen der Ergebnisdatei noch die Nummer des zu Grunde liegenden Netzes angehängt (beginnend mit 1 für das feinste Netz). Beispielsweise werden unter Verwendung der oben angegebenen Netzschachtelung statt der Datei so2-j00z.dmna die Dateien so2-j00z01.dmna, so2-j00z02.dmna und so2-j00z03.dmna erzeugt.

Die in der Protokolldatei angegebenen Immissionskennwerte sind die Maxima aus den verwendeten Netzen. Für den Ergebnistyp s24 (höchster Stundenmittelwert, der 24 mal überschritten wird) bedeutet dies beispielsweise, daß zunächst für jedes Netz und jede Masche die Größe S24 ausgerechnet und netzweise gespeichert wird. Dann wird aus allen Netzen der insgesamt höchste Wert herausgesucht und im Protokoll vermerkt. Aus welchem Netz der Wert stammt, ist ebenfalls angegeben.

> Hinweis: Bei Netzschachtelung für gegliedertes Gelände ist darauf zu achten, daß das verwendete digitale Geländemodell auch das größte Netz umfaßt.

Die aus dem digitalen Geländemodell berechneten Geländeprofile enthalten jetzt in ihrem Namen statt 00 die Nummer des zugehörigen Rechennetzes, also beispielsweise zg03.dmna.

# <span id="page-50-1"></span>3.9 Ableitung von Abgasen über Schornsteine und Kühltürme

Bei der Ableitung von Abgasen über Schornsteine wird die Abgasfahnenüberhöhung gemäß VDI 3782 Blatt 3 berechnet. Die in der Richtlinie angegebenen Überhöhungsformeln gelten für Windgeschwindigkeiten in Schornsteinhöhe *<sup>u</sup>*<sup>q</sup> <sup>&</sup>gt; 1 m/s. Um in der Praxis eine Anwendung auf beliebige AKTerm-Reihen zu ermöglichen, wird für *<sup>u</sup>*<sup>q</sup> <sup>&</sup>lt; 1 m/s die Überhöhung ersatzweise mit dem Wert 1 m/s berechnet.

Bei der Ableitung von Abgasen über Kühltürme wird die Abgasfahnenüberhöhung gemäß VDI 3784 Blatt 2 berechnet.

> Hinweis: Eine Quelle wird als Kühlturm interpretiert, wenn die Parameter lq (Flüssigwassergehalt) oder rq (Relative Feuchte) Werte größer 0 haben.

In einer neueren Untersuchung zur Modellierung von Ableitungen aus Kühltürmen mit der Modellkombination AUSTAL2000/TALdia wird auf folgende Gesichtspunkte hingewiesen:<sup>[34](#page-50-0)</sup>

<span id="page-50-0"></span><sup>34</sup>Bahmann, W., Schmonsees, N., Janicke, L. (2006): *Studie zur Anwendbarkeit des Ausbreitungsmodells AUSTAL2000 mit Windfeldmodell TALdia im Hindblick auf die Gebäudee*ff*ekte bei Ableitung von Rauchgasen über Kühltürme und Schornsteine*, VGB Forschungsprojekt Nr. 262, siehe Internet unter

- Der Kühlturm sollte explizit als Gebäude modelliert werden.
- Als Kühlturmdurchmesser sollte der mittlere Durchmesser angesetzt werden.
- Das vertikale Raster sollte so gewählt werden, daß die Oberseite des Kühlturms (und die weiterer Gebäude) in der Nähe der Gitterflächen liegt.
- Der Kühlturm als Emittent sollte als Flächenquelle (in der Mündung liegendes Quadrat) festgelegt werden. Die Quellhöhe sollte etwas oberhalb der in der Rechnung effektiv verwendeten Gebäudehöhe liegen.
- Es sollte mit Netzschachtelung gerechnet werden.

Intern wird hierfür das vom VDI zur Verfügung gestellte Programm VDISP verwendet. AUS-TAL2000 erzeugt die ensprechende Eingabedatei VDIIN.DAT im Projektordner, ruft das Programm vdisp.exe auf und liest anschließend die Ergebnisse aus der Datei VDIOUT.DAT im Projektordner ein. Der von VDISP berechnete Anstieg der Fahnenachse wird analysiert und intern werden die Parameter vq und sq so gesetzt, daß dieselbe Endhöhe (effektive Quellhöhe) erreicht wird und der halbe Wert der Überhöhung in derselben Entfernung erzielt wird (siehe Verifikation 51c). Damit geht das Programm noch über die Forderung der VDI 3784 Blatt 2 hinaus, nach der nur die effektive Quellhöhe in das Ausbreitungsmodell übernommen zu werden braucht.

Um nicht für jedes Partikel eine solche Analyse durchführen zu müssen, legt AUSTAL2000 intern eine Tabelle an, in der vermerkt ist, welche Situationen schon mit VDISP gerechnet und welche Werte von vq und sq hierfür erhalten wurden. Wenn für ein Partikel die Überhöhung zu bestimmen ist, wird zuerst diese Tabelle überprüft, ob die zu berechnenden Werte schon bekannt sind. Dabei wird für die Windgeschwindigkeit eine Abweichung von maximal 10 % toleriert.

Falls das Programm VDISP ohne Berechnung der Überhöhung abbricht (z.B. wegen einer zu kleinen Froude-Zahl), wird für diese Situation ersatzweise ohne Überhöhung gerechnet und am Ende der Ausbreitungsrechnung wird ein entsprechender Warnhinweis ausgegeben.

Zur Verwendung von VDISP im Rahmen der TA Luft macht Prof. Schatzmann, Mitautor von Modell, Richtlinie und Programm VDISP, folgende Anmerkungen:

Die Ableitung der Rauchgase zusammen mit bei Schornsteinfahnen und Kühlturmschwaden dem Wasserdampfschwaden über einen Naturzugnasskühlturm ist attraktiv, weil Kühlturmschwaden verglichen mit Schornsteinfahnen einen wesentlich größeren Wärmeinhalt besitzen. Die das Verhältnis von Impuls- zu Auftriebskräften am Einleitungsort kennzeichnende hydrodynamische Ähnlichkeitskennzahl, die densimetrische Froudezahl, unterscheidet sich onsmaximum in etwa invers proportional zum

um etwa eine Größenordnung. Die relative Bedeutung der Auftriebskräfte ist bei Kühlturmschwaden somit etwa 10 mal größer als bei Rauchgasfahnen aus Schornsteinen. Dies führt vor allem bei geringen Windgeschwindigkeiten zu größeren effektiven Quellhöhen. Da sich das zu erwartende Bodenkonzentrati-

www.vgb.org/data/vgborg\_/Forschung/FE262.pdf.

Quadrat der effektiven Quellhöhe verhält, wird in diesem Geschwindigkeitsbereich der Kühlturm zu geringeren Immissionen führen als der **Schornstein** 

Bei Starkwind kehren sich die Verhältnisse dagegen um. Kühlturmschwaden treten im Vergleich zu Schornsteinfahnen mit einer viel geringeren Vertikalgeschwindigkeit in die Atmosphäre ein. Bei Starkwind übersteigt in Kühlturmkronenhöhe die Windgeschwindigkeit die Schwadenaustrittsgeschwindigkeit, mit der Folge, dass Teile des Schwadens in den Kühlturmnachlauf gezogen und zum Boden gemischt werden. Zusätzliche "down-wash"-Effekte gehen von anderen hohen Bauwerken des Kraftwerks und seiner Umgebung aus. Da hohe Windgeschwindigkeiten seltener vorkommen als geringe, bleibt – betrachtet über repräsentative Zeiträume – die Ableitung der Abgase zusammen mit dem Kühlturmschwaden die günstigere Ableitungsvariante. Da die Intensität der "down-wash"-Erscheinungen von der speziellen Geometrie des Kraftwerkskomplexes und seiner Umgebung abhängt, ist allerdings jeweils zu prüfen, ob diese generelle Aussage auch im Einzelfall zutrifft und die in der TA-Luft festgeschriebenen Immissionswerte eingehalten werden.

Die komplexen Schwaden/Bauwerks-Wechselwirkungen lassen sich mit numerischen Modellen derzeit noch nicht simulieren. Deshalb werden üblicherweise in Grenzschicht-Windkanälen Experimente durchgeführt, mit dem Ziel, sogenannte Verstärkungsfaktoren zu bestimmen. Diese Faktoren dienen dazu, Rechenergebnisse zu korrigieren, wie sie mit den im Genehmigungsverfahren üblicherweise verwendeten Standardmodellen für die Bestimmung von Immissionskennwerten nach TA-Luft ermittelt werden. Diese Standardmodelle setzen die freie Abströmung der Abgase in eine ungestörte Windströmung voraus. Bauwerkseinflüsse können sie nicht berücksichtigen.

Beispielrechnungen für den in VDI 3784 Blatt 2 als Beispiel angegebenen Kühlturm sind in den Ordnern tower-01 und tower-02. Die Standardrechnung in tower-01 zeigt, daß das Konzenrationsmaximum wegen der großen Überhöhung sehr weit entfernt liegt und die erforderliche statistische Sicherheit der Ergebnisse nur schwer zu erreichen ist. Daher ist in tower-02 das Rechengebiet vergrößert und die Maschenweite von 130 m auf 500 m erhöht worden.

Eine Gegenüberstellung des Fahnenanstiegs, wie er von VDISP berechnet und von AUS-TAL2000 realisiert wird, ist in der Verifikation 51c enthalten.

Neben der standardmäßigen Verwendung der Richtlinien VDI 3782 Blatt 3 und VDI 3784 Blatt 2 zur Bestimmung der Abgasfahnenüberhöhung kann die Überhöhung auch explizit über die Parameter sq und vq (auch als Zeitreihe) vorgegeben werden.

# 3.10 Bewertete Geruchsstundenhäufigkeiten

Bei einer einfachen Ausbreitungsrechnung zur Ermittlung von Geruchsstundenhäufigkeiten wird nicht zwischen verschiedenen Geruchsarten unterschieden. Alle Geruchsstoffe werden in dem einen Stoff odor zusammengefaßt und hierfür wird die Geruchsstundenhäufigkeit *r* bestimmt.

Die GIRL 2008[35](#page-53-0) schreibt dagegen bei Geruchsemissionen aus Tierhaltungsanlagen ein differenzierteres Vorgehen vor. Es wird berücksichtigt, daß Gerüche beispielsweise aus Geflügelmastanlagen als unangenehmer empfunden werden als Gerüche aus Rinderställen. Hierzu werden die Geruchsstundenhäufigkeiten für jede Tierart separat ermittelt und aus ihnen – zusammen mit den tierartspezifischen Bewertungsfaktoren – ein Gesamtbewertungsfaktor bestimmt:

Zunächst werden – wie bisher – alle Geruchsemissionen zu einem einzigen Stoff S zusammengefaßt und hierfür die (unbewertete) Geruchsstundenhäufigkeit *r* bestimmt.

Sodann werden vier Geruchsstoffklassen S*<sup>i</sup>* (*i*=1, ..., 4) gebildet, in denen Geruchsstoffarten mit gleichem Bewertungsfaktor *f<sup>i</sup>* zusammengefaßt sind. Diese Klassen sind nach fallendem Bewertungsfaktor geordnet, es muß also  $f_i > f_{i+1}$  erfüllt sein. Für jede dieser Klassen wird separat die zugehörige Geruchsstundenhäufigkeit *r<sup>i</sup>* bestimmt.

Die berechneten Werte erfüllen die Relation

$$
0 \le r_i \le r \le 1 \tag{1}
$$

Die bewertete Geruchsstundenhäufigkeit  $r<sub>b</sub>$  soll folgende Bedingungen erfüllen:

- 1. Liegt nur eine Geruchsart  $S_i$  vor, dann ist  $r_b = f_i r_i$  und auch  $r_i = r$ .
- 2. Liegen Gemische von Geruchsarten vor, dann hängt  $r<sub>b</sub>$  stetig von den  $r<sub>i</sub>$  ab und eine Zunahme eines Wertes  $r_i$  führt nicht zu einer Erniedrigung von  $r_b$ .

Der im folgenden beschriebene Algorithmus garantiert dies für den Fall  $\sum r_i \geq r$ .

Es werden zunächst Hilfsgrößen *h<sup>i</sup>* gebildet:

$$
h_1 = r_1,\tag{2}
$$

$$
h_2 = \min(r_2, r - h_1),
$$
\n(3)

$$
h_3 = \min(r_3, r - h_1 - h_2),\tag{4}
$$

$$
h_4 = \min(r_4, r - h_1 - h_2 - h_3) \tag{5}
$$

Für die *h<sup>i</sup>* gilt also:

$$
0 \le h_i \le r_i \tag{6}
$$

Die bewertete Geruchsstundenhäufigkeit  $r<sub>b</sub>$ , welche die belästigungsrelevante Kenngröße IG<sup>b</sup> darstellt, erhält man aus der unbewerteten Geruchsstundenhäufigkeit *r* mit Hilfe des Bewertungsfaktors  $f_{\text{gesamt}}$ :

$$
r_{\rm b} = f_{\rm gesamt} r \quad \text{mit} \quad f_{\rm gesamt} = \frac{1}{\sum_i h_i} \sum_i f_i h_i \tag{7}
$$

<span id="page-53-0"></span><sup>35</sup>Geruchsimmissions-Richtlinie in der Fassung vom 29. Februar 2008 mit einer Ergänzung vom 10. September 2008

Da der Gesamtbewertungsfaktor  $f_{\text{gesamt}}$  größer als 1 sein kann, können im Prinzip auch Geruchsstundenhäufigkeiten von mehr als 100 % berechnet werden. Um dies zu verhindern, wird der Wert von  $IG<sub>b</sub>$  (angegeben in Prozent der Gesamtstunden) beschränkt:

$$
IG_b = 100 \min(r_b, 1) \tag{8}
$$

#### Arbeiten mit tierartspezifischen Emissionen

Die beschriebenen Schritte werden von AUSTAL2000 automatisch durchgeführt, wenn vom Benutzer Emissionen für bewertete Geruchsstoffe angegeben werden. Bewertete Geruchsstoffe haben Namen der Form odor\_*nnn*, wobei *nnn* eine ganze Zahl ist, die einen Hinweis auf den Bewertungsfaktor gibt. Von AUSTAL2000 werden folgende bewertete Geruchsstoffe erkannt:

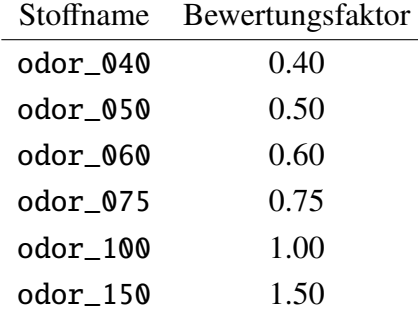

Hinweis: Welche Geruchsstoffart/Tierart zu den jeweiligen Klassen gehört, ist in der GIRL geregelt. Nach derzeitigem Kenntnisstand werden die Faktoren 0.4 (statt 0.5) und 0.6 (statt 0.75) nur in Baden-Württemberg verwendet.

Werden in der Eingabedatei Emissionen für bewertete Geruchsstoffe angegeben, dann ignoriert AUSTAL2000 eventuell vorhandene Angaben zum Stoff odor und bildet hierfür selbst die Summe aus den einzelnen Stoffklassen. In diesem Fall sollte der Anwender den Stoff odor also nicht explizit angeben.

Als Ergebnis werden die Geruchsstundenhäufigkeiten für den Summenstoff odor (*r*), für die einzelnen Stoffklassen (*ri*) und unter dem Namen odor\_mod die bewertete Geruchsstundenhäufigkeit  $(IG_b)$  ausgegeben.

Eine einfache und instruktive Verwendung bewerteter Geruchsstoffe gibt der Verifikationstest 02 (Abschnitt [A\)](#page-66-0). Eine mehr praxisbezogene Anwendung gibt Beispiel odor\h20rated.

# 4 Beispiele

Die AUSTAL2000-Distribution enthält verschiedene Beispielrechnungen, sie werden im Unterordner test installiert. Anhand eines dieser Beispiele wird im folgenden eine kurze Einführung in den Aufruf von AUSTAL2000 gegeben, danach folgt eine Auflistung aller Beispiele.

# 4.1 Beispielanwendung

Es wird davon ausgegangen, daß AUSTAL2000 sowie die Beispiele entsprechend den Anweisungen in Abschnitt [2](#page-8-0) auf einem Windows-System installiert worden sind.

Als erstes muß nun ein DOS-Fenster geöffnet werden, um das Programm ausführen zu können. Gehen Sie in das Menu

Start → Alle Programme → Zubehör

und wählen Sie den Menupunkt Eingabeaufforderung. Es erscheint ein neues Fenster auf dem Bildschirm, in dem in einer Kommandozeile Befehle eingetippt werden können.

Links von der Eingabeaufforderung ('>') wird angezeigt, auf welchem Laufwerk (z.B. C:) und in welchem Ordner Sie sich gerade befinden. Als erstes müssen Sie nun auf dasjenige Laufwerk und dort in den Ordner wechseln, in dem AUSTAL2000 installiert worden ist, wo sich also das ausführbare Programm austal2000.exe und die anderen Dateien befinden.

Durch Angabe des Laufwerksbuchstabens, gefolgt von einem Doppelpunkt, und Drücken der RETURN-Taste können Sie das Laufwerk wechseln. Mit dem Befehl cd (change directory) können Sie dann in den gewünschten Ordner wechseln. Am einfachsten verwenden Sie hierzu die absolute Pfadangabe, d.h. der Pfad zu dem Ordner wird mit einem '\' eingeleitet. Das folgende Bild zeigt ein Beispiel. Mit dem Befehl dir können Sie sich zur Sicherheit auflisten lassen, welche Dateien sich in dem aktuellen Ordner befinden.

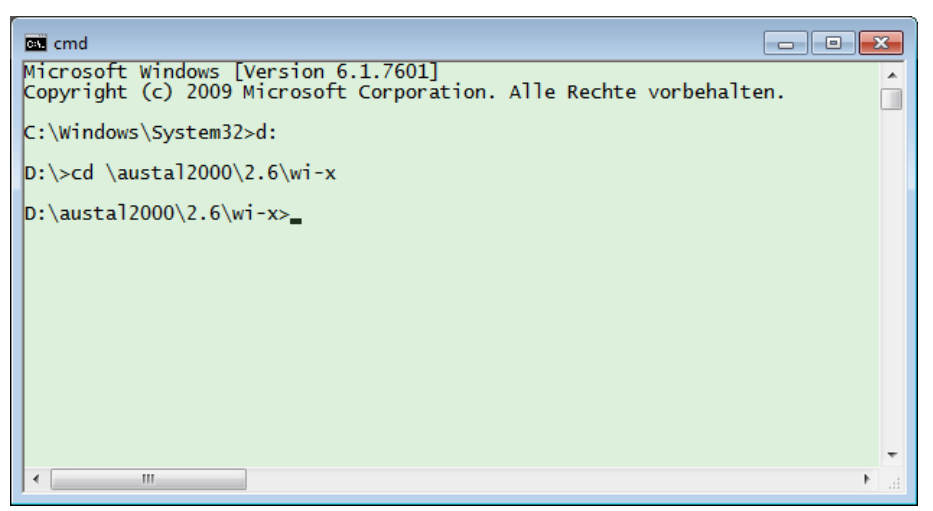

Es wird das Beispiel simple betrachtet, das sich als Unterordner (Projektordner) im Verzeichnis test befindet. Die Eingabedaten stehen in der Datei austal2000.txt, die folgendermaßen aussieht:

> ti "Test Simple" az "../anno95.akterm" z0 0.5 hq 20 so2 2.78 ' 10 kg/h  $\cos$   $-4$

In der ersten Zeile ist der Projekttitel vermerkt, in der zweiten Zeile die zu verwendende meteorologische Zeitreihe. Die Pfadangabe erfolgt relativ zum Projektordner, es soll also die AKTerm mit dem Namen anno95.akterm im Ordner test verwendet werden. Danach wird die mittlere Rauhigkeitslänge angegeben.

Da die Quellkoordinaten xq und yq nicht angegeben sind, haben sie ihren Standardwert 0. Die Quellhöhe beträgt 20 m und es wird  $SO_2$  mit der konstanten Quellstärke 2.78 g/s freigesetzt.

Das Rechengitter wird vom Programm automatisch generiert. Mit qs gleich -4 wird die Qualitätsstufe deutlich herabgesetzt, so daß diese Testrechnung relativ schnell durchläuft. Die Ausbreitungsrechnung wird gestartet mit dem Befehl

austal2000 -D test/simple

Die Option -D bewirkt, daß eine bereits bestehende Protokolldatei austal2000.log im Ordner simple zuerst gelöscht wird, sonst werden die Protokollinformationen an die gegebenenfalls bestehende Protokolldatei angehängt.

Auf dem Bildschirm erscheinen Informationen zur Programmversion und zum Verlauf der Rechnung, siehe das folgende Bild. Wenn die Ausbreitungsrechnung und die anschließende Auswertung fehlerfrei beendet wurde, meldet AUSTAL2000 das auf dem Bildschirm.

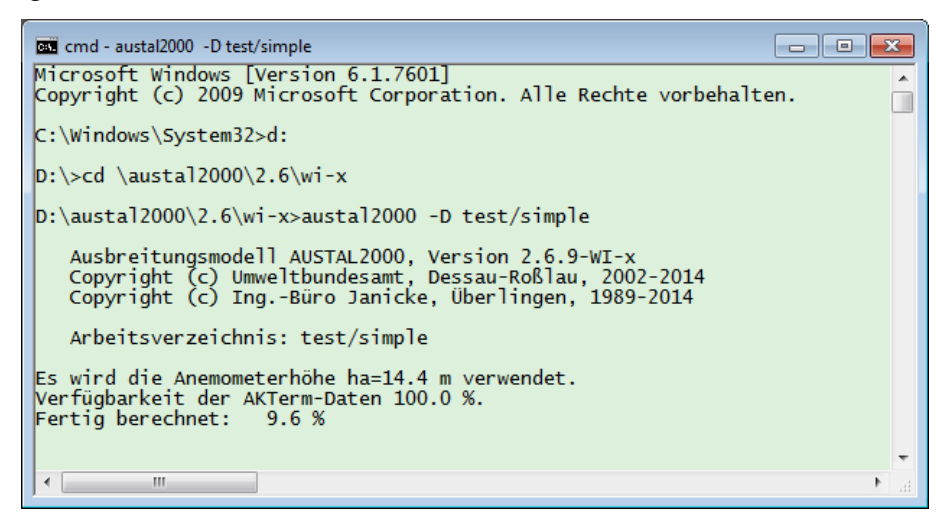

Im Projektordner simple steht nun die Protokolldatei austal2000.log. Sie enthält noch einmal Informationen zum Programm und zum Programmverlauf, eine Auflistung der Eingabedaten in austal000.txt sowie eine Liste mit den wesentlichen Ergebnissen der Ausbreitungsrechnung.

> Hinweis: Die Protokolldatei und die Eingabedatei sind einfache Textdateien und können mit einem beliebigen Texteditor (z.B. durch einen Doppelklick im Explorer) geöffnet werden.

Zusätzlich stehen im Projektordner simple die DMNA-Dateien mit den bodennahen Konzentrationsverteilungen für alle Stoffe und Bezugsgrößen (Jahresmittel, Kurzzeitwerte). Diese Dateien sind ebenfalls einfache Textdateien (siehe Anhang [B.1\)](#page-84-1), ihr Inhalt kann mit geeigneten Programmen (z.B. OpenOffice oder Excel) weiterverarbeitet werden.

# 4.2 Beispiele

Im folgenden ist eine Kurzbeschreibung aller Beispiele aufgeführt, die zusammen mit AUS-TAL2000 geliefert werden. Die Beispiele befinden sich im Unterordner test und können jeweils einzeln mit dem Programmaufruf

austal2000 -D test/*Beispiel*

nachgerechnet werden. Die in den Beispielen verwendeten Daten (Meteorologie, Gelände) befinden sich im Ordner test.

Die Beispiele h50aks und h50a95 bis h50a99 werden im Abschlußbericht zu AUSTAL2000 näher erörtert.

> Hinweis: Bei Beispielen mit Gelände- und/oder Gebäudeumströmung müssen vor einem ganz neuen Rechenlauf der Unterordner lib mit den Bibliotheksfeldern sowie die Dateien zg*i j*.dmna gelöscht werden, sonst verwendet AUS-TAL2000 direkt diese Dateien anstatt sie aus den originalen Eingangsdaten neu zu erzeugen.

### h50aks

Rechnung mit der Ausbreitungsklassenstatistik anonym.aks für einen 50 m hohen Kamin ohne Überhöhung für die Stoffe  $SO_2$ , NO, NO<sub>2</sub> und PM-10.

### h50a95 bis h50a99

Rechnungen mit der AKTerm anno95.akterm bis anno99.akterm für einen 50 m hohen Kamin ohne Überhöhung für die Stoffe  $SO_2$ , NO, NO<sub>2</sub> und PM-10 (h50a95 auch mit xx).

#### 2h50a95

Rechnung mit der AKTerm anno95.akt für zwei 50 m hohe Kamine im Abstand von 750 m ohne Überhöhung für die Stoffe SO<sub>2</sub>, NO und NO<sub>2</sub>.

#### h50a95-2

Rechnung mit der AKTerm anno95.akterm für zwei 50 m hohe Kamine im Abstand von 750 m mit einer zeitabhängigen Emission von  $SO_2$  sowie einer diffusen Quelle mit zeitlich konstanter Emission von bleihaltigem Staub, jeweils ohne Überhöhung.

### h50a95g

Wie Beispiel h50a95, es wird zusätzlich eine Zeitreihe von Vorbelastungswerten verarbeitet und die Rauhigkeitslänge *z*<sup>0</sup> wird automatisch berechnet.

#### h50a95gaps

Wie Beispiel h50a95, jedoch enthält die meteorologische Zeitreihe etwa 10% Meßlücken, die vom Programm intern abgefangen werden.

#### h00aks-nh3

Rechnung mit der Ausbreitungsklassenstatistik anonym.aks für die windinduzierte Emission aus einem Stall, der als Volumenquelle dargestellt wird.

#### h30a95h1

Einfache Demonstration einer Rechnung mit komplexem Gelände (idealisierter Hügel in Form einer Gauß-Glocke).

#### h30a95h0

Wie Beispiel h30a95h1, aber mit ebenem Gelände.

#### h50a95c

Wie Beispiel h50a95, aber die Rechnung wird für komplexes Gelände (reales Geländeprofil) durchgeführt.

#### h50a95n

Wie Beispiel h50a95, aber mit automatischer Generierung von geschachtelten Netzen (ebenes Gelände).

#### h50a95cn

Wie Beispiel h50a95c, aber mit automatischer Generierung von geschachtelten Netzen (komplexes Gelände).

#### house-01

Umströmung eines U-förmigen Hauses unter Verwendung einer externen Windfeldbibliothek. Der Betrachtungszeitraum ist ein Tag.

#### tower-*nn*

Ableitung von SO<sub>2</sub> über einen Kühlturm. Die Überhöhung wird nach VDI 3784 Blatt 2 bestimmt, der Einfluß des Kühlturms als Bauwerk wird in diesem einfachen Beispiel nicht berücksichtigt (siehe hierzu Abschnitt [3.9\)](#page-50-1). Die Beispiele orientieren sich an denen der Richtlinie VDI 3784 Blatt 2.

#### h50a95-sci

Wie Beispiel h50a95, aber Ausgabe der Ergebnisse in wissenschaftlicher Schreibweise (Option SCINOTAT).

#### body\h25a95

Rechnung mit der AKTerm anno95.akterm für einen 25 m hohen Kamin auf dem Dach eines Gebäudekomplexes.

#### body\h50a95cb

Wie Beispiel h50a95c, aber mit einem Gebäude mit kreisförmigem Durchmesser in der Nähe des Kamins.

#### body\raster

Rechnung mit der AKTerm anno95.akterm für einen 15 m hohen Kamin auf einem Gebäudekomplex, der in Form einer Rasterdatei definiert ist.

#### odor\h10aksn

Rechnung mit der Ausbreitungsklassenstatistik anonym.aks für eine bodennahe Volumenquelle, die einen unbewerteten Geruchsstoff freisetzt. Verwendung geschachtelter Netze, Festlegung von Bezugspunkten (Monitorpunkten).

#### odor\h50a95

Wie Beispiel h50a95, aber mit Freisetzung eines unbewerteten Geruchsstoffes.

#### odor\h20rated

Beispiel für die Berechnung einer bewerteten Geruchsstundenhäufigkeit. Von zwei Quellen wird je ein bewerteter Geruchsstoff (odor\_100 und odor\_050) freigesetzt. Die Rechnung wird für eine AKS durchgeführt.

#### dust\

Testrechnungen zu sedimentierenden Stäuben, siehe Anhang [E.](#page-113-0)

#### spread\

Testrechnungen zu künstlichen Sternstrukturen, siehe Anhang [F.](#page-115-0)

#### prfmod\

Testrechnungen zum modifizierten Grenzschichtprofil, siehe Anhang [H.](#page-122-0)

# A Verifikationsrechnungen

Die Richtlinie VDI 3945 Blatt 3 führt in ihrem Anhang D eine Reihe von Testrechnungen auf, mit denen das korrekte Arbeiten des Simulationsmodells überprüft werden soll. Es handelt sich hierbei um sehr spezielle Situationen, für die einige Eigenschaften des korrekten Ergebnisses bekannt sind, so daß hieran die Simulationsergebnisse geprüft werden können.

Da AUSTAL2000 auf die Bedürfnisse der TA Luft hin konzipiert worden ist, lassen sich diese speziellen Situationen bei AUSTAL2000 normalerweise nicht nachbilden. Um trotzdem die Verifikationsrechnungen durchführen zu können, wurden im Programm Erweiterungen eingebaut, die über den Eingabeparameter os angesprochen werden.

> Hinweis: Diese Erweiterungen sind allein auf die im folgenden beschriebenen Testrechnungen hin entwickelt und geprüft und sind nicht bei Ausbreitungsrechnungen nach TA Luft zu verwenden.

Alle Erweiterungen erfordern das Schlüsselwort NOSTANDARD als Teil der Zeichenkette, die für os angegeben wird. Ist dieses Schlüsselwort gesetzt, wird in der Protokolldatei ein entsprechender Hinweis ausgegeben.

Durch das Schlüsselwort PERIODIC werden periodische Randbedingungen spezifiziert. Dies bedeutet, daß Partikel, die in *<sup>x</sup>*- oder y-Richtung das Rechengebiet verlassen, auf der gegenüberliegenden Seite des Rechengebietes wieder hineingeschickt werden. In *z*-Richtung wird das Partikel an der Oberseite des Rechengebietes reflektiert (wie auch am Erdboden). Damit kann also kein Partikel das Rechengebiet verlassen.

Durch das Schlüsselwort LIB2 wird die Erzeugung von nur zwei Basisfeldern pro Stabilitätsklasse für die Windfeldbibliothek für Rechnungen mit Gebäuden erzwungen. Das ist hilfreich, wenn nur eine einzelne meteorologische Situation betrachtet wird.

Durch das Schlüsselwort NOSHEAR wird die Drehung der Windrichtung mit der Höhe unterbunden.

In der Zeichenkette os können folgende Parameter in der Form "Name=Wert;" festgelegt werden (Groß-/Kleinschreibung beachten, keine Leerzeichen zulässig):<sup>[36](#page-60-0)</sup>

Blm : Nummer eines anderen Grenzschichtmodells (s.u.).

Groups : Anzahl der Partikel-Gruppen zur Schätzung des Stichprobenfehlers.

Kmax : Es werden zusätzlich die Konzentrationsverteilungen für jedes Tagesmittel ausgeschrieben, und zwar alle Schichten  $1 \leq k \leq$  Kmax. Der Dateiname hat die Form *Sto*ff-*nnnp*.dmna, wobei *nnn* eine fortlaufende Numerierung ist und *p* die dargestellte Größe angibt (z für die Konzentration, s für die statistische Unsicherheit).

<span id="page-60-0"></span><sup>36</sup>Weitere, nicht dokumentierte Optionen, die einen Einfluß auf das Ergebnis haben können und ausschließlich Testzwecken dienen, sind: Interval, Average, MntMax, DMKp, CHECKVDISP, Svf, Ftv, Tau, TRACE, TAS.

- Kref : Wie Kmax, aber es wird nur die Schicht  $k =$  Kref ausgegeben.
- Rate : Freisetzungsrate der Partikel in Partikel pro Sekunde (ersetzt die Festlegung durch qs).
- Su, Sv, Sw : Direkte Festlegung der Geschwindigkeitsfluktuationen  $\sigma_{\text{uvw}}$ .
- Tau : Maximaler Zeitschritt bei der Bewegung der Partikel. Hier wird er immer so gewählt, daß er kleiner ist als der vom Programm sonst gewählte Zeitschritt, so daß bei Vorgabe von Tau mit räumlich konstantem Zeitschritt gerechnet wird.
- Us : Direkte Festlegung der Schubspannungsgeschwindigkeit *u*∗.
- Vd : Direkte Festlegung der Depositionsgeschwindigkeit (ersetzt den Standardwert aller betrachteten Stoffe).
- Vs : Direkte Festlegung der Sedimentationsgeschwindigkeit (ersetzt den Standardwert aller betrachteten Stoffe).

Es sind folgende, von der Richtlinie VDI 3783 Blatt 8 abweichende Grenzschichtprofile einstellbar, die durch die Angabe ihrer Versionsnummer Blm ausgewählt werden:

Blm=0.1: Es wird ein homogenes Turbulenzfeld mit einem homogenen Windfeld der Stärke ua erzeugt. Die Geschwindigkeitsfluktuationen  $\sigma_{\rm u}, \sigma_{\rm v}$  und  $\sigma_{\rm w}$  werden explizit über die Parameter Su, Sv und Sw vorgegeben, ebenfalls die Schubspannungsgeschwindigkeit *u*<sup>∗</sup> (Parameter Us). Die Lagrange-Korrelationszeiten werden folgendermaßen berechnet:

$$
T_{\rm u,v} = 100
$$
  

$$
T_{\rm w} = 10z_0/u_*
$$

Blm=0.5: Es wird folgendes inhomogenes Profil eingestellt:

$$
u(z) = u_a \left(\frac{z}{h_a}\right)^{0.3}
$$

$$
\sigma_{u,v} = 10^{-6} \text{ m/s}
$$

$$
\sigma_w(z) = \text{Sw } \sqrt{z/h_a}
$$

$$
T_{u,v,w} = z_0/u_*
$$

Blm=0.7: Es wird ein inhomogenes Turbulenzfeld eingestellt:

$$
\sigma_{u,v} = Su, Sv
$$
  
\n
$$
\sigma_w(z) = Sw \left[ 1 - \frac{z_0}{h_a} \sin\left(\frac{z\pi}{2\hat{z}}\right) \right]
$$
  
\n
$$
T_{u,v} = 20z_0/u_*
$$
  
\n
$$
T_w = \frac{z_0}{u_*} \left[ 1 + 20 \sin\left(\frac{z\pi}{2\hat{z}}\right) \right]
$$

*z*ˆ ist die Obergrenze des Rechengebietes.

Welche weiteren Zusatzangaben möglich sind, ist bei den einzelnen Verifikationsrechnungen beschrieben.

Die Verifikationsrechnungen haben 2-stellige Kennziffern *nn*, die den Abschnittsnummern der VDI-Richtlinie 3945 Blatt 3 entsprechen. Sie stehen jeweils in dem Unterverzeichnis verif\*nn*. Zu jeder Rechnung gibt es ein eigenes Analyseprogramm mit dem Namen verif*nn*. Das ausführbare Programm steht im Verzeichnis verif, der Quelltext (Datei verif*nn*.c) im Verzeichnis source.

Die Testrechnung *nn* wird ausgeführt durch den Aufruf austal2000 verif/*nn*. Das Ergebnis wird ausgewertet durch verif\verif*nn*. Sollen alle Verifikationsrechnungen hintereinander durchgeführt und ausgewertet werden, dann kann man dies durch die Aufrufe

```
verif\verify
verif\evaluate
```
erreichen. Die Auswertung wird an die Datei verif\result.txt angehängt. Die im folgenden aufgeführten Ergebnisse stammen aus Rechnungen mit der Programmversion 2.6.11- WG-0.

# 00 Schätzung des Stichprobenfehlers

Die statistische Unsicherheit der berechneten Konzentrationswerte führt zu Abweichungen von den Sollwerten. Ob diese Abweichungen signifikant sind, kann anhand des vom Programm geschätzten Stichprobenfehlers beurteilt werden. Deswegen muß zuerst geprüft werden, ob das Programm den Stichprobenfehler tatsächlich korrekt schätzt.

Hierzu wird ein Rechengebiet von  $1000 \times 1000$  m<sup>2</sup> Grundfläche festgelegt, das horizontal in  $50 \times 50$  Maschen aufgeteilt wird. Vertikal gibt es nur eine Masche bis 200 m Höhe. Es wird eine Zeitreihe von 10 Tagen gerechnet, wobei nur während der letzten Stunde des ersten Tages Partikel freigesetzt werden, und zwar verteilt über das ganze Rechengebiet. Die Randbedingungen werden so modifiziert, daß die Partikel das Rechengebiet nicht verlassen können. Es wird eine zeitlich und räumlich konstante Turbulenz angesetzt. In allen Zellen sollte die gleiche mittlere Konzentration herrschen, Abweichungen hiervon sind rein zufällig.

- **Rechengebiet:**  $1000 \times 1000 \times 200$  m<sup>3</sup>, aufgeteilt in  $50 \times 50 \times 1$  Maschen mit periodischen Randbedingungen.
- Meteorologie: Homogene Turbulenz mit ua=0.2, ra=270, z0=0.5 und "Blm=0.1;Su=1.2;Sv=1.0;Sw=0.65;Tau=10;Us=0.2;", Zeitreihe über 10 Tage.
- Quelle: Volumenquelle über das gesamte Rechengebiet. Die Emission erfolgt nur in der letzten Stunde des ersten Tages. Bei Groups=36;Rate=0.01; bedeutet dies, daß jede Gruppe nur ein einziges Partikel enthält. Die Gesamtemission ist 360 kg, die mittlere Konzentration also  $1800 \,\mu g/m^3$ .

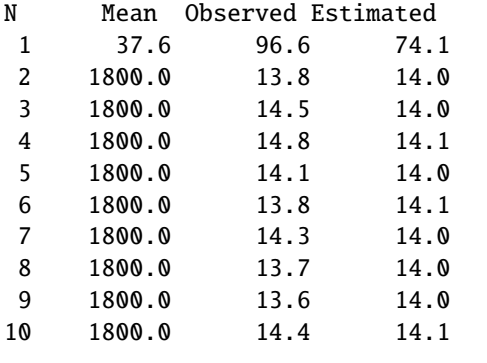

Bei der Auswertung in der nebenstehenden Tabelle wird für jeden Tag N der beobachtete Mittelwert Mean angegeben, aus der Variation der Konzentrationswerte in den  $50 \times 50$  Maschen der tatsächliche Stichprobenfehler berechnet (Spalte Observed, Angabe in Prozent) und mit dem Stichprobenfehler verglichen, den das Programm selbst für jede Masche schätzt (Spalte Estimated, quadratisches Mittel über alle Zellen, Angabe in Prozent). Der Median des tatsächlichen Stichproben-

fehlers über alle 9 verwertbaren Tage beträgt 14.1 %, der mittlere vom Programm geschätzte Stichprobenfehler beträgt 14.0 %.

### 01 Berechnung der Geruchsstundenhäufigkeit

Es wird getestet, ob das Vorliegen einer Geruchsstunde richtig erkannt wird und die Schätzung des Stichprobenfehlers für die Geruchsstundenhäufigkeit korrekt ist.

Es wird ähnlich wie bei Verifikation 00 ein Rechengebiet von  $200 \times 200$  m<sup>2</sup> Grundfläche festgelegt, das horizontal in  $10 \times 10$  Maschen aufgeteilt wird. Vertikal gibt es nur eine Masche bis 200 m Höhe. Es wird eine Zeitreihe von 10 Tagen gerechnet, wobei nur während der letzten Stunde des ersten Tages Partikel freigesetzt werden. Die Randbedingungen werden so modifiziert, daß die Partikel das Rechengebiet nicht verlassen können. Es wird eine zeitlich und räumlich konstante Turbulenz angesetzt. In allen Zellen sollte die gleiche mittlere Konzentration herrschen, Abweichungen hiervon sind rein zufällig.

Die Emission wird so gewählt, daß die mittlere Konzentration 0.25 GE/m<sup>3</sup> beträgt, also mit 50 % Wahrscheinlichkeit eine Geruchsstunde angenommen wird. Um neben der Geruchsstundenhäufigkeit auch die Konzentration verfolgen zu können, wird neben dem Stoff odor auch der Stoff xx mit der gleichen Quellstärke emittiert. Zusätzlich zu den 10 Tagesmittelwerten wird auch für 10 Beurteilungspunkte die Zeitreihe von Konzentration und von Geruchsstundenhäufigkeit berechnet. Die Geruchsstunde wird über eine ja/nein-Entscheidung bestimmt.

- **Rechengebiet:**  $200 \times 200 \times 200$  m<sup>3</sup>, aufgeteilt in  $10 \times 10 \times 1$  Maschen mit periodischen Randbedingungen.
- Meteorologie: Homogene Turbulenz mit ua=0.2, ra=270, z0=0.5 und "Blm=0.1;Su=1.2;Sv=1.0;Sw=0.65;Tau=10;Us=0.2;", Zeitreihe über 10 Tage.
- Quelle: Volumenquelle über das gesamte Rechengebiet. Die Emission erfolgt nur in der letzten Stunde des ersten Tages. Bei Groups=36;Rate=0.1; bedeutet dies, daß jede Gruppe 10 Partikel enthält. Die Gesamtemission ist 2000 kGE (bzw. 2000 kg), die mittlere Konzentration also 0.25 GE/m<sup>3</sup>.

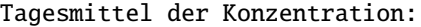

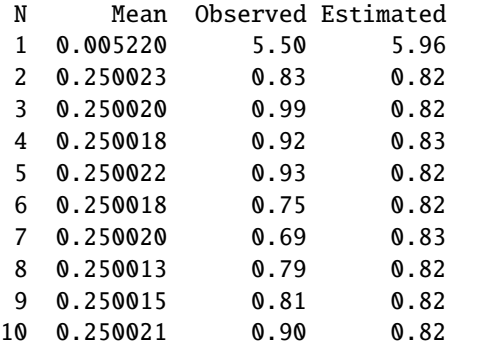

Bei der Auswertung in der nebenstehenden Tabelle wird für jeden Tag N der beobachtete Mittelwert Mean der Konzentration angegeben, aus der Variation der Konzentrationswerte in den  $10 \times 10$  Maschen der tatsächliche Stichprobenfehler berechnet (Spalte Observed, Angabe in Prozent) und mit dem Stichprobenfehler verglichen, den das Programm selbst für jede Masche schätzt (Spalte Estimated, quadratisches Mittel über alle Zellen, Angabe in Prozent). Der Mittelwert liegt im Rah-

men der Darstellungsgenauigkeit in den Ergebnisdateien (4 signifikante Stellen) bei den vorgesehenen 0.25 GE/m<sup>3</sup>. Der Median des tatsächlichen Stichprobenfehlers über alle 9 verwertbaren Tage beträgt 0.83 %, der mittlere vom Programm geschätzte Stichprobenfehler beträgt 0.82 %.

Zeitreihe der Konzentration:

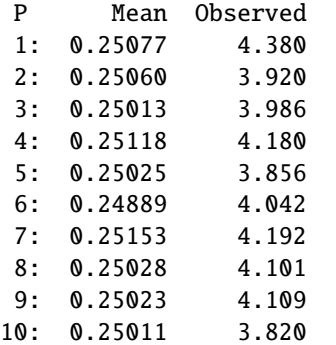

Die nebenstehende Tabelle zeigt die Auswertung der Konzentrationszeitreihen für die 10 Beurteilungspunkte (Spalte P) bezüglich der Tage 2 bis 10. Die Spalte Mean enthält die über die 9 Tage gemittelte Konzentration, die Spalte Observed den beobachteten Stichprobenfehler der Stundenmittelwerte. Theoretisch sollte er um renier der Stundenmitteiwerte. 1 neoretisch solite er um<br>den Fakor √24=4.9 über dem Stichprobenfehler des Tagesmittels liegen, also bei 4.1 %. Der beobachtete Wert ist 4.0 % (Median).

Tagesmittel der Geruchsstundenhäufigkeit:

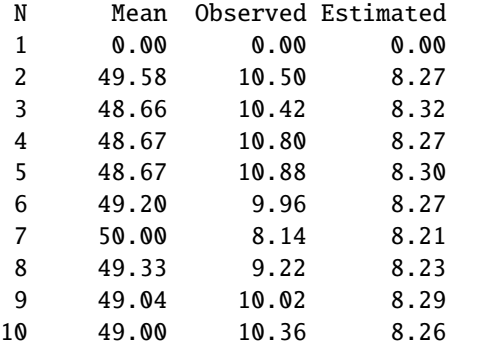

Bei der Auswertung in der nebenstehenden Tabelle wird für jeden Tag N der beobachtete Mittelwert Mean der Geruchsstundenhäufigkeit angegeben (in Prozent der Tagesstunden), aus der Variation der Häufigkeitsswerte in den  $10 \times 10$  Maschen der tatsächliche Stichprobenfehler berechnet (Spalte Observed, Angabe in Prozent der Tagesstunden) und mit dem Stichprobenfehler verglichen, den das Programm selbst für jede

Masche schätzt (Spalte Estimated, quadratisches Mittel über alle Zellen, Angabe in Prozent der Tagesstunden). Der Mittelwert liegt knapp unter dem theoretischen Wert von 50 %. Der Median des tatsächlichen Stichprobenfehlers über alle 9 verwertbaren Tage beträgt 10.36, der mittlere, vom Programm geschätzte Stichprobenfehler beträgt 8.27.

Der beobachtete Stichprobenfehler entspricht den Erwartungen: Bei den Stundenwerten sollte genau in der Hälfte aller Fälle eine Geruchsstunde ausgewiesen werden (Häufigkeitswert 1). Der Mittelwert ist also 0.5 und die mittlere Streuung ebenfalls. Das Tagesmittel sollte √ dann eine Streuung von  $0.5/\sqrt{24} = 10.2\%$  aufweisen.

Den theoretisch zu erwartenden Wert für den vom Programm geschätzten Stichprobenfehler erhält man durch folgende Überlegung. Die Parameter dieser Rechnung sind so gewählt, daß der Erwartungswert *c* der einzelnen Stundenmittelwerte *c* gleich der Beurteilungsschwelle  $c_{BS} = 0.25 \text{ GE/m}^3$  ist. Die Einzelwerte streuen um diesen Mittelwert mit einer Streuung  $\sigma$ , die etwa 4 % des Mittelwertes beträgt, wie zuvor gezeigt wurde. Man kann daber näberungsdie etwa 4 % des Mittelwertes beträgt, wie zuvor gezeigt wurde. Man kann daher näherungsweise von einer Gauß-Verteilung ausgehen,

$$
g(c) = \frac{1}{\sqrt{2\pi}\sigma} \exp\left[-\frac{(c - c_{\rm BS})^2}{2\sigma^2}\right]
$$
(9)

$$
G(c) = \int_{-\infty}^{c} g(c') \, \mathrm{d}c' \tag{10}
$$

Tritt der Wert *<sup>c</sup>* auf, dann wird diesem Wert die Geruchsstundenhäufigkeit α mit der Varianz v zugeordnet,

$$
\alpha(c) = G(c) \tag{11}
$$

$$
v(c) = \alpha(c)[1 - \alpha(c)] \tag{12}
$$

Der Mittelwert der Varianz ist

$$
\overline{v} = \int_{-\infty}^{+\infty} v(c)g(c) \, \mathrm{d}c \tag{13}
$$

$$
= \int_{-\infty}^{+\infty} G(c)[1 - G(c)]g(c) \, \mathrm{d}c \tag{14}
$$

$$
=\frac{1}{6}\tag{15}
$$

Das Integral läßt sich durch partielle Integration exakt berechnen. Die für das Tagesmittel (Mittel über 24 Einzelwerte) zu erwartende Streuung ist daher  $1/\sqrt{6} \times 24 = 0.083333$ , also<br>8.33% der Tagesstunden, was sehr gut mit dem vom Programm angegebenen Wert überein-8.33 % der Tagesstunden, was sehr gut mit dem vom Programm angegebenen Wert übereinstimmt.

Die tatsächlich beobachtete Streuung ist etwas höher. Es lohnt aber nicht, hier zu aufwendigeren statistischen Schätzverfahren zu greifen, da in der Praxis (AKTerm- oder AKS-Rechnung) die in Anhang [G](#page-119-0) beschriebenen Effekte überwiegen. Die vom Programm für die Geruchsstunde ausgewiesene statistische Unsicherheit ist daher für eine Beurteilung der Genauigkeit des Ergebnisses nicht verwendbar.

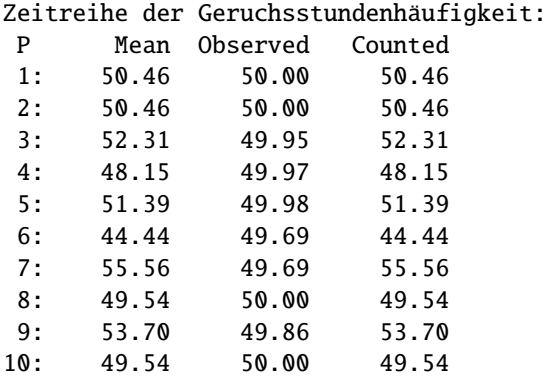

Die nebenstehende Tabelle zeigt die Auswertung der Zeitreihe der Geruchsstundenhäufigkeit für die 10 Beurteilungspunkte (Spalte P) bezüglich der Tage 2 bis 10. Die Spalte Mean enthält die über die 9 Tage gemittelte Geruchsstundenhäufigkeit (Median ist 50.00 % der Gesamtstunden), die Spalte Observed den beobachteten Stichprobenfehler der Häufigkeitswerte. Theoretisch sollte er bei 50.0 % liegen. Der beobachtete Wert ist 49.97 % (Median). Die Spalte

Counted enthält zum Vergleich die Häufigkeit der Geruchsstunden, die sich durch Auszählen der Konzentrationswerte  $c \geq c_{\text{BS}}$  aus der Zeitreihe für den Stoff xx ergibt. Sie stimmt mit der Spalte Mean überein, da die Geruchsstunde auch über eine ja/nein-Entscheidung bestimmt wird.

### <span id="page-66-0"></span>02 Bewertung von Geruchsstundenhäufigkeiten

Es wird getestet, ob beim Vorliegen mehrerer Geruchsstoffe mit unterschiedlichen Bewertungsfaktoren die bewertete Gesamtbelastung richtig berechnet wird.

Es wird ähnlich wie bei Verifikation 01 ein Rechengebiet von  $200 \times 200$  m<sup>2</sup> Grundfläche festgelegt, das horizontal und vertikal jeweils nur aus einer einzigen Masche besteht, um Konzentrationsfluktuationen auszuschließen und das Auftreten einer Geruchsstunde exakt voraussagen zu können. Es wird eine Zeitreihe von 5 Tagen gerechnet, wobei nur während der 12-ten Stunde eines Tages Geruchsstoff freigesetzt wird. Die Randbedingungen werden so modifiziert, daß die Partikel das Rechengebiet nicht verlassen können. Es wird eine zeitlich und räumlich konstante Turbulenz angesetzt.

Es werden die Geruchsstoffe odor\_100 und odor\_050 freigesetzt. Die Emission wird so gewählt, daß mit jeder Freisetzung die mittlere Konzentration des betreffenden Stoffes um 0.13 GE/m<sup>3</sup> erhöht wird, ein Geruchsstoff muß also zweimal freigesetzt werden, damit er für sich allein das Kriterium einer Geruchsstunde erfüllen kann.

Rechengebiet:  $200 \times 200 \times 200$  m<sup>3</sup>, bestehend aus einer einzigen Zelle mit periodischen Randbedingungen.

- Meteorologie: Homogene Turbulenz mit ua=0.2, ra=270, z0=0.5 und "Blm=0.1;Su=1.2;Sv=1.0;Sw=0.65;Tau=10;Us=0.2;", Zeitreihe über 5 Tage.
- Quelle: Volumenquelle über das gesamte Rechengebiet. Die Emission erfolgt nur in der 12 ten Stunde eines Tages. Bei Groups=36;Rate=0.01; bedeutet dies, daß jede Gruppe 1 Partikel enthält. Die Gesamtemission innerhalb einer Stunde ist 1040 kGE, die Zunahme der mittleren Konzentration also jeweils 0.13 GE/m<sup>3</sup>.

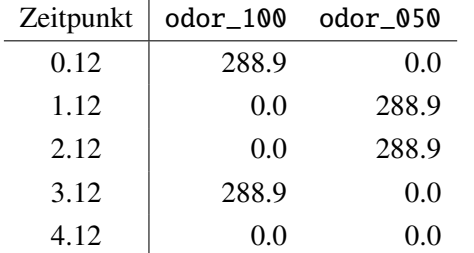

Die nebenstehende Tabelle zeigt den Zeitpunkt der Freisetzung (im Format *Tag.Stunde*) und die Quellstärke der einzelnen Geruchskomponenten in GE/s.

Damit ergeben sich folgende Stundenmittel der Konzentration (GE/m<sup>3</sup>) im Laufe der simulierten 5 Tage:  $\bar{1}$ 

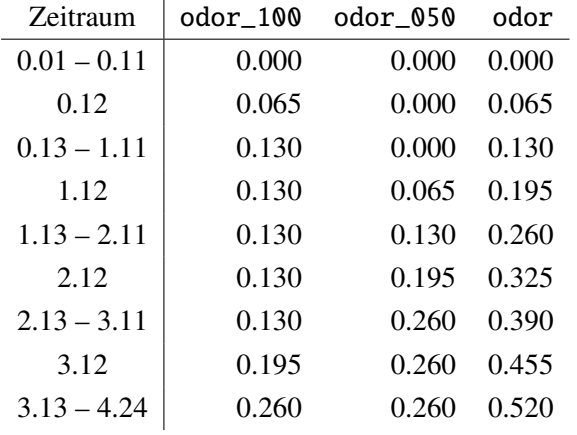

Für die einzelnen Tage und den Gesamtzeitraum über 5 Tage erhält man damit folgende Geruchsstundenhäufigkeiten (%):

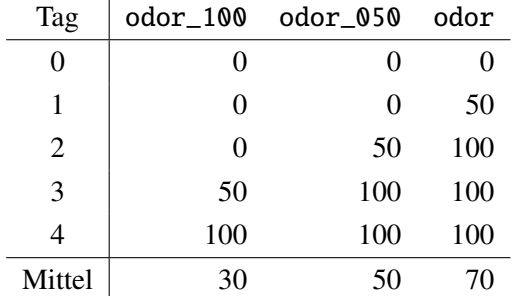

Hieraus erhält man die bewertete Geruchsstundenhäufigkeit  $h_b$  (bzw. IG<sub>b</sub> in %) zu

$$
r_{\rm b} = 0.70 \frac{1.0 \times 30 + 0.5 \times (70 - 30)}{30 + (70 - 30)} = 0.5
$$
 (16)

$$
IG_b = 50.0
$$

Die Ausbreitungsrechnung liefert in Übereinstimmung mit diesen theoretischen Überlegungen folgendes Ergebnis:

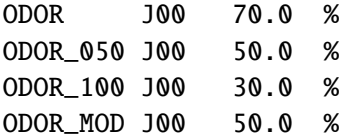

# 11 Homogenitätstest: Homogene Turbulenz, konstanter Zeitschritt

Wenn keine äußeren Kräfte einwirken, sollte sich in einem abgeschlossenen Rechengebiet bei einmaliger Freisetzung einer bestimmten Stoffmenge mit der Zeit eine konstante Konzentrationsverteilung einstellen.

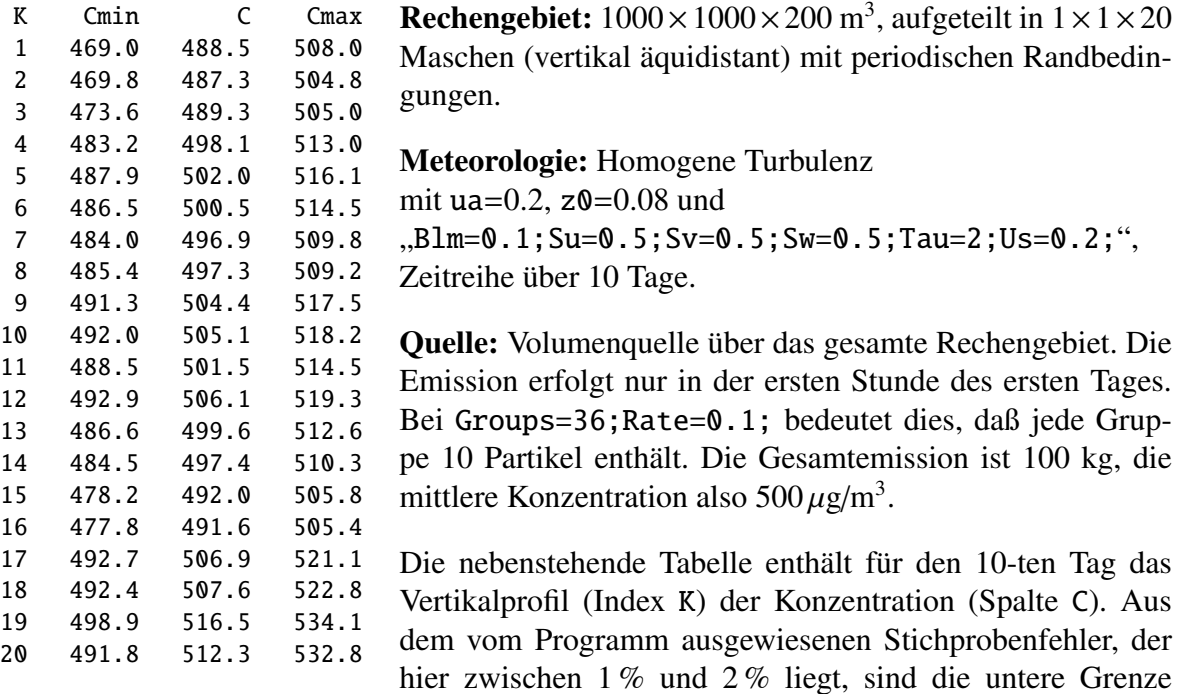

(Spalte Cmin) und obere Grenze (Spalte Cmax) des 95-Prozent-Vertrauensintervalls gebildet. Im statistischen Mittel ist zu erwarten, daß der korrekte Konzentrationswert  $\bar{c} = 500 \,\mu\text{g/m}^3$ nur in einem von 20 Fällen zufällig außerhalb der angegebenen Vertrauensintervalle liegt.<sup>[37](#page-68-0)</sup> Hier liegt er in keinem Fall außerhalb des Vertrauensintervalls.

# 12 Homogenitätstest: Homogene Turbulenz, variabler Zeitschritt

Diese Rechnung kann mit AUSTAL2000 nicht durchgeführt werden, da der Zeitschritt nicht explizit vorgebbar ist. Das Programm wählt bei homogener Turbulenz immer einen konstanten Zeitschritt.

# 13 Homogenitätstest: Inhomogene Turbulenz, konstanter Zeitschritt

Wie Test 11, aber mit inhomogener Turbulenz.

<span id="page-68-0"></span><sup>&</sup>lt;sup>37</sup> Diese Erwartung ist streng genommen nicht ganz richtig: Die betrachteten 20 Konzentrationen rühren von denselben Partikeln her, sind also statistisch nicht unabhängig voneinander. Dieser Umstand macht sich besonders beim Homogenitätstest 14 bemerkbar.

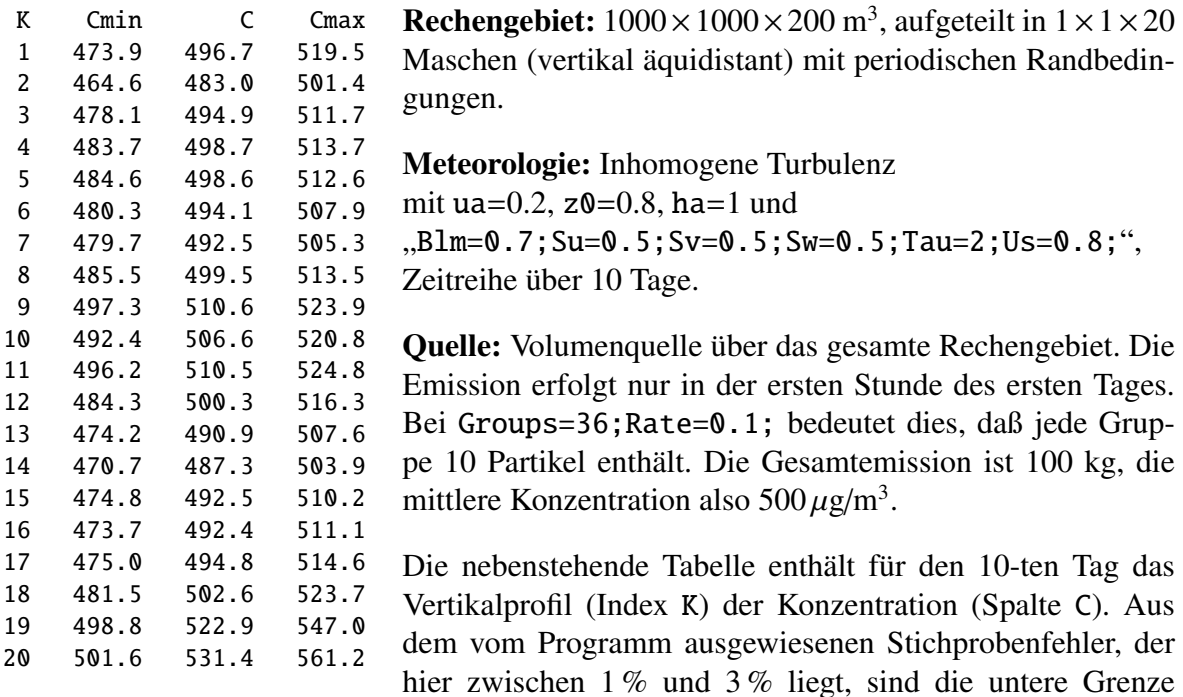

(Spalte Cmin) und obere Grenze (Spalte Cmax) des 95-Prozent-Vertrauensintervalls gebildet. Im statistischen Mittel ist zu erwarten, daß der korrekte Konzentrationswert  $\bar{c} = 500 \,\mu\text{g/m}^3$ nur in einem von 20 Fällen zufällig außerhalb der angegebenen Vertrauensintervalle liegt. Tatsächlich liegt er in einem Fall außerhalb des Vertrauensintervalls.

## 14 Homogenitätstest: Inhomogene Turbulenz, variabler Zeitschritt

Wie Test 11, aber mit inhomogener Turbulenz und variablem Zeitschritt.

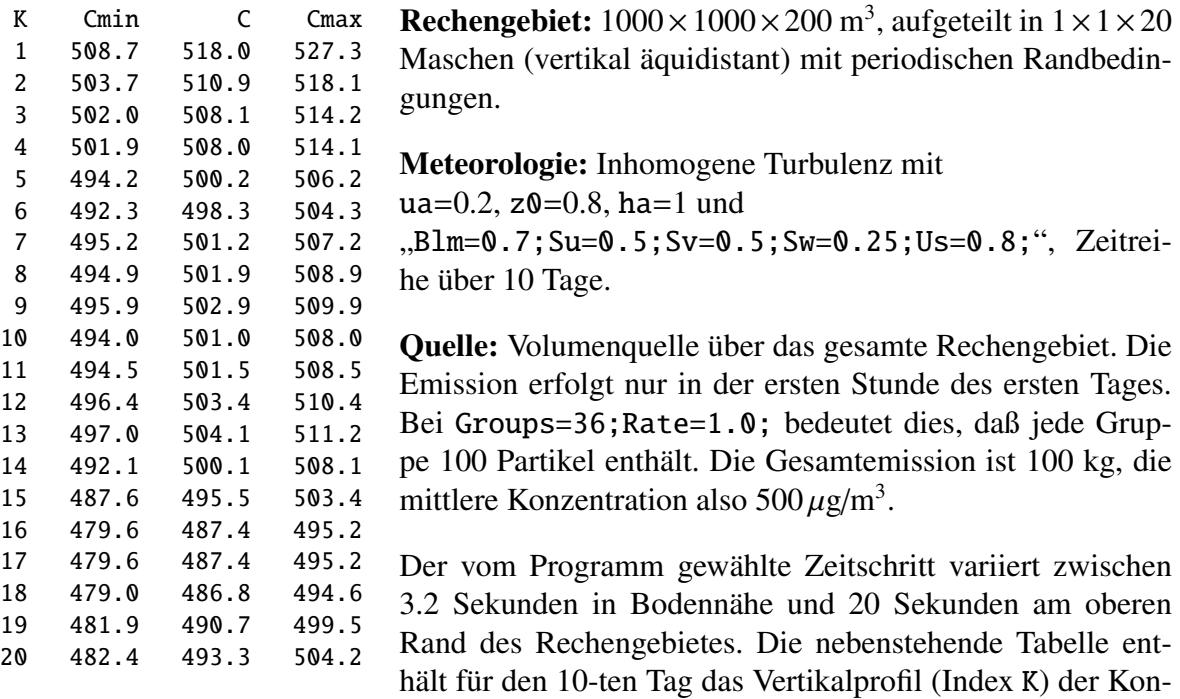

zentration (Spalte C). Aus dem vom Programm ausgewiesenen Stichprobenfehler, der hier bei etwa 1 % liegt, sind die untere Grenze (Spalte Cmin) und obere Grenze (Spalte Cmax) des 95-Prozent-Vertrauensintervalls gebildet. Im statistischen Mittel ist zu erwarten, daß der korrekte Konzentrationswert  $\bar{c} = 500 \,\mu\text{g/m}^3$  in einem von 20 Fällen zufällig außerhalb der angegebenen Vertraugssitervalle liegt. Hier liegt er in acht Fällen außerhalb des Vertraugs angegebenen Vertrauensintervalle liegt. Hier liegt er in acht Fällen außerhalb des Vertrauensintervalls (siehe Fußnote auf Seite [64\)](#page-68-0).

# 21 Depositionstest: Deposition, keine Sedimentation

Die trockene Depostion wird durch die Depositionsgeschwindigkeit  $v<sub>d</sub>$  parametrisiert (Proportionalitätsfaktor zwischen Depositionsfluß und der Konzentration am Erdboden). Diese ist kein unmittelbarer Parameter des Algorithmus, denn dort wird eine Depositionswahrscheinlichkeit  $p_d$  verwendet. Es ist daher nachzuweisen, daß bei Vorgabe von  $v_d$  und Berechnung von  $p_d$  tatsächlich eine Deposition der geforderten Größe auftritt.

Die durch Deposition hervorgerufene Verarmung der bodennahen Schichten erschwert die korrekte Bestimmung der Konzentration in Bodennähe und könnte damit das Ergebnis verfälschen. Es wird daher ein stationärer Prozeß betrachtet, bei dem eine hoch gelegene Quelle kontinuierlich emittiert, die Spurenstoffe durch ein Gebiet homogener Turbulenz zum Boden diffundieren und dann dort deponiert werden. Im Gleichgewicht wird genauso viel deponiert wie von der Quelle emittiert wird, und aus dem sich einstellenden Konzentrationsprofil kann dann auf die korrekte Behandlung der Deposition geschlossen werden.

Es wird nur vertikale Diffusion betrachtet. Die Konzentrationsverteilung *c*(*z*) eines Stoffes mit einer Sedimentationsgeschwindigkeit  $v_s$  und einer Depositionsgeschwindigkeit  $v_d$  erfüllt bei Diffusion durch ein ruhendes Medium mit dem Diffusionskoeffizienten *K* die Differentialgleichung

$$
-v_s \frac{\partial c}{\partial z} = \frac{\partial}{\partial z} \left( K \frac{\partial c}{\partial z} \right) . \tag{18}
$$

Die Lösung für konstantes *K* ist

$$
c(z) = c_0 \exp\left(-z\frac{v_s}{K}\right) + \frac{F_c}{v_s} \left[1 - \exp\left(-z\frac{v_s}{K}\right)\right].
$$
 (19)

Hierbei ist  $c_0$  die Konzentration am Erdboden und  $F_c$  die von der Quelle erzwungene Massenstromdichte, die gleich der am Erdboden deponierten Massenstromdichte ist,  $F_c = c_0v_d$ . Ohne Sedimentation erhält man

$$
c(z) = F_c \left(\frac{1}{v_d} + \frac{z}{K}\right) \text{ für } v_s \to 0 \tag{20}
$$

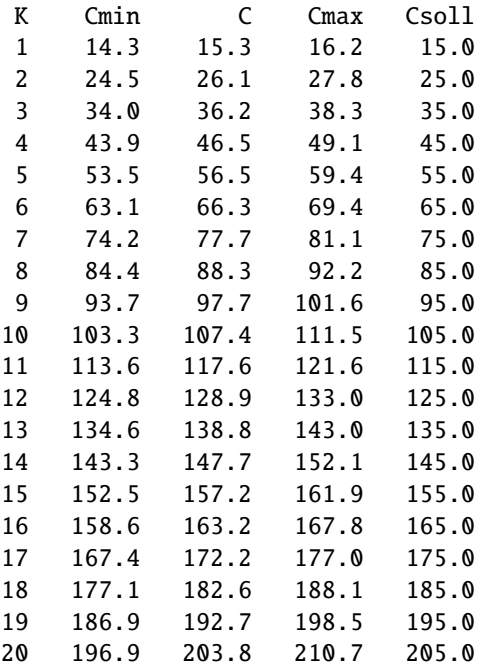

<span id="page-71-0"></span>**Rechengebiet:**  $1000 \times 1000 \times 200$  m<sup>3</sup>, aufgeteilt in  $1 \times 1 \times 20$  Maschen (vertikal äquidistant) mit periodischen Randbedingungen.

Meteorologie: Homogene Turbulenz mit ua= $0.2$ , z $\theta$ = $0.08$  und "Blm=0.1;Sw=0.50;Tau=2;Vd=0.1;Us=0.2;", Zeitreihe über 10 Tage.

Quelle: Flächenquelle in 200 m Höhe. Die Emission erfolgt kontinuierlich mit 1 g/s und Rate=0.01;, es werden also 864 Partikel pro Tag freigesetzt.

Die nebenstehende Tabelle enthält für den 10-ten Tag das Vertikalprofil (Index K) der Konzentration (Spalte C). Aus dem vom Programm ausgewiesenen Stichprobenfehler, der hier zwischen 1 % und 3 % liegt, sind die untere Grenze (Spalte Cmin)

und obere Grenze (Spalte Cmax) des 95-Prozent-Vertrauensintervalls gebildet. Die Spalte Csoll enthält die theoretischen Werte entsprechend Gleichung [\(20\)](#page-71-0) mit  $F_c = 1 \,\mu g \, \text{m}^{-2} \text{s}^{-1}$ ,<br> $v_s = 0.1 \,\text{m s}^{-1}$ ,  $K = 1 \,\text{m}^2 \text{s}^{-1}$ . Alle Werte liegen innerhalb des Vertrauensintervalls  $v_d = 0.1 \text{ m s}^{-1}$ ,  $K = 1 \text{ m}^2 \text{s}^{-1}$ . Alle Werte liegen innerhalb des Vertrauensintervalls.
### 22a Depositionstest: Sedimentation ohne Deposition

Hat man sedimentierende Partikel, die nicht deponiert werden, dann stellt sich, ähnlich wie bei der barometrischen Höhenformel, eine exponentielle Dichteverteilung ein, die man aus Gleichung [\(19\)](#page-71-0) durch die Spezialisierung auf  $F_c = 0$  erhält.

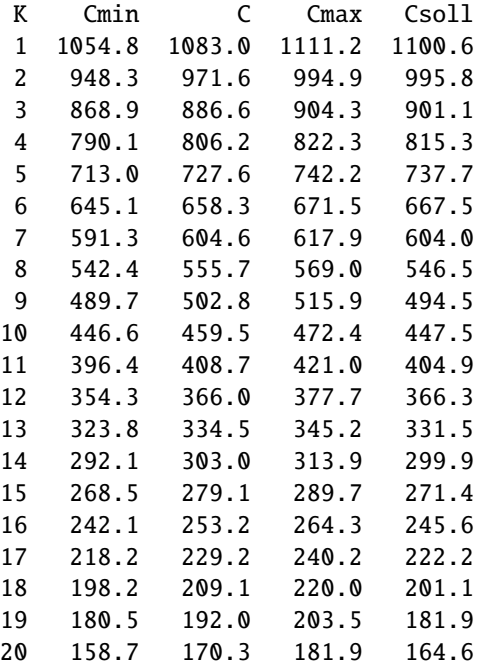

**Rechengebiet:**  $1000 \times 1000 \times 200$  m<sup>3</sup>, aufgeteilt in  $1 \times 1 \times 20$  Maschen (vertikal äquidistant) mit periodischen Randbedingungen.

Meteorologie: Homogene Turbulenz mit ua= $0.2$ , z $\theta$ = $0.08$  und "Blm=0.1;Sw=0.50;Tau=2;Vs=0.01;Us=0.2;", Zeitreihe über 10 Tage.

Quelle: Volumenquelle über das gesamte Rechengebiet. Die Emission erfolgt nur in der ersten Stunde des ersten Tages. Bei Groups=36;Rate=0.1; bedeutet dies, daß jede Gruppe 10 Partikel enthält.

Die nebenstehende Tabelle enthält für den 10-ten Tag das Vertikalprofil (Index K) der Konzentration (Spalte C). Aus dem vom Programm ausgewiesenen Stichprobenfehler, der hier zwischen 1 % und 3 % liegt, sind die untere Grenze (Spalte Cmin)

und obere Grenze (Spalte Cmax) des 95-Prozent-Vertrauensintervalls gebildet. Die Spalte Csoll enthält die theoretischen Werte entsprechend Gleichung [\(19\)](#page-71-0) mit  $F_c = 0 \mu g m^{-2} s^{-1}$ ,<br>  $F = 0.01 m s^{-1} K = 1 m^2 s^{-1}$  Hier liegt ein Wert außerhalb des Vertrauensintervalls  $v_s = 0.01 \text{ m s}^{-1}$ ,  $K = 1 \text{ m}^2 \text{s}^{-1}$ . Hier liegt ein Wert außerhalb des Vertrauensintervalls.

### 22b Depositionstest: Deposition mit Sedimentation

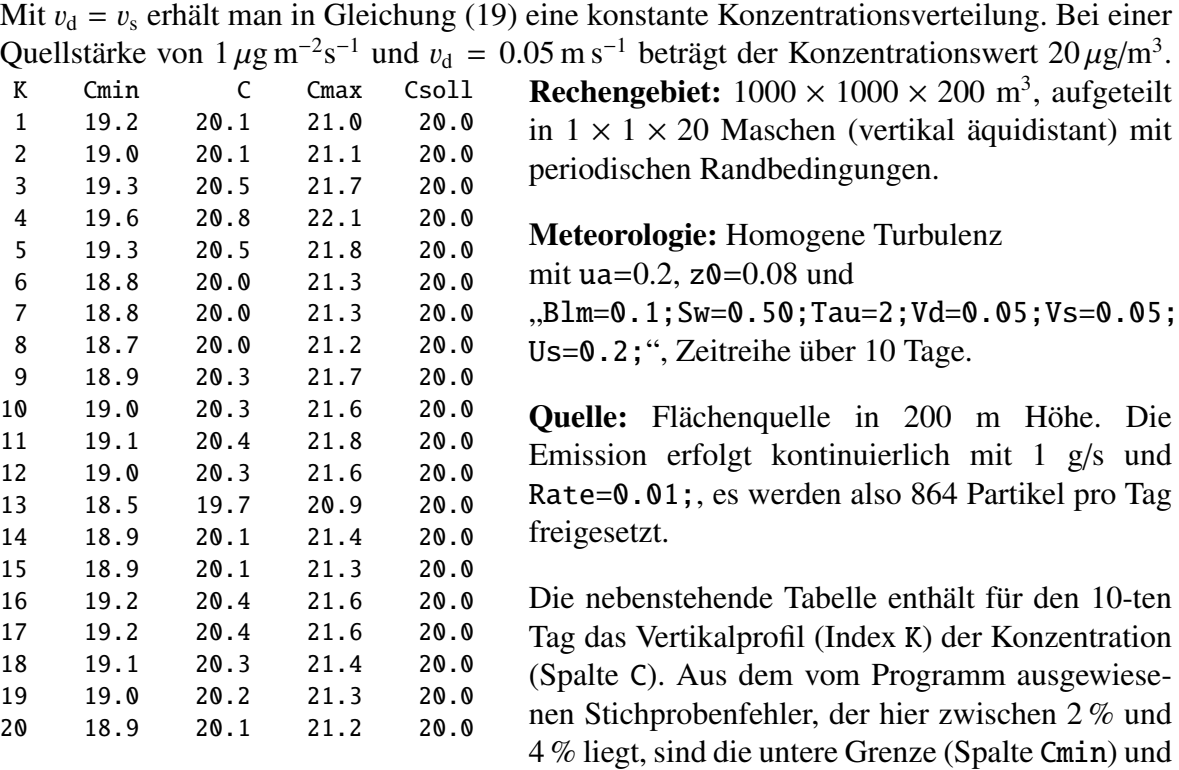

obere Grenze (Spalte Cmax) des 95-Prozent-Vertrauensintervalls gebildet. Die Spalte Csoll enthält den theoretischen Wert  $20 \mu g/m^3$ . Hier liegen alle Werte innerhalb des Vertrauensintervalls.

## 31 Test des Taylor-Theorems

Für den Fall homogener Turbulenz mit den Geschwindigkeitsfluktuationen  $\sigma_{u,v,w}$  und den Lagrange-Korrelationszeiten  $T_{\text{u,v,w}}$  für die drei Koordinatenrichtungen (x,y,z) ergibt sich aus dem Taylor-Theorem (siehe z.B. SEINFELD<sup>[38](#page-73-0)</sup>) als Aufweitung einer anfangs punktförmigen Teilchenwolke

<span id="page-73-1"></span>
$$
\sigma_{x,y,z}^2(t) = 2T_{u,v,w}^2 \sigma_{u,v,w}^2 \left[ t/T_{u,v,w} - 1 + \exp(-t/T_{u,v,w}) \right] \,. \tag{21}
$$

Um diese Beziehung zu prüfen, muß die Konzentrationsverteilung bei üblichen Werten von  $\sigma_{\text{u.v.w}}$  und  $T_{\text{u.v.w}}$  auf einer Zeitskala von Sekunden überprüft werden. Das ist mit AUS-TAL2000 nicht möglich, da hier Konzentrationsverteilungen über mindestens einen Tag gemittelt werden. Die Turbulenz muß also so vorgegeben werden, daß sich die Aufweitung auf einer Zeitskala von Tagen abspielt.

<span id="page-73-0"></span><sup>&</sup>lt;sup>38</sup> J.H. SEINFELD, S.N. PANDIS: *Atmospheric Chemistry and Physics*. New York: John Wiley & Sons 1998, Seite 891.

- **Rechengebiet:**  $1220 \times 1220 \times 410$  m<sup>3</sup>, aufgeteilt in  $61 \times 61 \times 41$  Maschen (vertikal äquidistant).
- Meteorologie: Homogene Turbulenz mit ua=0,  $z0=2$  und  $,Blm=0.1$ ; Us=0.0001; Su=0.8e-4;Sv=0.6e-4;Sw=0.4e-4;Tau=1800;", Zeitreihe über 30 Tage.
- Quelle: Punktquelle im Mittelpunkt des Rechengebietes. Nur in der ersten Stunde des ersten Tages werden 3600 Partikel freigesetzt (Rate=1;).

Die Aufweitung der Wolke wird über das zweite Moment der Konzentrationsverteilung  $c(x, y, z)$  bestimmt, also beispielsweise

$$
\sigma_x^2 = \frac{\int (x - \overline{x})^2 c(x, y, z) \, dx \, dy \, dz}{\int c(x, y, z) \, dx \, dy \, dz}.
$$
\n1 6.7 3.3 6.0 2.5 3.3 1.6 2.13.0 10.1 10.4 7.6 6.1 4.6 5.1 4.6 3.19.0 16.8 15.0 17.6 6.1 4.6 3.19.0 16.8 15.0 17.6 6.1 4.6 5.1 4.6 36.4 28.7 27.3 14.3 13.7 7 44.0 42.8 33.4 32.1 15.9 15.4 8 50.2 49.1 38.0 36.8 17.4 17.0 9 56.4 55.2 42.5 41.4 18.9 18.6 10 62.6 6.4 28.7 27.3 14.3 13.7 7 44.0 42.8 33.4 32.1 15.9 15.4 8 50.2 49.1 38.0 36.8 17.4 17.0 9 56.4 55.2 42.5 41.4 18.9 18.6 10 62.6 61.3 47.0 46.6 20.2 20.0 11 68.7 67.4 51.6 50.5 21.5 21.3 80.7 79.2 60.2 59.4 23.7 23.7 14 86.4 84.9 84.9 64.4 83.7 24.8 24.9 25.9 25.9 16 98.2 96.3 72.8 72.2 27.0 27.0 17 103.8 101.9 76.7 76.4 27.9 28.0 18 195.1 112.8 84.9 84.6 29.6 29.0 20 120.6 118.1 88.6 88.6 30.7 30.8 21 126.1 123.4 92.7 96.7 36.8 32.3 3.4

Die oben stehende Tabelle enthält für jeden Tag N die modellierten Werte Sx, Sy, Sz und die theoretischen Werte sx, sy, sz gemäß Gleichung [\(21\)](#page-73-1). Die Abweichungen zu Anfang sind wohl im wesentlichen auf die endliche Maschenweite (20 m horizontal, 10 m vertikal) zurückzuführen.

## 41 Test des Berljand-Profils

Die Diffusionsgleichung

$$
\frac{\partial c}{\partial t} + u \frac{\partial c}{\partial x} + v \frac{\partial c}{\partial y} + w \frac{\partial c}{\partial z} = \frac{\partial}{\partial x} \left( \mathbf{K}_{xx} \frac{\partial c}{\partial x} \right) + \frac{\partial}{\partial y} \left( \mathbf{K}_{yy} \frac{\partial c}{\partial y} \right) + \frac{\partial}{\partial z} \left( \mathbf{K}_{zz} \frac{\partial c}{\partial z} \right)
$$
(23)

wird für folgenden Sonderfall betrachtet:

- Die Ausbreitung ist stationär.
- Der Wind weht nur in *x*-Richtung.
- Die Diffusionskoeffizienten sind nur eine Funktion von *z*.
- Diffusion in *x*-Richtung wird vernachlässigt.
- Die Gleichung wird über die  $y$ -Koordinate integriert.

Für  $c_y = \int c \, dy$  erhält man dann die Gleichung

<span id="page-75-0"></span>
$$
u\frac{\partial c_y}{\partial x} = \frac{\partial}{\partial z} \left( \mathbf{K}_{zz} \frac{\partial c_y}{\partial z} \right). \tag{24}
$$

Für den Fall einer punktförmigen Quelle (Quellstärke *Q*) bei *x* = 0, *z* = *H*, einem Potenzgesetz für das Windprofil,

$$
u(z) = u_H (z/H)^n , \qquad (25)
$$

linear ansteigendem  $K_{zz}$ ,

$$
K_{zz}(z) = K' z , \qquad (26)
$$

und ohne Deposition am Erdboden,

$$
K_{zz}\frac{\partial c}{\partial z} = 0 \text{ bei } z = 0,
$$
\n(27)

kann die Gleichung [\(24\)](#page-75-0) exakt gelöst werden:<sup>[39](#page-75-1)</sup>

<span id="page-75-3"></span>
$$
\frac{Hu_H}{Q} c_y(x, z) = \frac{1+n}{\xi} \exp\left(-\frac{1+\zeta^{1+n}}{\xi}\right) I_0 \left(2\frac{\zeta^{(1+n)/2}}{\xi}\right)
$$
\n
$$
\text{mit } \xi = x \frac{(1+n)^2 K'}{Hu_H}
$$
\n
$$
\zeta = z/H
$$
\n(28)

 $I_0$  ist die modifizierte Bessel-Funktion.<sup>[40](#page-75-2)</sup> Mit den Parameterwerten

<span id="page-75-1"></span><sup>39</sup>M.E. Berljand. *Moderne Probleme der atmosphärischen Di*ff*usion und der Verschmutzung der Atmosphäre*. Akademie-Verlag, Berlin, 1982.

<span id="page-75-2"></span><sup>40</sup>W.H. Press, B.P. Flannery, S.A. Teukolsky, W.T. Vetterling: *Numerical Recipes in C.* Cambridge University Press 1989.

*n* 0.3 *H* 100 m  $u_H$  6 m/s *K*  $0.1$  m/s

erhält man eine Fahne, die ihr bodennahes Konzentrationsmaximum in einer Quellentfernung *x* = 2361 m annimmt. Wählt man im Lagrange-Modell die Parameter  $\sigma_u$ ,  $\sigma_v$ ,  $\sigma_w$  und *T*u, *T*v, *T*<sup>w</sup> so, daß die oben angegebenen Diffusionskoeffizienten reproduziert werden und die Flugzeit der Partikel groß ist gegenüber den Lagrange-Korrelationszeiten, dann sollte das Modell genau diese Fahne reproduzieren.

Rechengebiet:  $5000 \times 150 \times 800$  m<sup>3</sup>, aufgeteilt in  $100 \times 3 \times 80$  Maschen (vertikal äquidistant).

- **Meteorologie:** Profil mit ua=6,  $z0=2.5$ , ha=100 und  $Blm=0.5$ ; Us=1.0; Su=1.e-6; Sv=1.e-6;Sw=2.0;Tau=2;", Zeitreihe über einen Tag.
- Quelle: Punktquelle bei (75, 75, 100). Nur in der ersten Stunde des ersten Tages werden 360 000 Partikel freigesetzt (Rate=100;) bei einer Quellstärke<sup>[41](#page-76-0)</sup> von 24 g/s. Die mittlere Quellstärke über den ganzen Tag beträgt also 1 g/s.

Da die Ausbreitung quer zur Windrichtung unterbunden wird, hat nur die Schicht 50  $\leq y \leq$ 100 von Null verschiedene Konzentrationswerte. Die folgenden Tabellen zeigen die Vertikalprofile der Konzentration bis 400 m Höhe in den Quellentfernungen 500 m, 1000 m, 2000 m und 4000 m. Aus dem vom Programm ausgewiesenen Stichprobenfehler, der in der Höhe des Maximums zwischen 0.3 % und 0.6 % liegt, sind die untere Grenze (Spalte Cmin) und obere Grenze (Spalte Cmax) des 95-Prozent-Vertrauensintervalls gebildet. Die Spalte Csoll enthält den theoretischen Wert gemäß Gleichung [\(28\)](#page-75-3).

Signifikante Abweichungen gibt es nur in Bodennähe. Dies ist vermutlich auf die Art des Windprofils zurückzuführen, das in Bodennähe wegen seiner starken Krümmung nur schlecht linear interpoliert werden kann.

<span id="page-76-0"></span> $41$ In der Ausbreitungsrechnung wird tatsächlich mit einer Quellstärke von 1 200 g/s gerechnet. Da dies um einen Faktor 50 zu hoch ist, bekommt man in der Auflistung der Konzentration für den Vertikalschnitt  $y = 75$ schon gleich den Wert von *c*y, der in diesem Fall aus *c* durch Multiplikation mit der Maschenweite von 50 m hervorgeht.

#### $X = 500$ :

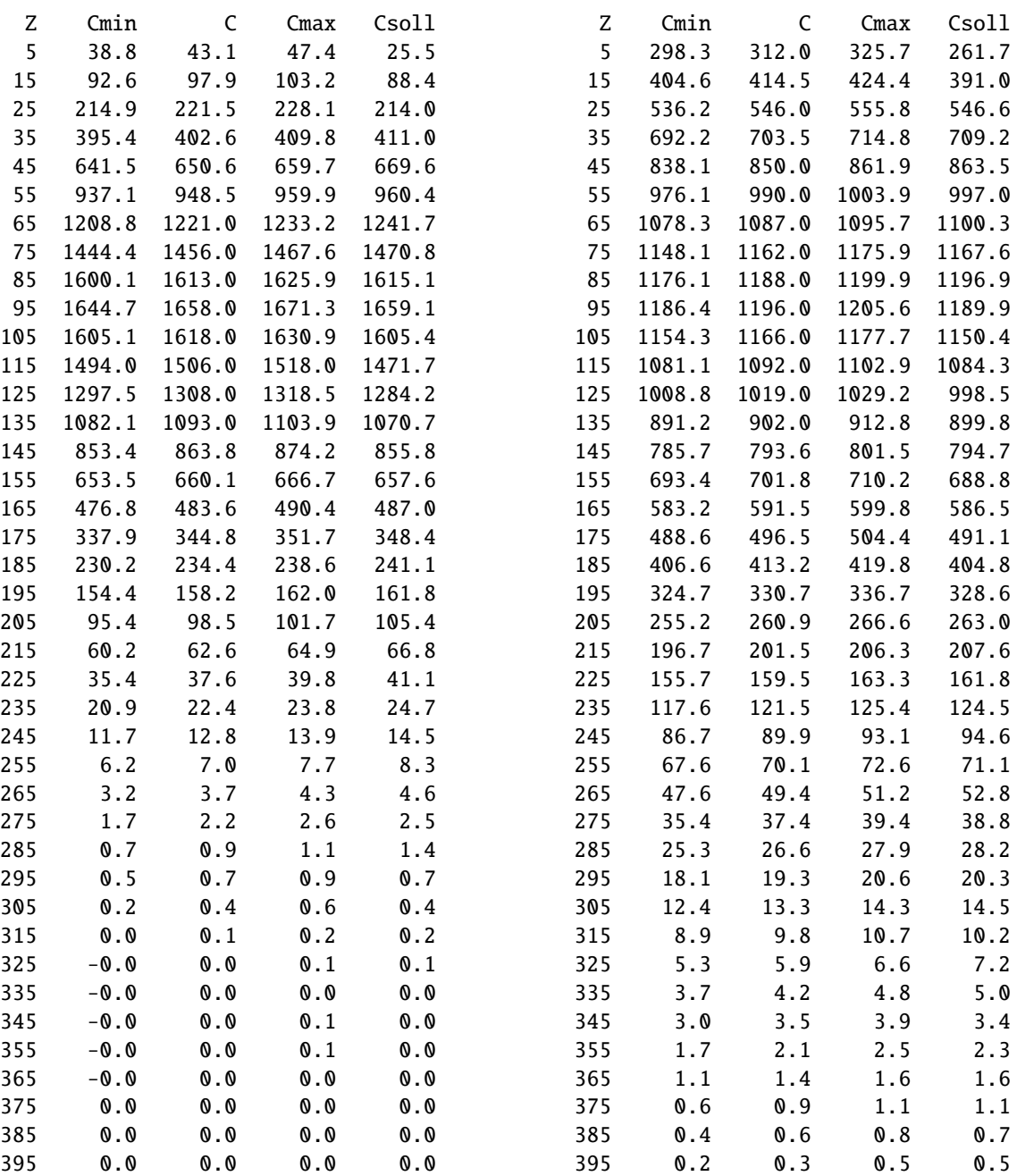

 $X = 1000$ :

#### $X = 2000$ :

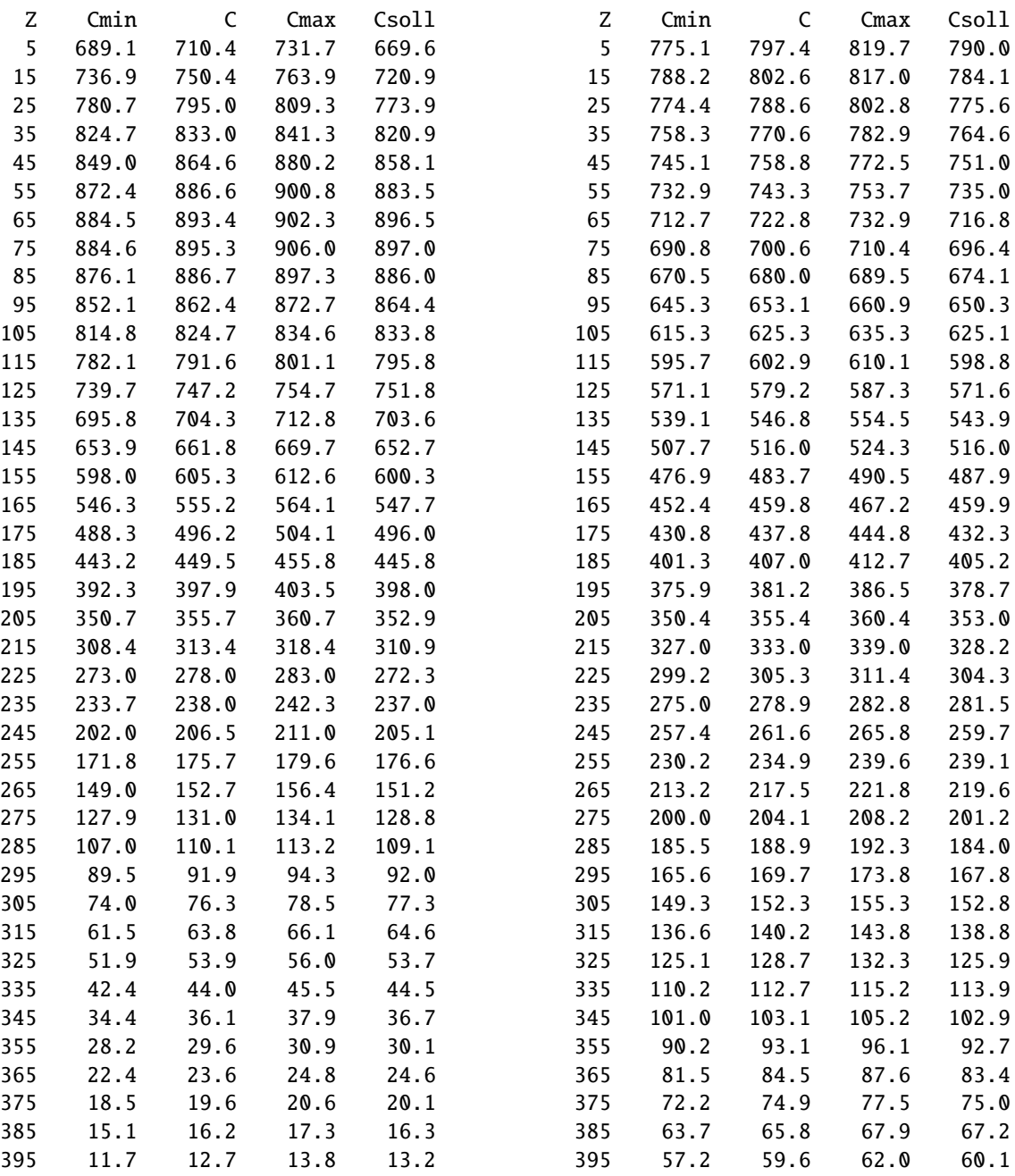

 $X = 4000$ :

### 51a Test der Abgasfahnenüberhöhung (VDI 3782 Blatt 3)

Zur Modellierung einer Abgasfahnenüberhöhung erhält jedes Partikel zu Anfang eine vertikale Zusatzgeschwindigkeit *U*, die mit jedem Zeitschritt (Länge  $\tau$ ) um den Anteil  $\tau/T_U$ reduziert wird. Dies bedeutet einen exponentiellen Abfall mit der Zeit auf einer Zeitkonstanten *T*U. Die insgesamt dadurch bewirkte Versetzung ∆*h* des Partikels ist:

$$
\Delta h = U T_{\rm U} \tag{29}
$$

Die Richtlinie VDI 3782 Blatt 3 gibt an, daß der Fahnenanstieg proportional *x* <sup>2</sup>/<sup>3</sup> verlaufen soll, und gibt die Überhöhung und die Entfernung *x*max an, in der diese Überhöhung erreicht wird. Eine exakte Übereinstimmung des Verlaufs der Fahnenachse ist daher nicht zu erzielen. Die Parameter *U* und  $T_U$  werden aber so festgelegt, daß der Verlauf näherungsweise übereinstimmt.

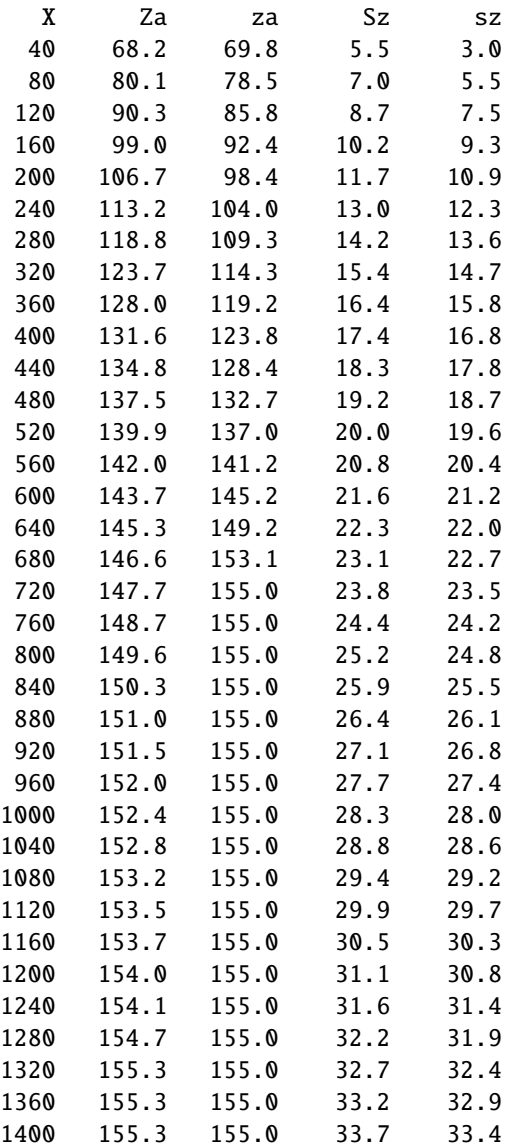

**Rechengebiet:**  $2000 \times 60 \times 300$  m<sup>3</sup>, aufgeteilt in  $100 \times 3 \times 30$  Maschen (vertikal äquidistant).

Meteorologie: Homogene Turbulenz mit ua=6,  $z0=1$ ,  $lm=99999$  und  $m=l=0.1$ ; Us=1; Su=1.e-6;Sv=1.e-6;Sw=0.5;Tau=1;", Zeitreihe über einen Tag.

Quelle: Punktquelle bei (30, 30, 55). Die Emission erfolgt nur in der ersten Stunde des Tages. Der Wärmestrom beträgt qq=19.17, so daß sich für neutrale Schichtung gemäß VDI 3782/3 eine Überhöhung von 100 m ergibt.

Die nebenstehende Tabelle enthält für verschiedene Quellentfernungen X die beobachtete Fahnenhöhe Za, berechnet aus dem Schwerpunkt der vertikalen Konzentrationsverteilung, und die geforderte Fahnenhöhe za nach VDI 3782 Blatt 3. Zusätzlich ist die beobachtete Fahnenaufweitung Sz und die theoretische Fahnenaufweitung sz gemäß Gleichung [\(21\)](#page-73-1) angegeben.

### 51b Test der Abgasfahnenüberhöhung (Parameter sq)

Damit auch abweichend von VDI 3782 Blatt 3 eine Überhöhung explizit vorgegeben werden kann, ist der Eingabeparameter sq vorgesehen, der die charakteristische Zeit für die Überhöhung *T*<sub>U</sub> angibt (siehe Verifikation 51a). Zusammen mit dem Parameter vq, der den Wert von *U* angibt, wird der Verlauf der Fahnenachse *h*(*z*), wie bei der Verifikation 51a beschrieben, festgelegt:

$$
h(z) = H_{q} + UT_{U} [1 - \exp(-t/T_{U})]
$$
\n(30)

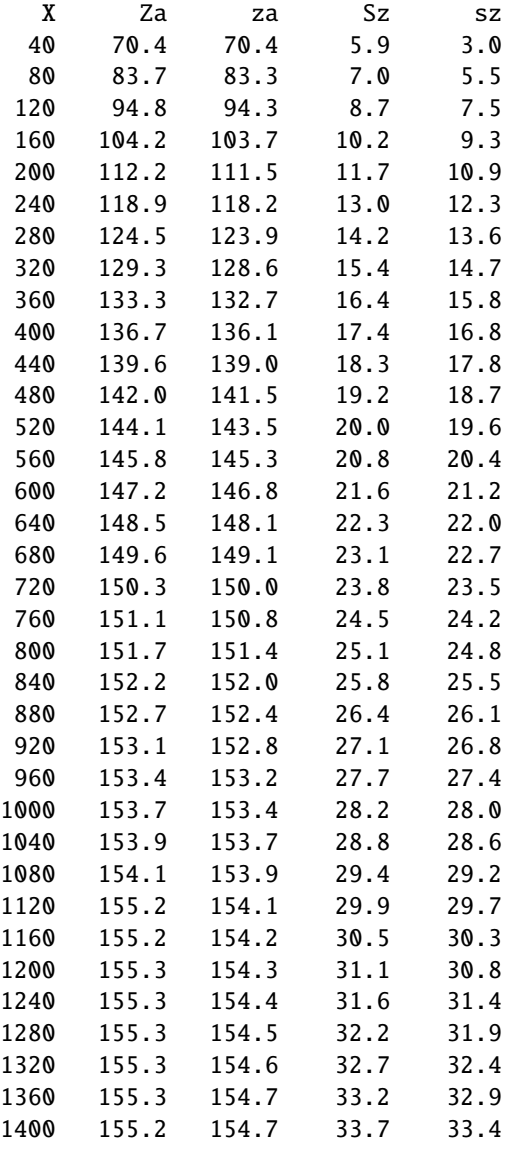

<span id="page-80-0"></span>**Rechengebiet:**  $2000 \times 60 \times 300$  m<sup>3</sup>, aufgeteilt in  $100 \times 3 \times 30$  Maschen (vertikal äquidistant).

Meteorologie: Homogene Turbulenz mit ua=6,  $z0=1$ ,  $lm=99999$  und  $m=0.1$ ; Us=1; Su=1.e-6;Sv=1.e-6;Sw=0.5;Tau=1;", Zeitreihe über einen Tag.

Quelle: Punktquelle bei (30, 30, 55). Die Emission erfolgt nur in der ersten Stunde des Tages. Die Ausströmgeschwindigkeit vq beträgt 2.5 m/s, die Zeitskala sq 40 Sekunden, so daß sich eine Überhöhung von 100 m ergibt.

Die nebenstehende Tabelle enthält für verschiedene Quellentfernungen X die beobachtete Fahnenhöhe Za, berechnet aus dem Schwerpunkt der vertikalen Konzentrationsverteilung, und die geforderte Fahnenhöhe za gemäß Gleichung [\(30\)](#page-80-0). Zusätzlich ist die beobachtete Fahnenaufweitung Sz und die theoretische Fahnenaufweitung sz gemäß Gleichung [\(21\)](#page-73-1) angegeben.

## 51c Test der Abgasfahnenüberhöhung (VDI 3784 Blatt 2)

Bei Ableitung von Abgasen über Kühltürme ist die Berechnung der Abgasfahnenüberhöhung gemäß VDI 3784 Blatt 2 vorgeschrieben. Die Anwendung dieser Richtlinie erfolgt mit dem vom VDI zur Verfügung gestellten Programm VDISP. Als Ergebnis listet VDISP die Höhe der Fahnenachse als Funktion der Quellentfernung auf. AUSTAL2000 übernimmt aus dieser Auflistung die Gesamtüberhöhung und die Entfernung, in der die Hälfte der Gesamtüberhöhung erreicht ist, und setzt intern entsprechend die Parameter vq und sq. In dieser Verifikation wird der modellierte Verlauf der Fahnenachse mit dem von VDISP berechneten verglichen.

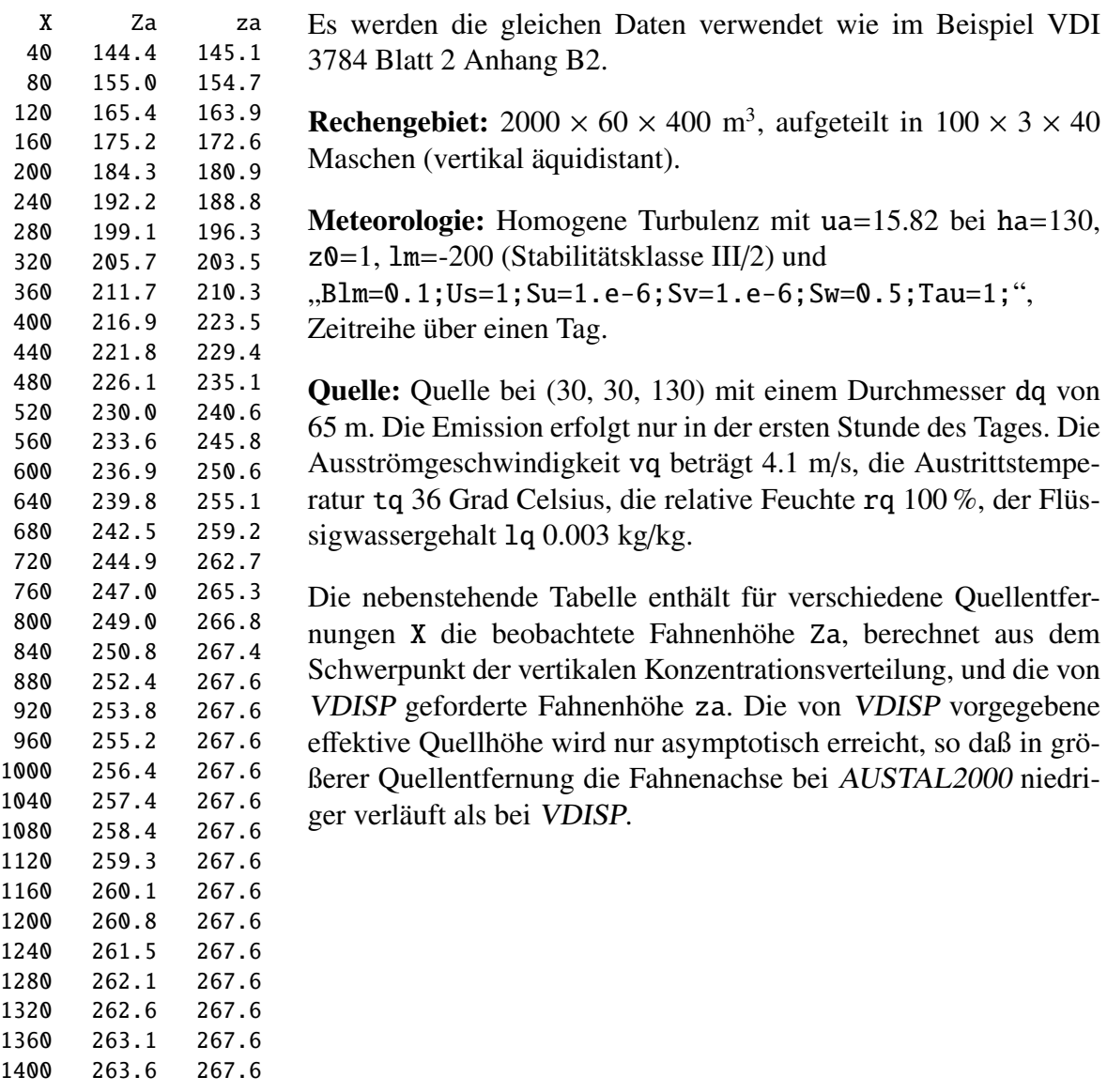

## 61 Test der Bahn im 3-dimensionalen Windfeld

Es wird die Bahn von Partikeln in einem Windfeld getestet, das einer starren Rotation um die *z*-Achse des Koordinatensystems entspricht,

$$
V_x = -\omega y \tag{31}
$$

$$
V_y = \omega x \tag{32}
$$

$$
V_{z} = 0 \tag{33}
$$

Das Windfeld wird auf einem Netz vom Typ Arakawa-C dargestellt, d.h.  $V_x$  ist auf denjenigen Flächen einer Gitterzelle definiert, deren Normalenrichtung parallel zur *x*-Achse verlaufen, und entsprechend *<sup>V</sup>*<sup>y</sup> auf den Flächen senkrecht zur <sup>y</sup>-Achse. Innerhalb einer Zelle wird  $V_x$  linear in *x*-Richtung und  $V_y$  linear in *y*-Richtung interpoliert.

Das Gelände ist eben, Turbulenz wird nicht berücksichtigt. Mit  $\omega = \pi/60 \text{ s}^{-1}$  erhält man eine gegen den Uhrzeigersinn rotierende Strömung, die 120 s für einen Umlauf benötigt.

Diese Verifikationsrechnung erfordert, daß im Eingabeparameter os das Schlüsselwort TRACE angegeben ist. Dies bewirkt, daß die Koordinaten der Partikel bei jedem Zeitschritt in die Protokolldatei geschrieben werden. Außerdem wird die Turbulenz ignoriert und keine Modifizierung am Zeitschritt vorgenommen.

Um das zuvor beschriebene Windfeld verwenden zu können, wird es in der Bibliothek verif/61/lib als Datei w3001a00.dmna gespeichert. Da das Programm mindestens 2 Windfelder in der Bibliothek erwartet, ist es noch einmal unter dem Namen w3002a00.dmna hineinkopiert. Jetzt gibt es zwar eine Warnung, daß die Windfelder linear abhängig sind, da sie aber gar nicht umskaliert zu werden brauchen, hat dies keine negativen Auswirkungen.

- **Rechengebiet:**  $310 \times 310 \times 10 \text{ m}^3$ , aufgeteilt in  $31 \times 31 \times 1$  Maschen. Es ist komplexes Gelände angegeben mit der Geländehöhe  $z_g = 0$  m.
- Meteorologie: Turbulenz wird ignoriert, "Blm=0.1;Tau=1;". Das Windfeld wird aus der Bibliothek eingelesen und entsprechend ua=7.328 m/s und ra=90 Grad skaliert (tatsächlich besitzt das Windfeld bereits diesen Windvektor am angegebenen Anemometerort). Es wird eine Zeitreihe über einen Tag gerechnet.
- Quelle: Punktquelle bei (0, 70, 5). Die Emission erfolgt nur in der letzten Stunde des Tages. Mit Groups=1;Rate=0.0001; wird genau ein Partikel erzeugt.

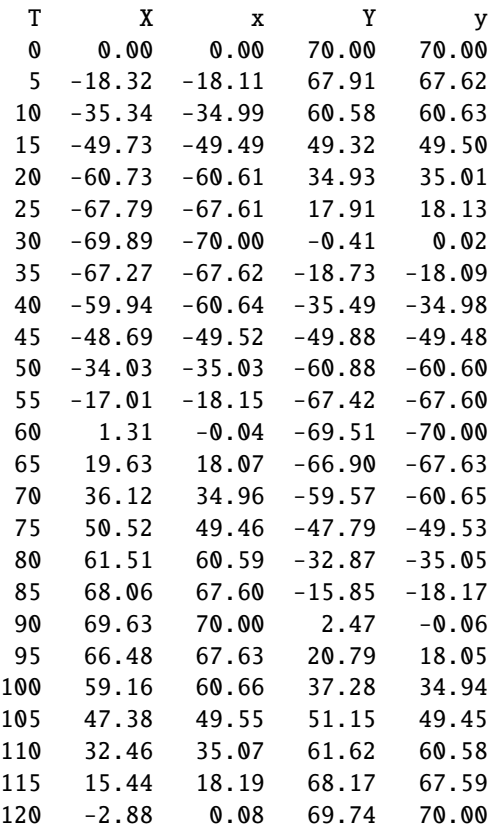

Die nebenstehende Tabelle enthält für verschiedene Zeiten T die in der Protokolldatei ausgegebenen Koordinaten X und Y des Partikels und die für eine ideale Kreisbewegung berechneten Koordinaten x und y. Das Partikel ist der idealen Bewegung etwas voraus und ist nach 120 Sekunden knapp einen Zeitschritt zu weit gekommen (etwa 2.4 Grad, also 0.7 %). Der Bahnradius wird noch besser eingehalten (Abweichung  $0.4\%$ ).

# B Dateistrukturen

# B.1 DMNA-Dateien

Alle Dateien, die Ein- oder Ausgabefelder (Tabellen) repräsentieren, sind nach demselben Prinzip aufgebaut. Sie enthalten zuerst einen Kopf, in dem alle Angaben zur Struktur und Darstellung der Tabelle stehen. Es folgt der Rumpf mit der eigentlichen Tabelle. Dieser Rumpf kann unmittelbar an den Kopf angehängt sein, wenn die Tabelle formatiert ausgeschrieben wird. Bei unformatierter Darstellung bildet der Rumpf immer eine eigene Datei. In dieser Binärdatei stehen die Tabellenelemente so, wie sie intern dargestellt sind, unmittelbar hintereinander ohne jegliche Steuerzeichen. Ein Tabellenelement kann eine einzelne Zahl (Datenelement) oder ein Verbund von mehreren Zahlen (record) sein.

Der Kopf ist eine Textdatei mit der Namenserweiterung dmna, die aus einzelnen Zeilen besteht. In jeder Zeile ist ein Parameter definiert. Der Name des Parameters steht zu Beginn der Zeile, gefolgt von einem oder mehreren Werten. Zulässige Trennungszeichen sind Leerzeichen, Tabulator und Semikolon, die einzeln oder kombiniert verwendet werden können. Die Zeile kann durch LF oder CR+LF abgeschlossen sein.

Neben den vom Programm benötigten Parametern kann der Kopf auch weitere Parameter enthalten. Parameter, die das Programm nicht kennt, werden ignoriert. Der Kopf endet mit einer Zeile, die zu Anfang einen Stern, also \*, enthält. Mit der nächsten Zeile beginnt der Rumpf, sofern er mit dem Kopf zusammen eine einzige Datei bildet. Die (formatierten) Tabellenelemente im Rumpf werden durch Leerzeichen, Semikolon, Tabulator, CR oder LF getrennt. Die Tabelle wird durch eine Zeile, die mit drei Sternen beginnt, beendet.

Folgende Parameter im Kopf der Datei werden vom Programm generell erkannt und interpretiert (die Namen müssen klein geschrieben sein):

buff  $integer(1)$ 

Größe des internen Buffers in Byte zum Einlesen der Daten (Standard ist 4000). Durch Heraufsetzen der Buffergröße kann das Einlesen großer komprimierter Dateien beschleunigt werden.

 $cmpr$  integer(1)

Kompressionsgrad des Datenteils (Wertebereich 0 bis 9, Standardwert 0). Ist ein Wert ungleich 0 angegeben, wird ein mit GZIP komprimierter Datenteil in der Datei mit der Endung ".dmnt.gz" (formatierte Ausgabe) bzw. ".dmnb.gz" (binäre Ausgabe) erwartet.

cset string (1)

Bei der Kodierung von Zeichenketten verwendeter Zeichensatz (character set). Wird nur zur Information ausgeschrieben.

data string $(1)$ 

Name der Datei, die die eigentliche Tabelle enthält. Ist data nicht spezifiziert oder hat es den Wert "\*", dann wird bei formatierter Ausgabe die Tabelle in dieselbe Datei

geschrieben wie der Kopf. Bei unformatierter Ausgabe wird der Dateiname des Kopfes übernommen, er erhält aber statt ".dmna" die Endung ".dmnb". Falls in data eine Pfadangabe gemacht ist, gilt diese relativ zu dem Ordner, in dem der Kopf gespeichert ist.

dims *integer(1)* 

Anzahl der Dimensionen (maximal 5).

fact  $float(1)$ 

Faktor, mit dem bei formatierter Ausgabe alle Datenelemente vom Typ float oder double multipliziert werden, bevor sie im angegebenen Format ausgeschrieben werden. Bei der Eingabe formatierter Daten werden diese Datenelemente nach dem Einlesen durch fact dividiert. Der Faktor wirkt nur auf die Datenelemente, für die in der Formatangabe (siehe form) kein eigener Faktor angegeben ist.

form  $string(1)$ 

Format, nach welchem bei formatierter Speicherung die Daten abgelegt sind. Bestehen die Tabellenelemente des gespeicherten Feldes aus mehreren Datenelementen, dann ist für jedes Datenelement eine Formatangabe erforderlich, und alle Einzelformate verkettet oder separat hintereinander geschrieben ergeben den Parameter form.

```
Format = Format_1 Format_2 ...
```
*Format<sup>i</sup>* = *Name*%(\**Factor*)*Length*.*PrecisionSpecifier*

Es bedeuten:

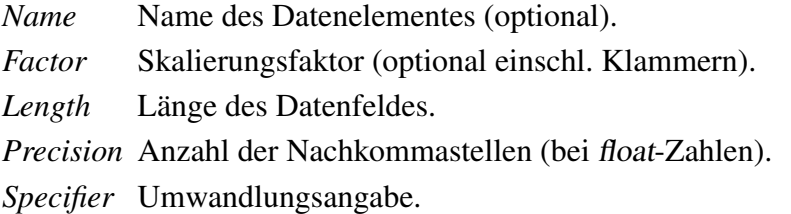

Der Skalierungsfaktor *Factor* wird genauso gehandhabt wie der Parameter fact. Die Längenangabe *Length* ist die Mindestlänge des Datenfeldes. Sie kann überschritten werden, wenn dies zur korrekten Darstellung des Elementes erforderlich ist. Zwischen den Elementen steht immer mindestens ein Trennungszeichen.

Folgende Umwandlungsangaben sind möglich:

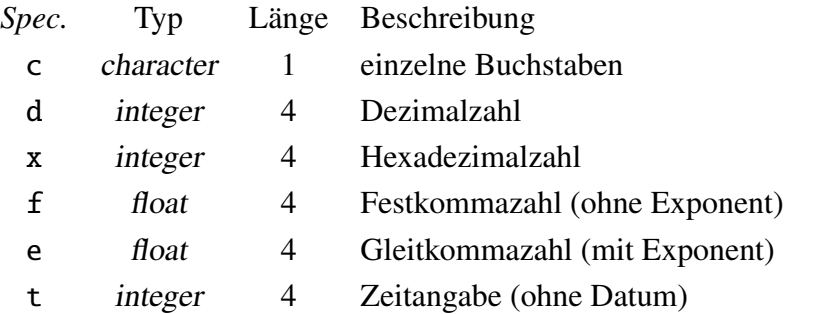

Den Angaben f und e kann ein l vorangestellt sein (double mit Länge 8 Bytes), den Angaben d und x ein h (short integer mit der Länge 2 Bytes).

Zeitdarstellung bei Binärausgabe: Bei Zeitangabe ohne Datum bezeichnet die Zahl die vergangenen Sekunden. Ist der Angabe t ein l vorangestellt, wird die Zahl (double mit Länge 8 Bytes) als Zeitangabe mit Datum interpretiert: Die Vorkommastellen bezeichnen die Anzahl der Tage seit 1899-12-30.00:00:00 plus 10<sup>6</sup>, die Nachkommastellen den Anteil der vergangenen Sekunden an diesem Tag. Zeitdarstellung bei Textausgabe: Bei der Angabe t hat die Zeitangabe die Form dd.hh:mm:ss oder hh:mm:ss, bei der Angabe lt die Form yyyy-mm-dd.hh:mm:ss.

Gleichartige Formatangaben können zusammengefaßt werden: vx%5.2fvy%5.2fvz%5.2f ist äquivalent zu vx%[3]5.2 $f^{42}$  $f^{42}$  $f^{42}$ 

hghb integer(dims)

Höchster Indexwert für die verschiedenen Laufindizes.

 $loc1$  string $(1)$ 

Darstellung von Gleitkommazahlen: Durch C (dies ist der Standard) wird angezeigt, daß ein Dezimal-Punkt verwendet wird, bei german wird ein Dezimal-Komma verwendet. In einer Eingabedatei, die ein Dezimal-Komma verwendet, muß der Parameter locl gesetzt sein.

lowb *integer*(dims)

Niedrigster Indexwert für die verschiedenen Laufindizes.

mode  $string(1)$ 

Bei binary sind die Daten unformatiert gespeichert, sonst formatiert.

sequ  $string(1)$ 

Angabe, in welcher Indexfolge die Daten gespeichert sind. Normalerweise läuft der am weitesten rechts stehende Index am schnellsten (C-Konvention). Dies entspricht bei einem 3-dimensionalen Feld  $A_{ijk}$  der Angabe i+, j+, k+. FORTRAN speichert gemäß k+,j+,i+. Ein Minuszeichen statt des Pluszeichens bedeutet, daß der betreffende Index rückwärts läuft.

Für eine 2-dimensionale Tabelle mit Geländehöhen, bei der die Werte so angeordnet sind, wie es der Lage der Punkte auf der Landkarte entspricht, hat sequ den Wert  $"i-,i+".$ 

size *integer*(1)

Länge der einzelnen Daten (record size) in Bytes. Bei formatierter Speicherung muß die aus der Formatangabe resultierende Summe der Längen der einzelnen Datenelemente gleich size sein.

vldf  $string(1)$ 

Kennung, ob es sich bei den Daten um Volumenmittel (V), Punktwerte (P) oder Flächenmittel (Arakawa-C-Netz, X, Y, S) handelt.

Zeichenketten müssen, wenn sie Leerzeichen enthalten, in Anführungszeichen eingeschlossen sein, ansonsten sind diese optional.

<span id="page-86-0"></span><sup>42</sup>Bei zusammengefaßten Formatangaben gilt der angebene *Name* nur für das erste Element. Bei den folgenden Elementen wird der letzte Buchstabe in *Name* jeweils um eine Stelle im Alphabet weitergerückt, so daß schließlich der angegebene Ausdruck entsteht.

#### Beispiel:

Ein Feld von Gleitkommazahlen  $A_{ijk} = 100i + 10j + k$ ,  $i = 1..3$ ,  $j = 2..4$ ,  $k = 0..1$  wird in horizontalen Schichten gespeichert:

```
form "%4.1f"
mode "text"
sequ "k+, j-, i+"fact 1.000e-001
dims 3
size 4
lowb 1 2 0
hghb 3 4 1
*
 14.0 24.0 34.0
 13.0 23.0 33.0
 12.0 22.0 32.0
 14.1 24.1 34.1
 13.1 23.1 33.1
 12.1 22.1 32.1
***
```
#### <span id="page-87-0"></span>B.2 Werte auf dem Arakawa-C-Netz

Bei Abspeicherung von Größen, die auf einem kartesischen Arakawa-C-Netz definiert sind, gilt folgende Konvention:

Für jede der drei kartesischen Koordinaten *<sup>x</sup>*, <sup>y</sup>, *<sup>z</sup>* ist ein Punktraster (*x<sup>i</sup>* , y*j* ,*zk*) definiert:

 $x_i$  für  $i = 0..n_x$  $y_j$  für  $j = 0..n_v$ *z*<sup>*k*</sup> für  $k = 0..n_z$ 

Die Mittelpunkte der Intervalle dieser Punktraster haben die Koordinaten

 $\hat{x}_i = (x_{i-1} + x_i)/2$  für  $i = 1..n_x$  $\hat{y}_i$  = ( $y_{i-1}$  +  $y_i$ )/2 für *j* = 1.. $n_v$  $\hat{z}_k = (z_{k-1} + z_k)/2$  für  $k = 1..n_z$ 

Die Intervalle in den 3 Achsenrichtungen, D<sub>x;*i*</sub>, D<sub>y;*j*</sub>, D<sub>z;*k*</sub>, haben denselben Indexwert wie ihr Mittelpunkt. Beispielsweise enthält  $D_{x,i}$  alle *x*-Werte zwischen  $x_{i-1}$  und  $x_i$ , also

$$
D_{x;i} = \{x \mid x_{i-1} \le x \le x_i\}
$$

Die drei Punktraster bilden zusammen ein 3-dimensionales Gitter. Die Zellen V<sub>ijk</sub> des 3dimensionalen Gitters sind so indiziert wie die zugehörigen Achsenintervalle, also

$$
V_{ijk} = \{(x, y, z) \mid x_{i-1} \le x \le x_i, y_{j-1} \le y \le y_j, z_{k-1} \le z \le z_k\}
$$
  
für  $i = 1..n_x, j = 1..n_y, k = 1..n_z$ 

Im Arakawa-C-Netz sind die Geschwindigkeitskomponenten in der jeweiligen Achsenrichtung auf Gitterpunkten, in den beiden anderen Richtungen auf Mittelpunkten definiert. Also beispielsweise  $v_x$  ist definiert auf den Punkten  $(x_i, \hat{y}_j, \hat{z}_k)$ . Die Werte von  $v_x$  werden genauso indiziert wie die Punkte auf denen sie definiert sind. Es gilt also: indiziert wie die Punkte, auf denen sie definiert sind. Es gilt also:

 $v_{x;ijk}$  ist der Wert von  $v_x$  bei  $(x_i, \hat{y}_j, \hat{z}_k)$  mit  $i = 0..n_x$ ,  $j = 1..n_y$ ,  $k = 1..n_z$ <br> $v_{x;ijk}$  ist der Wert von  $v_x$  bei  $(\hat{x}, u, \hat{z})$  mit  $i = 1, n, i = 0, n, k = 1, n$  $v_{y;ijk}$  ist der Wert von  $v_y$  bei  $(\hat{x}_i, y_j, \hat{z}_k)$  mit  $i = 1..n_x$ ,  $j = 0..n_y$ ,  $k = 1..n_z$ <br> $v_{y;ijk}$  ist der Wert von  $v_{z}$  bei  $(\hat{x}, \hat{y}, z_i)$  mit  $i = 1, n, i = 1, n, k = 0, n$  $, y_j$ <br> $\hat{u}$  $v_{z;ijk}$  ist der Wert von  $v_z$  bei  $(\hat{x}_i, \hat{y}_j, z_k)$  mit  $i = 1..n_x, j = 1..n_y, k = 0..n_z$ 

Treten in einer Tabelle Indexwerte auf, für die ein Datenelement nicht definiert ist, dann steht an der betreffenden Stelle ersatzweise der Wert 0. Beispielsweise enthält beim Windvektor W das Tabellenelement W<sub>*ijk*</sub> die Datenelemente  $z_k$ ,  $v_{x,ijk}$ ,  $v_{y,ijk}$  und  $v_{z,ijk}$ . Die Indexwerte sind<br> $i = 0, n, i = 0, n, k = 0, n$ . Daten steht bei  $i = 0$  oder  $k = 0$  an der Stelle von  $v$ , der Wert  $i = 0..n_x$ ,  $j = 0..n_y$ ,  $k = 0..n_z$ . Daher steht bei  $j = 0$  oder  $k = 0$  an der Stelle von  $v_x$  der Wert  $0$  entsprechend für *n* bei  $i = 0$  oder  $k = 0$  und für *n* bei  $i = 0$  oder  $i = 0$ 0, entsprechend für  $v_y$  bei  $i = 0$  oder  $k = 0$  und für  $v_z$  bei  $i = 0$  oder  $j = 0$ .

Zur Berechnung der Divergenz in einer Gitterzelle siehe Anhang [D.1.1.](#page-102-0)

# B.3 Rauhigkeitskataster

Entsprechend Anhang 3 der TA Luft bestimmt AUSTAL2000 die Rauhigkeitslänge auf Basis des CORINE-Landnutzungskatasters als Mittelwert über ein kreisförmiges Gebiet um den Schornstein, wobei der Radius des Kreises dem 10-fachen der Schornsteinbauhöhe entspricht.

Als Bauhöhe wird die mittlere Bauhöhe angesetzt, die sich aus der Summe von tatsächlicher Bauhöhe hq und der Hälfte der vertikalen Ausdehnung cq ergibt. Der Mindestwert ist 10 m. Bei einer ausgedehnten Quelle wird als Quellort der Mittelpunkt der Quellgrundfläche verwendet. Sind mehrere Quellen definiert, wird bei der Berechnung zunächst für jede Quelle ein eigener Wert von  $z_0$  berechnet und anschließend ein mittleres  $z_0$ , wobei die Einzelwerte mit dem Quadrat der Bauhöhe gewichtet werden. Das verwendete Rauhigkeitskataster und der berechnete Wert wird in der Protokolldatei vermerkt.

Das Rauhigkeitskataster wurde auf Basis des CORINE Land Cover 2006 (CORINE 2006) erstellt. Es wird als DMNA-Datei mit einem formatierten und komprimierten Datenteil bereitgestellt. Der Datenteil enthält in einer genordeten Tabelle die Rauhigkeitsklasse *R* (Werte 1..9) für quadratische Felder, die ein rechteckiges Gebiet abdecken.[43](#page-88-0)

<span id="page-88-0"></span><sup>43</sup>Eine Rauhigkeitsklasse 0 wird vom Programm durch die Klasse 3 (Rauhigkeitslänge 0.05 m) ersetzt.

Die Werte in *x*-Richtung sind in Form einer Zeichenkette (string) ohne Leerzeichen mit Nullbyte am Ende abgespeichert. Der Datenteil ist formal zweidimensional: Der Index *i* kennzeichnet die *x*-Richtung und nimmt nur einen Wert an (eine Zeichenkette pro Zeile), der Index *<sup>j</sup>* kennzeichnet die y-Richtung und läuft von unten nach oben. Der Dateikopf muß folgende Parameter enthalten:

- xmin Absolute *x*-Koordinate des linken unteren Eckpunktes des linken unteren Feldes in **Meter**
- ymin Absolute y-Koordinate des linken unteren Eckpunktes des linken unteren Feldes in Meter.
- delta Seitenlänge der quadratischen Felder in Meter.
- ggcs Geographisches Koordinatensystem, auf das sich die Absolutwerte xmin und ymin beziehen. Erlaubte Werte sind GK für Gauß-Krüger-Koordinaten und UTM für UTM-Koordinaten.
- form Datenformat der Form *Name*%*Print*.*Storage*, wobei *Name* eine beliebige Kennung (z.B. Class), *Print* die Länge für eine formatierte Ausgabe und *Storage* die benötigte Speichergröße für ein Datenelement (inklusive abschließendes Null-Bytes bei einer Zeichenkette) bezeichnet. Da die Rauhigkeitsindizes jeweils als Zeichen in einer Zeichenkette gespeichert sind, muß *Print* gleich der Anzahl der Spalten des zugrunde liegenden Katastertabelle und *Storage* auf *Print*+*1* gesetzt sein.
- dims Dimension des Datenteils. Sie muß auf 2 gesetzt sein.
- lowb Kleinster Wert der Indizes, er muß für den Index *i* (erster Eintrag) 0 und für den Index *j* (zweiter Eintrag) 1 sein.
- hghb Größter Wert der Indizes, er muß für den Index *i* (erster Eintrag) 0 und für den Index *j* (zweiter Eintrag) gleich der Anzahl der Zeilen in der Datentabelle sein.
- sequ Index-Sequenz. Sie muß bei genordeter Darstellung auf j-, i+ gesetzt sein.

### Hinweis:

Bei der Angabe von Gauß-Krüger-Koordinaten ist der Streifen-Präfix Teil der Koordinate.

Bei der Verwendung eines Katasters in UTM-Koordinaten kann der Zonen-Präfix im Kataster entweder Teil der Koordinatenangabe sein oder unterdrückt werden; in jedem Fall aber müssen Kataster und Benutzerangaben der gleichen Konvention folgen. Im UTM-Kataster, das für Deutschland zur Verfügung gestellt wird, ist der Zonen-Präfix nicht Teil der Koordinatenangabe, siehe unten.

Die flexible Dimensionierung erlaubt es, Aktualisierungen im Kataster vorzunehmen oder Kataster mit anderen Gebietsausschnitten zu erstellen. Damit solche Änderungen auf den ersten Blick erkennbar sind, wird in der Protokolldatei austal2000.log nach dem Einlesen des Katasters die Quersumme (CRC32 code) des Datenteils (in natürlicher Ordnung i+,j+, inklusive Nullbyte am Ende jeder Zeichenkette) als achtstellige Hexadezimalzahl vermerkt. Sie kennzeichnet das verwendete Kataster eindeutig.

Das Kataster muß sich im Hauptordner von AUSTAL2000 befinden und kann im Gauß-Krüger-Koordinatensystem (Dateien z0-gk.dmna und z0-gk.dmnt.gz) oder im UTM-Koordinatensystem (Dateien z0-utm.dmna und z0-utm.dmnt.gz) bereitgestellt werden.

Die Berechnung der mittleren Rauhigkeitslänge kann je nach verwendetem Koordinatensystem aufgrund des Gitterversatzes auf unterschiedliche Werte führen. Die Abweichungen sind in der Regel klein, können aber im Grenzbereich zwischen zwei Rauhigkeitsklassen auf eine andere Klassenzuordnung führen.

Das Rauhigkeitskataster kann auch in ungepackter Form (Dateigröße etwa 60 MB) verwendet werden. Hierzu muß die Datei *name*.dmnt.gz entpackt und in der Datei *name*.dmna der Wert von cmpr auf 0 und data auf *name*.dmnt gesetzt werden.

Wird AUSTAL2000 mit der Zusatzoption -v4 aufgerufen, wird in der Protokolldatei für jede Quelle der (eventuell transformierte) Quellmittelpunkt und der Kataster-Ausschnitt, der zur Bestimmung der Rauhigkeitslänge verwendet wurde, als genordetete Blocktabelle aufgeführt. Details und nachträgliche Änderungen im Kataster können so leicht überprüft werden.

Das standardmäßig mit AUSTAL2000 Version 2.6.11 verteilte Kataster wurde auf Basis des Landnutzungskatasters CORINE 2006 erstellt:

#### Kataster im Gauß-Krüger-Koordinatensystem (3. Streifen)

- Der Datenteil hat die Quersumme 3b0d22a5.
- Der Dateikopf enthält unter anderem folgende Einträge:

```
xmin 3278000.0
ymin 5228000.0
delta 100.0
ggcs "GK"
form "Classes%6690.6691s"
size 6691
mode "text"
cmpr 9
buff 1000000
dims 2
sequ "i-,i+"lowb 0 1
hghb 0 8920
```
Die Tabelle enthält also 8920 Zeilen mit je 6690 Einträgen für quadratische Felder der Ausdehnung 100 m. Das abgedeckte Gebiet wird im Gauß-Krüger-System im 3. Meridianstreifen dargestellt und erstreckt sich in *x*-Richtung (Rechts-

wert) von 3278000 bis 3947000 und in y-Richtung (Hochwert) von 5228000 bis 6120000.

- Bei Vorgabe von Quellkoordinaten im 1. bis 5. Meridianstreifen werden diese zur Bestimmung der Rauhigkeitslänge intern automatisch auf den Streifen des Gauß-Krüger-Katasters umgerechnet.
- Zur Verwendung des Katasters muß der Bezugspunkt gx und gy in der Eingabedatei austal2000.txt vorgegeben werden.

#### Kataster im UTM-Koordinatensystem (Zone 32)

- Der Datenteil hat die Quersumme 7e0adae7.
- Der Dateikopf enthält unter anderem folgende Einträge:

```
xmin 278000.0
ymin 5226000.0
delta 100.0
ggcs "UTM"
form "Classes%6690.6691s"
size 6691
mode "text"
cmpr 9
buff 1000000
dims 2
sequ "j-,i+"lowb \quad 0 \qquad 1hghb 0 8920
```
Die Tabelle besteht ebenfalls aus 8920 Zeilen mit je 6690 Einträgen für quadratische Felder der Ausdehnung 100 m. Das abgedeckte Gebiet erstreckt sich in *<sup>x</sup>*-Richtung (easting) von 278000 bis 947000 und in y-Richtung (northing) von 5226000 bis 6118000.

- Die Quellkoordinaten müssen sich auf dieselbe Zone beziehen wie das Kataster. Es erfolgt keine Umrechnung.
- Zur Verwendung des Katasters muß der Bezugspunkt ux und uy in der Eingabedatei austal2000.txt vorgegeben werden.

AUSTAL2000 gibt einen Warnhinweis aus, wenn ein von diesen beiden Katastern abweichendes Kataster verwendet wird.

# B.4 Einstellungsdatei

Die Liste der Stoffe und ihre Eigenschaften sowie ausgewählte Modellparameter sind in der Textdatei austal2000.settings festgelegt, die vom Programm erwartet und eingelesen wird.

Das Programm listet in der Protokolldatei die Quersumme (CRC code) der Einstellungsdatei auf und prüft, ob sie mit der der Standard-Distribution übereinstimmt. Ist das nicht der Fall, wird ein Warnhinweis ausgegeben.

> Hinweis: Die Datei austal2000.settings sollte nicht geändert werden, es sei denn, Sie wissen genau, was Sie tun. Änderungen können zur Folge haben, daß die Rechnung nicht mehr konform zur TA Luft ist.

Die Einstellungsdatei wird zeilenweise verarbeitet und ist in Abschnitte gegliedert. Es werden drei Arten von Textzeilen unterschieden:

Kopfzeile: Das erste Zeichen ist eine öffnende eckige Klammer ([).

Datenzeile: Das erste Zeichen ist ein Buchstabe.

Kommentar: Alle anderen Zeilen

Ein Doppelkreuz (#) in einer Kopfzeile oder einer Datenzeile leitet einen Kommentar ein, der bis zum Ende der Zeile geht und beim Einlesen überschlagen wird.

Jeder Abschnitt beginnt mit einer Kopfzeile mit dem Namen eines Stoffes in eckigen Klammern und enthält Datenzeilen und Kommentare. Eine Datenzeile enthält für die betreffende Substanz den Namen eines Parameters und den zugehörigen Wert (eventuelle auch mehrere), durch ein oder mehrere Leerzeichen getrennt. Besteht der Wert aus einer Zeichenkette, ist er in Doppelhochkommata einzuschließen.

Die Datei austal2000.settings ist also folgendermaßen gegliedert:

```
# Kommentarzeile
# Kommentarzeile
#
[Stoff]Parameter Wert # Kommentar
Parameter Wert # Kommentar
#
[Stoff]Parameter "Wert" # Kommentar
Parameter Wert-1 Wert-2
#
```
Die folgende Tabelle gibt eine Übersicht über die Parameter, die für einen Stoff definiert werden können:

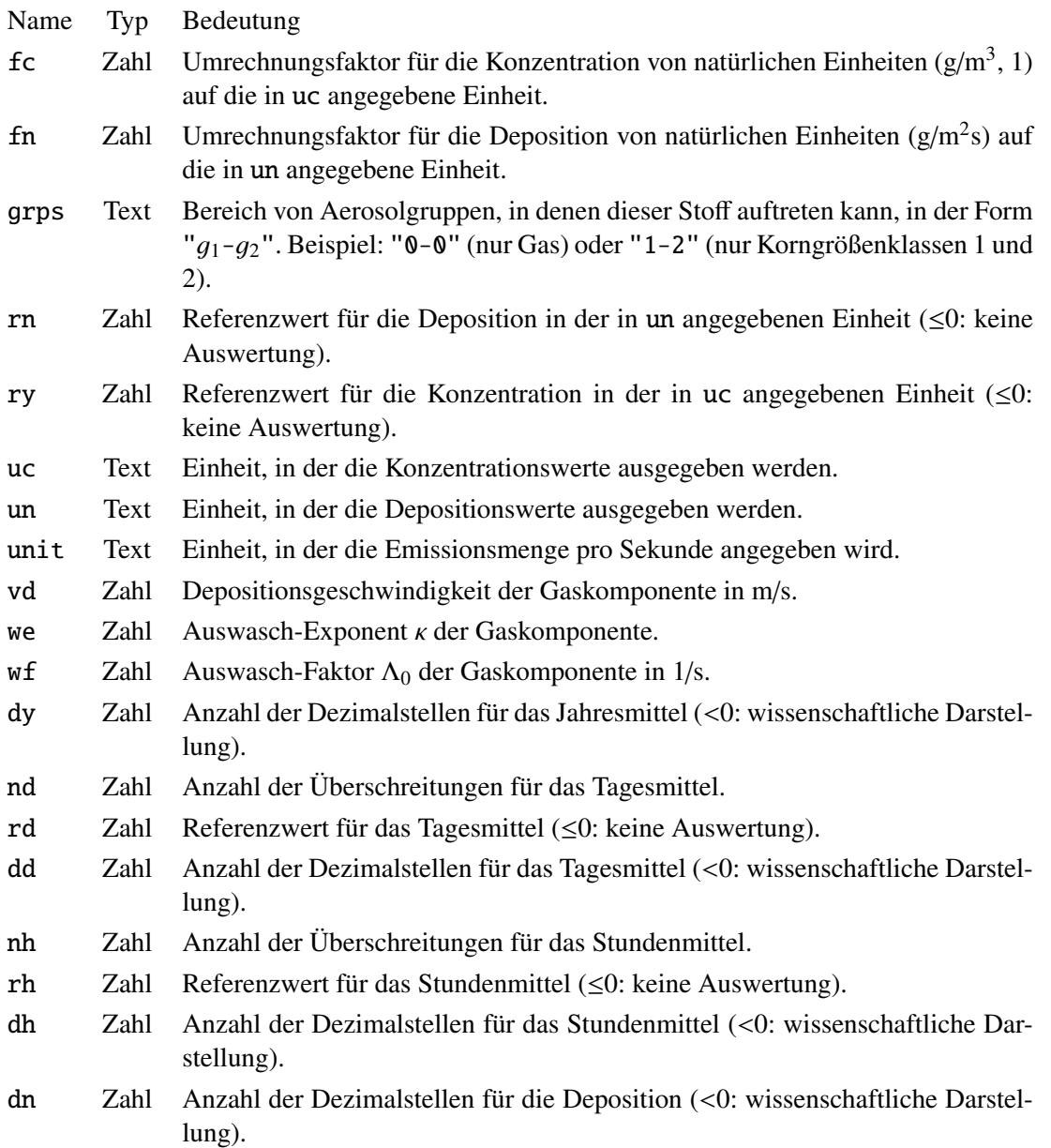

Eine Sonderstellung haben Abschnitte, deren Namen mit einem Punkt beginnt:

- [.astl] Dieser Abschnitt enthält Standardwerte für alle Stoffparameter, die dann verwendet werden, wenn bei der Definition des Stoffes der betreffenden Parameter nicht gesetzt ist.
- [.system] In diesem Abschnitt sind alle für das eigentliche Ausbreitungsmodell relevanten Parameter definiert, wie beispielsweise die Sedimentationsgeschwindigkeiten für die verschiedenen Korngrößenklassen.

Die Datei austal2000.settings muß im gleichen Verzeichnis stehen wie das Programm AUSTAL2000.

Die in Version 2.6.11 standardmäßig definierten Stoffe und ihre Eigenschaften sind in der Tabelle auf der folgenden Seite aufgeführt. Für die 5 Korngrößenklassen sind folgende Standardeigenschaften definiert (vs: Sedimentationsgeschwindigkeit in m/s):

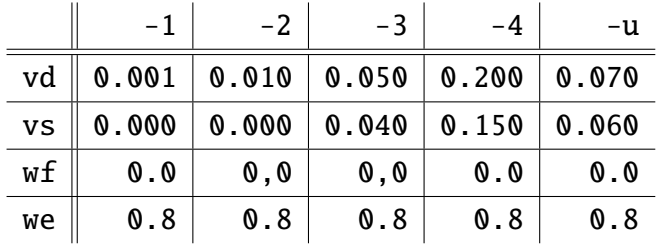

Hinweis: Die Quersumme (CRC code) der Einstellungsdatei für Programmversion 2.6.11 lautet:

#### fdd2774f

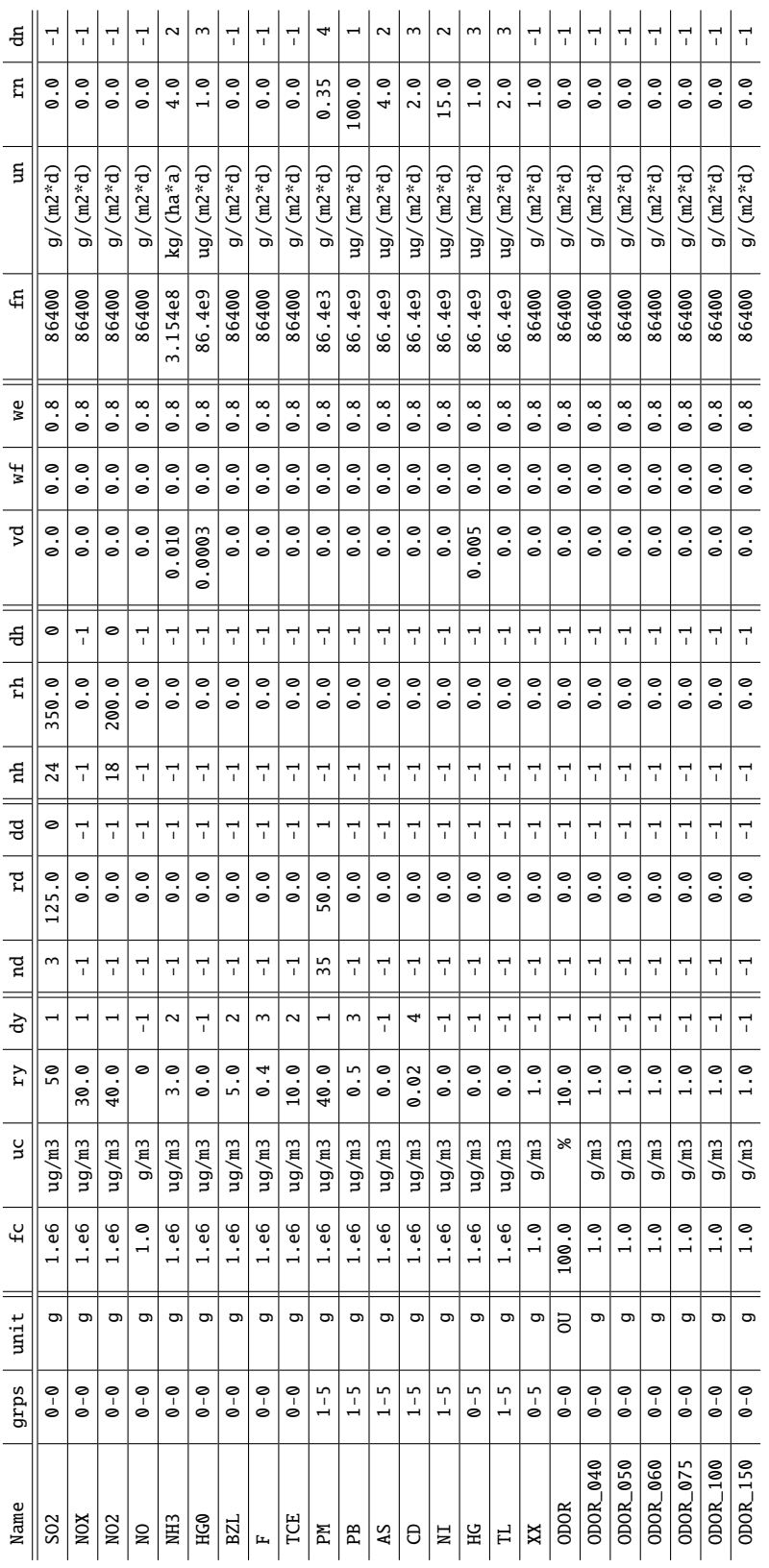

# C Programmstruktur

Das Programmsystem AUSTAL2000 besteht aus den Programmen AUSTAL2000 und TALdia im Hauptverzeichnis *A2K*. Unter Windows sind die Dateinamen der Programme austal2000.exe und taldia.exe, unter Linux sind es austal2000 und taldia. Zusätzlich werden zur Auswertung der Verifikationsrechnungen noch die Programme verif*x* benötigt, wobei *x* für die Nummer der Verifikation steht. Sie befinden sich im Unterverzeichnis *A2K*\verif.

Sämtliche Programme sind in der Programmiersprache C geschrieben, wobei versucht wurde, Erweiterungen des ANSI-C-Standards möglichst nur im Modul TalUtl.c zu nutzen. Unter Windows und unter Linux wird derselbe Quelltext verwendet, lediglich die Make-Dateien sind unterschiedlich. Sie greifen alle auf die Datei rules.make im Quellverzeichnis zu, welche die Abhängigkeiten der Programmteile voneinander beschreibt und die Regeln zu ihrer Übersetzung aufführt. Einzelheiten zur Erzeugung von Sprachpaketen sind im Anhang [C.2](#page-97-0) beschrieben.

Der Verzeichnisbaum der Programmdateien hat folgende Struktur:

```
A2K/
A2K/source/
A2K/source/austal2000.c
A2K/source/austal2000.h
A2K/source/rules.make
...
A2K/source/nls/
A2K/source/nls/austal2000.text
...
A2K/source/nls/en/
A2K/source/nls/en/austal2000_en.text
...
A2K/wg-0/
A2K/wg-0/austal2000.exe
A2K/wg-0/Makefile
...
A2K/wg-0/nls/
A2K/wg-0/nls/en/
A2K/wg-0/nls/en/A2K_en.nls
...
A2K/wg-0/nls/en@latin1/
A2K/wg-0/nls/en@latin1/A2K_en@latin1.nls
...
```
# C.1 Compiler

Der Quelltext wurde so verfaßt, daß er ohne Änderungen mit allen unterstützten Compilern übersetzt werden kann. Für Windows ist der GNU-C-Compiler kostenlos im Internet unter www.mingw.org erhältlich, bei Linux gehört er in der Regel zur Distribution. Der Intel-Compiler ist ein kommerzielles Produkt von Intel.

Beim Übersetzen der Programme ist zu beachten, daß alle Strukturen ohne Lücken zu packen sind, was durch die Compiler-Option -fpack-struct erreicht wird. Der Datentyp char ist standardmäßig als unsigned einzustellen.

Die benötigten Unterprogramme und die Abhängigkeit der Programme untereinander sind in der Datei rules.make aufgeführt. Für jeden unterstützten Compiler ist eine eigene Make-Datei (Datei Makefile) und eine eigene Bibliothek zur Handhabung komprimierter Daten in einem separaten Verzeichnis vorgesehen.

Alle ausführbaren Programme werden erzeugt, indem man in das Unterverzeichnis für den betreffenden Compiler geht und dort make (von GNU) aufruft:

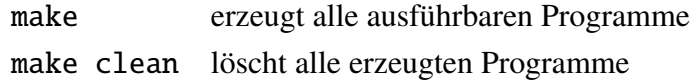

Anschließend sind die ausführbaren Programme in die richtigen Verzeichnisse zu kopieren, also AUSTAL2000 und TALdia nach *A2K* und die Auswerteprogramme der Verifikationen nach *A2K*\verif.

Mit den verschiedenen Compilern (GNU-C ohne Optimierung und Intel-C 13.0 mit Optimierung) wurden folgende Rechenzeiten für die Verifikation 11 beobachtet:

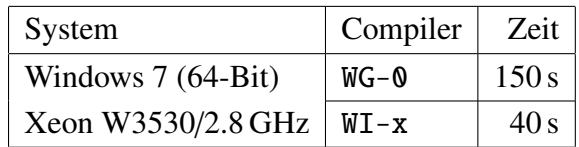

# <span id="page-97-0"></span>C.2 Internationalisierung

Alle von AUSTAL2000, TALdia und den Verifikationsroutinen verwendeten sprachabhängigen Texte sind in separate Dateien ausgelagert, die sich im Unterverzeichnis source\nls befinden. Sie haben den Namen des zugehörigen Unterprogramms und die Dateiendung .text. Standardmäßig sind dies die englischen Texte ohne Verwendung von Sonderzeichen[44](#page-97-1) und sie werden bei der Übersetzung der Programme fest eingebunden. Sie können jedoch bei der Ausführung der Programme durch anderssprachige Texte ersetzt werden (native language support).

<span id="page-97-1"></span> $^{44}$ D.h. 'u' statt ' $\mu'$ , '2' statt '<sup>2</sup>', '3' statt '<sup>3</sup>'.

Die anderssprachigen Texte eines Unterprogramms *Subprogram* (beispielsweise TalUtl) stehen jeweils in einem Unterverzeichnis mit der Kurzbezeichnung *Language* (2 Buchstaben) der betreffenden Sprache (beispielsweise de für deutsch) und haben den Dateinamen *Subprogram*\_*Language*.text. Die Kodierung ist UTF8. Aus ihnen können mit Hilfe der Make-Datei rules.make Sprachpakete erzeugt werden, die von den Programmen AUS-TAL2000 und TALdia und den Verifikationsroutinen beim Start eingelesen und verwendet werden. Der Aufruf ist:

## make NLS LAN=*Language* VRS=*Version*

Hierbei ist *Language* die gewünschte Sprache und *Version* die Versionsnummer von AUS-TAL2000 (beispielsweise 2.6.9). Die erzeugten Sprachpakete werden in das Unterverzeichnis nls\*Language* im Verzeichnis mit den ausführbaren Programmen geschrieben,<sup>[45](#page-98-0)</sup> die Namen sind A2K\_*Language*.nls für AUSTAL2000, DIA\_*Language*.nls für TALdia und VRF\_*Language*.nls für die Verifikationsroutinen. Die während der Übersetzung erzeugten Sprachdateien können mit dem Befehl make clean\_nls wieder gelöscht werden.

Da die Sprachpakete reine Textdateien sind, kann bei Bedarf die Kodierung mit einem geeigneten Text-Editor geändert werden. In diesem Fall sollte der Dateiname geändert und die verwendete Kodierung durch Anhängen von @*Encoding* an den Dateinamen kenntlich gemacht werden, beipielsweise A2K\_de@latin1.nls für ISO-8859-1. Diese Änderung muß auch in der ersten Kommentarzeile in der Sprachpaket-Datei erfolgen, da die Programme die Kodierungsinformation dieser Zeile und nicht dem Dateinamen entnehmen (z.B. "nls/de/A2K\_de", d.h. Standardkodierung/UTF8, durch "nls/de/A2K\_de@latin1" ersetzen).

> Hinweis: Die Programme prüfen die ersten beiden Kommentarzeilen in der Sprachpaket-Datei. In der ersten Zeile muß die richtige Kodierung und in der zweiten Zeile die richtige Versionsnummer vermerkt sein.

Die Programme verwenden das Sprachpaket, die sie in ihrem eigenen Verzeichnis finden. Der Benutzer muß also aus dem Unterverzeichnis nls\*Language* dasjenige Sprachpaket in das Programmverzeichnis kopieren, das vom Programm verwendet werden soll. Findet das Programm kein Sprachpaket, verwendet es die fest eingebundenen englischen Texte.

Die deutsche Distribution von AUSTAL2000 wird in der Windows-Version (für das DOS-Fenster) standardmäßig mit dem Sprachpaket A2K\_de@latin1 (Kodierung ISO-8859-1) ausgeliefert, die Linux-Version mit dem Sprachpaket A2K\_de (für UTF8). Entsprechendes gilt für TALdia.

Es ist auch möglich, die Sprachpakete über die Aufrufoption --language=*Language* vorzugeben. Die Programme (AUSTAL2000, TALdia, Verifikationsroutinen) suchen dann das angeforderte Sprachpaket zunächst im aktuellen Verzeichnis. Falls es dort nicht gefunden wird, suchen sie weiter im Unterverzeichnis nls\*Language*. Die Option --language=- bewirkt, daß kein Sprachpaket verwendet wird, die Programmausgabe also in Englisch erfolgt.

<span id="page-98-0"></span><sup>45</sup>Das Unterverzeichnis muß vor der Erstellung der Pakete von Hand erzeugt werden.

Unter Windows wird bei der Sprachauswahl de@latin1 die Ausgabe in das DOS-Fenster automatisch nach cp850 umkodiert, denn dies ist die Standardkodierung unter DOS. Möchte man dieses Umkodieren verhindern, so ist zusätzlich die Aufrufoption -X0 zu verwenden.[46](#page-99-0)

> Hinweis: Sollte ein Programm statt in der gewünschten Sprache in englischer Sprache starten, ist das ein Hinweis darauf, daß das erforderliche Sprachpaket nicht gefunden wurde bzw. nicht an der erwarteten Stelle steht.

In der folgenden Tabelle sind die sprachspezifischen Dateikennungen in der deutschen und englischen Version aufgeführt:

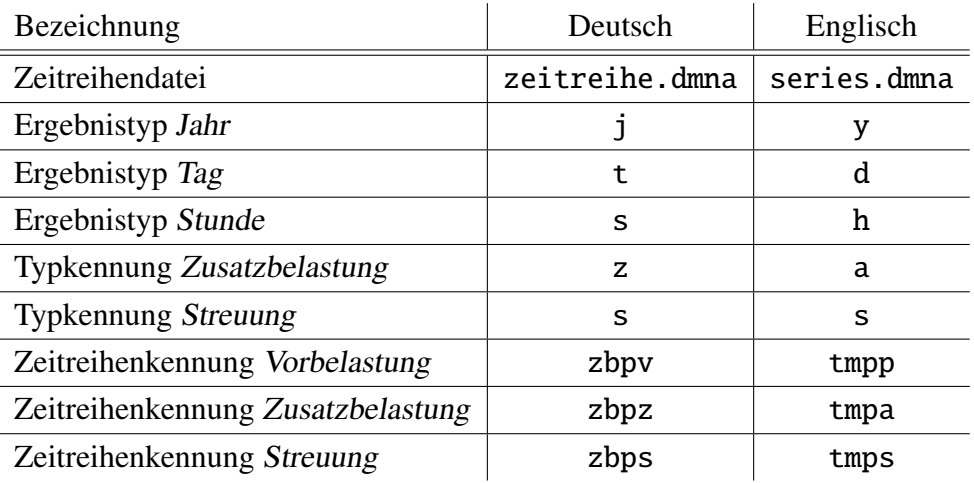

Hinweis: Es wird empfohlen, bei anderer als deutscher Sprachausgabe immer die englischen Dateikennungen zu verwenden.

## Beispiel:

Für die Einbindung rumänischer Sprachausgabe sind folgende Schritte durchzuführen:

- 1. Anlegen eines Unterordners ro im Ordner source\nls.
- 2. Kopieren der Sprachdateien *Subprogram*\_en.text aus dem Ordner source\nls\en in diesen Ordner und Umbenennung der Sprachkennung en in ro in den Dateinamen.
- 3. Übersetzung der englischen Texte in den Sprachdateien in das Rumänische:
	- Die Dateien enthalten je Zeile eine Zuweisung der Form *Key*=*Text*; es ist nur der *Text* zu übersetzen.

<span id="page-99-0"></span><sup>46</sup>Auch in diesem Fall kann man eine korrekte Bildschirmausgabe erhalten, wenn man die Codepage 1250 (entspricht latin1) einstellt und eine Schriftart auswählt, die auch in dieser Kodierung vorliegt (beipielsweise Lucida Console).

- Es können auch Zuweisungen gelöscht werden, hier wird später dann der fest eingebundene englische Text verwendet.
- Es ist darauf zu achten, daß die durch ein Prozentzeichen eingeleiteten Platzhalter (z.B. das '%d' in 'and %d more cases') im übersetzten Text erhalten bleiben.
- Die Texte sollten im Format UTF8 eingelesen, edititiert und abgespeichert werden (z.B. mit dem freien Texteditor JEdit).
- 4. Erzeugung des neuen Sprachpaketes mit dem Programm make der GNU-C-Distribution:

```
make NLS LAN=ro VRS=2.6.9
```
Der Befehl muß aus einem Ordner ausgerufen werden, der sich in derselben Ordnerebene wie der Quelltextordner source befindet, beispielsweise wg-0. In diesem Ordner muß vorher das Unterverzeichnis nls\ro angelegt worden sein.

Die Sprachpakete A2K\_ro.nls, DIA\_ro.nls, VRF\_ro.nls werden in diesen Ordner ausgeschrieben.

5. Bei Bedarf Änderung der Kodierung, z.B. von UTF8 nach ISO-8859-2:

Änderung der Kodierung mit einem geeigneten Editor, Änderung der Kodierungsinformation in der ersten Kommentarzeile der Sprachpaket-Datei (z.B. "nls/ro/A2K\_ro" ersetzen durch "nls/ro/A2K\_ro@latin2") und Umkopieren in den Hauptordner von AUSTAL2000, z.B. in A2K\_ro@latin2.nls und DIA\_ro@latin2.nls. Die Datei VRF\_ro@latin2.nls muß in den Verifikationsordner verif kopiert werden, in dem auch die Auswerteroutinen stehen.

In der DOS-Shell Wechsel auf Codepage 28592 (Kommando chcp 28592) und Einstellung einer Schriftart, in der die Sonderzeichen korrekt dargestellt werden (z.B. Lucida Console).

Alternativ könnte auch direkt das Sprachpaket A2K\_en.nls übersetzt werden. Allerdings darf dann der Quelltext des Programmes nicht mehr geändert werden, da sich die erforderlichen Sprachausgaben und ihre Reihenfolge ändern könnten. Sicherer ist es, die Übersetzung wie oben beschrieben auf der Ebene der einzelnen Sprachdateien durchzuführen.

# D Das Windfeldmodell TALdia

Das diagnostische Windfeldmodell TALdia erzeugt für ein Anströmprofil, das zusammen mit einem Geländeprofil und/oder Gebäudeumrissen vorgegeben wird, eine Bibliothek aus divergenzfreien Windfeldern.

TALdia ist aus dem diagnostischen mesoskaligen Windfeldmodell TALdiames, das vor der Version 2.1 zusammen mit AUSTAL2000 ausgeliefert wurde, durch Erweiterung auf Gebäudeumströmung hervorgegangen. Das zur Berücksichtigung der Gebäudeumströmung imple-mentierte Modell ist im Abschlußbericht taldmk.pdf dokumentiert.<sup>[47](#page-101-0)</sup>

TALdia benötigt die Einstellungsdatei austal2000.settings. Das Programm wird entweder direkt gestartet mit dem Aufruf

```
taldia Projektordner
```
oder über AUSTAL2000 mit dem Aufruf

```
austal2000 Projektordner -l
```
Die erzeugten Wind- und Turbulenzfelder werden standardmäßig im Binärformat ausgeschrieben. Mit der Zusatzoption -t kann die Ausgabe im Textformat erzwungen werden. Mit der Zusatzoption -oGRIDONLY werden nur die Netzdateien in den Bibliotheksordner ausgeschrieben. In beiden Fällen muß taldia direkt und nicht über austal2000 aufgerufen werden.

Standardmäßig wird in der Protokolldatei taldia.log im Projektordner für jedes erzeugte Windfeld die skalierte maximale Restdivergenz vermerkt. Wenn keine Rechennetze vorgegeben sind, werden hier ebenfalls die automatisch generierten Vertikalintervalle und Netzparameter ausgegeben.[48](#page-101-1)

Um zu verhindern, daß in komplexem Gelände unsinnige Windfelder zur Anwendung kommen, werden verschiedene Sicherheitsabfragen durchgeführt. Das Programm bzw. die Ausbreitungsrechnung bricht ab, wenn

- die Windgeschwindigkeit am Anemometerort kleiner als 0.5 m/s ist,
- eine Vertikalkomponente betragsmäßig größer als 50 m/s ist,  $49$
- die Summe der Quadrate der Überlagerungsfaktoren für zwei Basisfelder größer als 100 oder kleiner als 1/400 ist.

<span id="page-101-1"></span><span id="page-101-0"></span><sup>47</sup>Siehe Internet unter www.austal2000.de.

<sup>48</sup>Mit der zusätzlichen Aufrufoption -v*level* beim direkten Aufruf von TALdia kann die Anzahl der in der Protokolldatei ausgegebenen Kontrollinformationen erhöht werden (z.B. -v3).

<span id="page-101-2"></span><sup>49</sup>Die betrachtete Vertikalkomponente ist die im geländefolgenden Koordinatensystem ausgewiesene Komponente Vs, die auch durch die Geländesteilheit und die Horizontalkomponente beeinflußt wird.

Die Berechnung eines Windfeldes geschieht in folgenden Schritten:

- Es wird ein Anströmfeld gebildet, das im wesentlichen homogen ist. Falls ein Geländeprofil vorgegeben ist, wird ein geländefolgendes Koordinatensystem verwendet.
- Wenn ein Geländeprofil vorgegeben ist, wird es mit diesem Feld angeströmt und unter Berücksichtigung der Stabilität wird ein divergenzfreies Windfeld berechnet (charakteristische Höhe ist die mittlere Geländeunebenheit).
- Der logarithmische Anteil des Windprofils einer Prandtl-Schicht wird aufgeprägt.
- Durch Beseitigen der Divergenz (zum zweiten Mal) erhält man das diagnostische Windfeld. Wenn keine Gebäude vorgegeben sind, ist die Berechnung mit diesem Schritt abgeschlossen.
- Sind Gebäude vorgegeben, wird entweder, falls ein Geländeprofil berücksichtigt wird, das im vorigen Schritt erzeugte Windfeld auf ein ebenes Koordinatensystem abgebildet oder es wird das Anströmfeld aus Schritt 1 übernommen und die auf dem Rechennetz aufgerasterten Gebäude werden eingefügt (Aussparung der Gebäudezellen, Anpassung der Randbedingungen, Einarbeitung der Rezirkulationszonen).
- Durch Beseitigen der Divergenz (zum dritten Mal) wird das diagnostische Windfeld erzeugt, das gegebenenfalls wieder auf das geländefolgende Koordinatensystem abgebildet wird.

#### D.1 Mathematische Berechnung des diagnostischen Windfeldes

#### <span id="page-102-0"></span>D.1.1 Geländefolgende Koordinaten

Wenn die Geländehöhe in kartesischen Koordinaten durch

$$
z = b(x, y) \tag{34}
$$

gegeben ist mit der Obergrenze des Rechengebietes bei  $z = \hat{z}$ , dann wird die vertikale Koordinate *z* durch eine Größe *s* ersetzt, die dem Abstand vom Erdboden *h* = *z* − *b* proportional ist,

$$
s = \hat{s} \frac{z - b(x, y)}{\hat{z} - b(x, y)},
$$
\n
$$
(35)
$$

$$
z = b(x, y) + \frac{s}{\hat{s}}[\hat{z} - b(x, y)]
$$
\n(36)

TALdia verwendet nur den Sonderfall  $\hat{z} \to \infty$ ,  $\hat{s} \to \infty$  und  $\hat{z}/\hat{s} \to 1$ , es ist also  $s \equiv h$ .

Die vertikale Komponente  $v<sub>z</sub>$  des Geschwindigkeitsvektors wird ersetzt durch

$$
v_{\rm s} = \frac{\text{d}s}{\text{d}t} \tag{37}
$$

$$
v_{z} = \varphi v_{x} + \chi v_{y} + \psi v_{s}
$$
\n
$$
\frac{\partial L}{\partial t} \tag{38}
$$

$$
\begin{aligned}\n\text{mit} \quad \varphi &= (1 - \rho) \frac{\partial b}{\partial x}, \\
\frac{\partial b}{\partial x} &= (1 - \rho) \frac{\partial b}{\partial x},\n\end{aligned} \tag{39}
$$

$$
\chi = (1 - \rho) \frac{\partial b}{\partial y},
$$
\n
$$
\hat{z} = b(x, y)
$$
\n(40)

$$
\psi = \frac{z - b(x, y)}{\hat{s}},\tag{41}
$$

$$
\rho = s/\hat{s} \,.
$$
\n<sup>(42)</sup>

Die Koordinaten *<sup>x</sup>*, y und *<sup>s</sup>* bilden ein System unabhängiger Koordinaten, aber kein kartesisches Koordinatensystem. Die Bewegung in *<sup>x</sup>*- oder y-Richtung erfolgt ohne Änderung der Koordinate *s*, also parallel zum Erdboden, da *s* den vertikalen Abstand vom Erdboden beschreibt. Die Bewegung in *s*-Rechnung erfolgt vertikal zum Erdboden, also ohne Änderung von *<sup>x</sup>* und y.

Durch die Vorgabe von  $v_s = 0$  für  $s = 0$  wird garantiert, daß die Strömung exakt parallel zur Erdoberfläche verläuft.

Die Divergenz des Windfeldes in einer Gitterzelle wird anhand der Arakawa-C-Komponenten (Flächenmittel)  $v_x$ ,  $v_y$  und  $\tilde{v}_s = \psi v_s$  bestimmt. Nach dem Gauß'schen Integralsatz ist die Divergenz gleich dem Nettofluß durch diese Gitterzelle geteilt durch das Zellvolumen. Die Flüsse durch die vertikalen Seitenflächen sind das Produkt aus der Arakawa-C-Komponente der Geschwindigkeit und dem Flächeninhalt der Seitenfläche. Der Fluß durch den Boden und den Deckel der Zelle ist das Produkt aus  $\tilde{v}_s$  und dem Flächeninhalt der horizontalen Projektion der Grenzfläche (Quadrat der horizontalen Maschenweite ∆).

In diskreten Koordinaten (siehe Abschnitt [B.2\)](#page-87-0) berechnet sich die Divergenz  $D_{ijk}$  für jede Gitterzelle  $V_{ijk}$  ( $i = 1..n_x$ ,  $j = 1..n_y$ ,  $k = 1..n_z$ ) in der Form

$$
D_{ijk} = \frac{1}{V_{ijk}} \left[ F_{x;i,j,k} v_{x;i,j,k} - F_{x;i-1,j,k} v_{x;i-1,j,k} + F_{y;i,j,k} v_{y;i,j,k} - F_{y;i,j-1,k} v_{y;i,j-1,k} + \Delta^2 \tilde{v}_{s;i,j,k} - \Delta^2 \tilde{v}_{s;i,j,k-1} \right].
$$
\n(43)

Die vertikalen Flächen einer Gitterzelle, *<sup>F</sup>*x;*i*, *<sup>j</sup>*,*<sup>k</sup>* (senkrecht zur *<sup>x</sup>*-Achse) und *<sup>F</sup>*y;*i*, *<sup>j</sup>*,*<sup>k</sup>* (senkrecht zur <sup>y</sup>-Achse), und das Volumen einer Gitterzelle, *<sup>V</sup>i jk*, werden aus den Höhenwerten *<sup>Z</sup><sup>i</sup>*, *<sup>j</sup>*,*<sup>k</sup>* der Gitterpunkte (Eckpunkte der Gitterzellen) wie folgt berechnet:

$$
F_{x;i,j,k} = \frac{\Delta}{2} \left( Z_{i,j-1,k} + Z_{i,j,k} - Z_{i,j-1,k-1} + Z_{i,j,k-1} \right)
$$
(44)

$$
F_{y;i,j,k} = \frac{\Delta}{2} \Big( Z_{i-1,j,k} + Z_{i,j,k} - Z_{i-1,j,k-1} + Z_{i,j,k-1} \Big) \tag{45}
$$

$$
V_{i,j,k} = \frac{\Delta^2}{4} \left( Z_{i-1,j-1,k} + Z_{i-1,j,k} + Z_{i,j-1,k} + Z_{i,j,k} - Z_{i-1,j-1,k-1} - Z_{i-1,j,k-1} - Z_{i,j-1,k-1} - Z_{i,j,k-1} \right)
$$
(46)

#### D.1.2 Das Rechenprinzip

Wird das Geländeprofil  $b(x, y)$  und eine Strömung  $u(r)^{50}$  $u(r)^{50}$  $u(r)^{50}$  vorgegeben, dann sucht das Modell<br>dasienige Feld  $v(r)$ , das die Bedingungen dasjenige Feld  $v(r)$ , das die Bedingungen

<span id="page-104-1"></span>
$$
\nabla \cdot \mathbf{v} = 0, \tag{47}
$$

$$
\int \frac{1}{2} \left\{ a_h (v_x - u_x)^2 + a_h (v_y - u_y)^2 + a_v (v_z - u_z)^2 \right\} dV = \min! \tag{48}
$$

erfüllt. Die Faktoren  $a_v$  und  $a_h = a_v^{-1}$  legen fest, ob bei der Minimierung der Abweichung mehr Gewicht auf die vertikale oder die horizontale Geschwindigkeitskomponente gelegt wird. Wird *u* als horizontales homogenes Feld vorgegeben, dann erhält man mit  $a_v = 1$ eine Potentialströmung. Bei  $a_v \gg 1$  wird ein Feld erzeugt, bei dem Hindernisse eher seitlich umströmt als überströmt werden, wie es den Verhältnissen bei stabiler Schichtung entspricht.

Mit dem Lagrange-Parameter λ(*r*) erhält man aus Gln. [\(47\)](#page-104-1) und [\(48\)](#page-104-1) das folgende Variationsproblem

$$
\delta \left\{ \int \frac{1}{2} \left[ a_{h} (v_{x} - u_{x})^{2} + a_{h} (v_{y} - u_{y})^{2} + a_{v} (v_{z} - u_{z})^{2} \right] dV + \int \lambda(r) \nabla \cdot \mathbf{v} dV \right\} = 0
$$
\n(49)

<span id="page-104-0"></span><sup>50</sup>Zur Schreibweise: Fett gedruckte Symbole bezeichnen Vektoren, beispielsweise ist *r* der Ortsvektor. Ein hochgestellter Punkt bezeichnet das Skalarprodukt zwischen zwei Vektoren, ∇ · u ist die Divergenz des Feldes  $v(r)$ . dV ist das Volumenelement um den Punkt  $r$ , d $f$  ein Flächenelement.

Hieraus erhält man für das gesuchte  $v(r)$  die Beziehungen

$$
v_x = u_x + \frac{1}{a_h} \frac{\partial \lambda}{\partial x}
$$
  
\n
$$
v_y = u_y + \frac{1}{a_h} \frac{\partial \lambda}{\partial y}
$$
  
\n
$$
v_z = u_z + \frac{1}{a_v} \frac{\partial \lambda}{\partial z}
$$
\n(50)

sofern die Beziehung

$$
\oint \lambda \, \delta \mathbf{v} \cdot \mathbf{d} \mathbf{f} = 0 \tag{51}
$$

erfüllt ist. Dies bedeutet, daß überall dort am Rand, wo die Normalkomponente von  $v$  nicht vorgegeben ist, die Funktion λ den Wert 0 annehmen muß.

Zur numerischen Berechnung der Funktion  $\lambda(r)$  wird diese diskretisiert, wobei als Stützpunkte die Mittelpunkte der Zellen des Rechennetzes gewählt werden. Die Forderung nach Divergenzfreiheit von  $v(r)$  wird umgesetzt in die Forderung, daß der Fluß durch die gesamte Oberfläche einer jeden Zelle verschwinden soll. Dies ergibt genau so viele Gleichungen wie Unbekannte  $\lambda_{ijk}$  vorhanden sind und das erhaltene Gleichungssystem kann iterativ gelöst werden.

#### D.1.3 Berücksichtigung des Geländeprofils

Zur Beseitigung der Divergenz, die durch Berücksichtigung des Geländeprofils bzw. Einführung der Prandtl-Schicht eingeführt wurde, wird nicht, wie meist üblich, das SOR-Verfahren (successive overrelaxation) verwendet, sondern das ADI-Verfahren (alternate directions implicit). Es ist zwar in manchen Situationen nicht so effektiv, hat aber bei steilem Gelände und stark variierenden Maschenweiten die besseren Konvergenzeigenschaften.

Der Parameter  $a_v$  ist eine Funktion der Strouhal-Zahl  $S_r$  und wird – wie in anderen diagnostischen Modellen auch – als

$$
a_{\rm v} = \sqrt{\frac{a_{\rm v}}{a_{\rm h}}} = \frac{1}{2} S_{\rm r}^2 + \sqrt{1 + \frac{1}{4} S_{\rm r}^4} \tag{52}
$$

angesetzt. Die Strouhal-Zahl ist das Produkt aus der Brunt-Väisälä-Frequenz N<sub>BV</sub>,

$$
N_{\rm BV} = \sqrt{\frac{g\vartheta'}{\vartheta}},\tag{53}
$$

mit  $\vartheta$  = potentielle Temperatur,  $\vartheta'$  = vertikaler Gradient von  $\vartheta$ ,  $g$  = Erdbeschleunigung  $9.81 \text{ m/s}^2$  und einer charakteristischen Zeit t 9.81 m/s<sup>2</sup>, und einer charakteristischen Zeit  $t_c$ ,

$$
S_{\rm r} = N_{\rm B}v t_{\rm c} \,. \tag{54}
$$

Die charakteristische Zeit t<sub>c</sub> kann man als Quotient aus einer charakteristischen Länge L<sub>c</sub> und einer charakteristischen Geschwindigkeit  $v_c$  darstellen,

$$
t_{\rm c} = \frac{L_{\rm c}}{v_{\rm c}}\,. \tag{55}
$$

Hier wird die Länge  $L_c$  als geometrisches Mittel aus der Höhe  $h_c$  der Geländeerhebungen und ihrer horizontalen Ausdehnung  $l_c$  angesetzt<sup>[51](#page-106-0)</sup>

$$
L_{\rm c} = \sqrt{l_{\rm c}h_{\rm c}}\tag{56}
$$

Im Rahmen dieses Modelles werden nur neutrale und stabile atmosphärische Schichtungen betrachtet, es ist also immer  $\theta' \geq 0$ .

Für  $v_c(z)$  werden die Geschwindigkeiten des ungestörten, eindimensionalen Windprofils ohne logarithmischen Anteil verwendet. Die Höhe  $h_c$  wird aus der mittleren Varianz der Geländehöhe  $b(x, y)$  und die Länge  $l_c$  aus dem mittleren Quadrat der Geländesteigung  $\gamma(x, y)$ berechnet:

$$
h_{c} = 4\sqrt{\int \left[b(x, y) - \overline{b}\right]^{2} dx dy/F}
$$
\n(57)

$$
\text{mit } F = \int dx dy = (x_{\text{max}} - x_{\text{min}})(y_{\text{max}} - y_{\text{min}}) \tag{58}
$$

$$
\overline{b} = \int b(x, y) \, dx \, dy / F \tag{59}
$$

$$
l_{\rm c} = \frac{h_{\rm c}}{2\gamma} \tag{60}
$$

$$
\gamma^2 = \int \left[ \left( \frac{\partial b}{\partial x} \right)^2 + \left( \frac{\partial b}{\partial y} \right)^2 \right] dx dy / F \tag{61}
$$

Führt man bei konstantem  $a_v$  die Substitutionen  $a_v v_z \rightarrow v_z$  und  $a_v z \rightarrow z$  durch, dann erhält man bei *u*<sub>z</sub> ≡ 0 wieder die Gln. [\(47\)](#page-104-1) und [\(48\)](#page-104-1), aber für den Fall  $a_h = a_v = 1$ . Das beutet, daß man – falls *u* als konstant vorgegeben wird – mit dem Parameter *a*<sup>v</sup> nichts anderes bewirkt, als daß für ein entsprechend überhöhtes Geländeprofil eine Potentialströmung berechnet und anschließend wieder auf das ursprüngliche Geländeprofil zurückskaliert wird. Damit werden auch die Grenzen dieses Modells sichtbar: Selbst ein hoher Wert von *a*<sup>v</sup> verhindert nicht die Überströmung eines Hügels, sondern erschwert sie nur, im Gegensatz zu einer realen Strömung bei stabiler Schichtung.

<span id="page-106-0"></span><sup>&</sup>lt;sup>51</sup>In diagnostischen Windfeldmodellen wird häufig  $L_c = h_c$  gesetzt. Der Test des hier verwendeten Ansatzes ist im Projektbericht im Abschnitt Test des Diagnostischen Mesoskaligen Windfeldmodells beschrieben.

## D.1.4 Die Modellierung der Prandtl-Schicht

Die Prandtl-Schicht wird erst zum Schluß modelliert, wenn bereits Geländeeinflüsse berücksichtigt sind. Dies scheint korrekter zu sein, als von vornherein das Anströmfeld mit einem vollständigen Windprofil auszustatten, und wird im folgenden erläutert.

Die Divergenz wird im Endeffekt dadurch beseitigt (bei indifferenter Schichtung mit *a*<sup>h</sup> = *<sup>a</sup>*<sup>v</sup> <sup>=</sup> 1), daß ein geeignetes Gradientenfeld <sup>∇</sup><sup>λ</sup> addiert wird. Dabei bleibt die Rotation des ursprünglichen Feldes unverändert. Einen wesentlichen Teil der Rotation liefert die Windscherung in der Prandtl-Schicht, also die Zunahme der Windgeschwindigkeit mit wachsendem Abstand vom Erdboden, insbesondere der logarithmische Anteil. Die Erhaltung der Rotation bedeutet, daß die Geschwindigkeitsdifferenz zwischen unterem und oberem Rand der Prandtl-Schicht erhalten bleibt.

Bei einer Strömung quer zu einem Bergrücken erhält man auf dem Rücken eine Erhöhung der Windgeschwindigkeit. Wenn das Anströmfeld bereits die Prandtl-Schicht enthält, dann reicht auf dem Bergrücken die Abnahme der Geschwindigkeit mit abnehmender Höhe nicht mehr aus, um am Erdboden die Geschwindigkeit Null zu erreichen. Eine unrealistisch hohe Windgeschwindigkeit in Bodennähe ist die Folge.

Das nachträgliche Aufprägen einer Prandtl-Schicht durch einen höhenabhängigen Faktor ist zwar vom theoretischen Standpunkt aus auch nicht befriedigend, scheint aber zumindest den aufgeführten systematischen Fehler zu vermeiden. Praktisch wird so vorgegangen, daß das Anströmprofil zwar aus dem Grenzschichtmodell bestimmt wird, aber der logarithmische Teil in den untersten 200 Metern durch Division durch  $\ln(z/z_0)/l_{200}$  beseitigt wird  $(l_{200} = \ln(200/\text{z}_0))$ . Im vorletzten Schritt der Windfeldgenerierung werden dann die Werte der untersten 200 Meter wieder mit diesem Faktor multipliziert. Der tatsächlich verwendete Faktor ist etwas komplizierter und berücksichtigt die Nullpunktverschiebung d<sub>0</sub> und die Interpolationsvorschrift für die Windgeschwindigkeit in Bodennähe.

# D.2 Berücksichtigung von Gebäuden

Die Aufgabenstellung zur Einarbeitung der Gebäudeeinflüsse lautet:

1. Nehme das Windfeld, das die Strömung ohne Gebäudeeinfluß beschreibt (Nullfeld  $u_0$ ).

Dieses Windfeld ergibt sich ohne Geländeprofil aus dem horizontal homogenen Anströmfeld, mit Geländeprofil ist es das zuvor erzeugte, auf ein ebenes Koordinatensystem abgebildete diagnostische Windfeld, jeweils inklusive Prandtl-Schicht.

2. Füge die Randbedingungen ein (verschwindende Normalkomponente an den Gebäudeoberflächen) und addiere ein Rezirkulationsfeld *R* hinzu, das die in Windkanalexperimenten beobachteten Rezirkulationszonen im Lee der Gebäude vereinfacht darstellt (empirisches Windfeld  $u = u_0 + R$ ).
3. Suche das Windfeld, das vom empirischen Windfeld *u* möglichst wenig abweicht, aber die vorgeschriebenen Rand- und Nebenbedingungen erfüllt (diagnostisches Windfeld  $\boldsymbol{v}$ ).

Dieser Schritt entspricht der in Abschnitt [D.1](#page-102-0) beschriebenen Lösung des Gleichungssystems für die Lagrange-Parameter  $\lambda_{ijk}$ . Hierfür wird nicht wie bei der Behandlung des Geländeprofils ein ADI-Verfahren (alternate directions implicit), sondern das einfachere SOR-Verfahren (successive overrelaxation) eingesetzt. Da im Nahbereich der Gebäude der Gebäudeeinfluß überwiegt, wird für die Lösung indifferente Schichtung  $(a<sub>h</sub> = a<sub>v</sub> = 1)$  vorausgesetzt.

4. Bestimme Zusatzfelder, die es erlauben, die gebäudeinduzierte Zusatzturbulenz in der späteren Ausbreitungsrechnung zu berücksichtigen.

#### D.2.1 Naher Nachlauf

Das Rezirkulationsfeld wird mit Hilfe eines Feldes erzeugt, das dem elektrischen Feld einer auf der leeseitigen Gebäudewand angebrachten homogenen Flächenladung entspricht. Die Verwendung eines elektrischen Feldes als Hilfsmittel hat den Vorteil, daß sich so eine Reihe von gewünschten Eigenschaften (s.u.) ganz automatisch ergeben.

Es werden nur Wandflächen betrachtet, die im Lee eines Gebäudes liegen, für die also  $n_i \cdot u_0 > 0$  ist, wobei  $u_0$  das vorgegebene Nullfeld und  $n_i$  die aus dem Gebäude heraus<br>gerichtete Normale der Teilfläche mit Index *i* ist. Die Teilfläche erhält eine homogene Lagerichtete Normale der Teilfläche mit Index *i* ist. Die Teilfläche erhält eine homogene Ladungsdichte vom Wert  $\rho_i = 2(n_i \cdot u_0)/|u_0|$ . Das von der Flächenladung erzeugte Feld wird<br>mit *a* bezeichnet. Das Gesamtfeld *F* ergibt sich aus der Überlagerung der Teilfelder *a* mit <sup>g</sup>*<sup>i</sup>* bezeichnet. Das Gesamtfeld *<sup>E</sup>* ergibt sich aus der Überlagerung der Teilfelder <sup>g</sup>*<sup>i</sup>* ,

$$
E(r) = \sum_{i} g_i(r) \text{ mit } g_i(r) = \frac{\rho_i}{4\pi} \int_{\mathcal{A}_i} \frac{r-a}{|r-a|^3} d^2a.
$$
 (62)

Das Integral läuft über alle Punkte *a* auf der Teilfläche A*<sup>i</sup>* . Um zu gewährleisten, daß die Normalkomponente von *E* am Erdboden verschwindet, umfaßt die Summe auch die Felder der am Erdboden gespiegelten Teilflächen  $\mathcal{A}'_i$ .

Das Feld *E* hat folgende wünschenswerte Eigenschaften:

- Es ist rotationsfrei.
- Im Zentrum vor einer (isolierten) Wand steht es senkrecht auf der Wandfläche und sein Betrag nähert sich zur Wand hin dem Wert 1 an.
- Seine Ausdehnung skaliert mit der Gesamtgröße der Wandfläche.
- Es ist unabhängig davon, ob und auf welche Art die Wandfläche in mehrere Teilflächen unterteilt wird (Superpositionsprinzip).
- In einiger Entfernung von der Wand ist seine Form unabhängig davon, ob die Wandfläche exakt oder in aufgerasterter Form vorgegeben wird.

Zur Festlegung des Rezirkulationsfeldes *R* wird das Feld *E* zurechtgeschnitten:

Schritt 1: Herabsetzung der *z*-Komponente,<sup>[52](#page-109-0)</sup>

$$
E_1 = (\mathbf{I} - a_5 z z) \cdot E \tag{63}
$$

Schritt 2: Wichtung mit der Komponente in Richtung des ungestörten Windes,

$$
E_2 = \left(\frac{E_1 \cdot u_0}{|E_1||u_0|}\right)^{\frac{a_2}{|E_1|}} E_1 \ . \tag{64}
$$

Schritt 3: Beschränkung des Betrages,

$$
E_3 = \min(a_3, |E_2|) \frac{E_2}{|E_2|} \text{ und } E_3 = 0 \text{ für } E_2 < a_4. \tag{65}
$$

Schritt 4: Skalierung mit der mittleren Anströmgeschwindigkeit,

$$
\boldsymbol{R} = -a_1 \bar{u}_0 \boldsymbol{E}_3 \,. \tag{66}
$$

Der Betrag der mittleren Anströmgeschwindigkeit,  $\bar{u}_0$ , im letzten Schritt ergibt sich aus der lokalen, vertikal über den Betrag des Feldes *E*<sup>3</sup> gemittelten Nullfeld-Geschwindigkeit.

Mit den ersten beiden Schritten wird eine Rotation in das Feld eingeführt, so daß sich im diagnostischen Feld ein Leewirbel ausbildet. Durch die Wichtung wird das Feld entlang der Anströmrichtung gestreckt. Die Herabsetzung der *z*-Komponente im ersten Schritt verhindert hierbei eine zu starke Unterdrückung des Feldes im Bereich der Gebäudeoberkante. Mit den Faktoren  $a_1$  und  $a_3$  in den letzten beiden Schritten wird die Ausdehnung und Stärke der Rezirkulation kontrolliert.

Um zu verhindern, daß in komplexen Bebauungssituationen Artefakte auftreten, gibt es folgende Sicherungen:

1. Zur Korrektur ungenauer Gebäudevorgaben (z.B. Überlappungen oder kleine Lücken) werden die Gebäude nur in auf dem Rechennetz aufgerasterter Form berücksichtigt, die einzelnen Teilflächen A*<sup>i</sup>* haben also immer die Ausdehnung und Orientierung der Zellwände.

<span id="page-109-0"></span><sup>52</sup>Vektoren, die ohne Operatorsymbol nebeneinander stehen, bilden einen Tensor. Die Komponenten von *ab* sind  $[ab]_{ij} = a_i b_j$ , das Skalarprodukt ist  $[ab \cdot cd]_{ij} = \sum_k a_i b_k c_k d_j$  und das doppelte Skalarprodukt  $ab \cdot cd =$  $\sum_{i,j} a_i b_j c_j d_i$ . I ist der Einheitstensor, also  $I_{ij} = \delta_{ij}$ .

- 2. Zur Berücksichtigung der Gebäudeabschattung wirkt das Feld einer Teilfläche A*<sup>i</sup>* nur auf die Gittermaschen, die von der Teilfläche aus sichtbar sind.<sup>[53](#page-110-0)</sup>
- 3. Das Feld *R* wird auf die Raumbereiche beschränkt, die in dem durch das lokale Nullfeld gebildeten Windschatten liegen.

Die einzelnen Schritte der Bestimmung des diagnostischen Windfeldes  $v$  sind in folgenden Bildern noch einmal schematisch dargestellt.

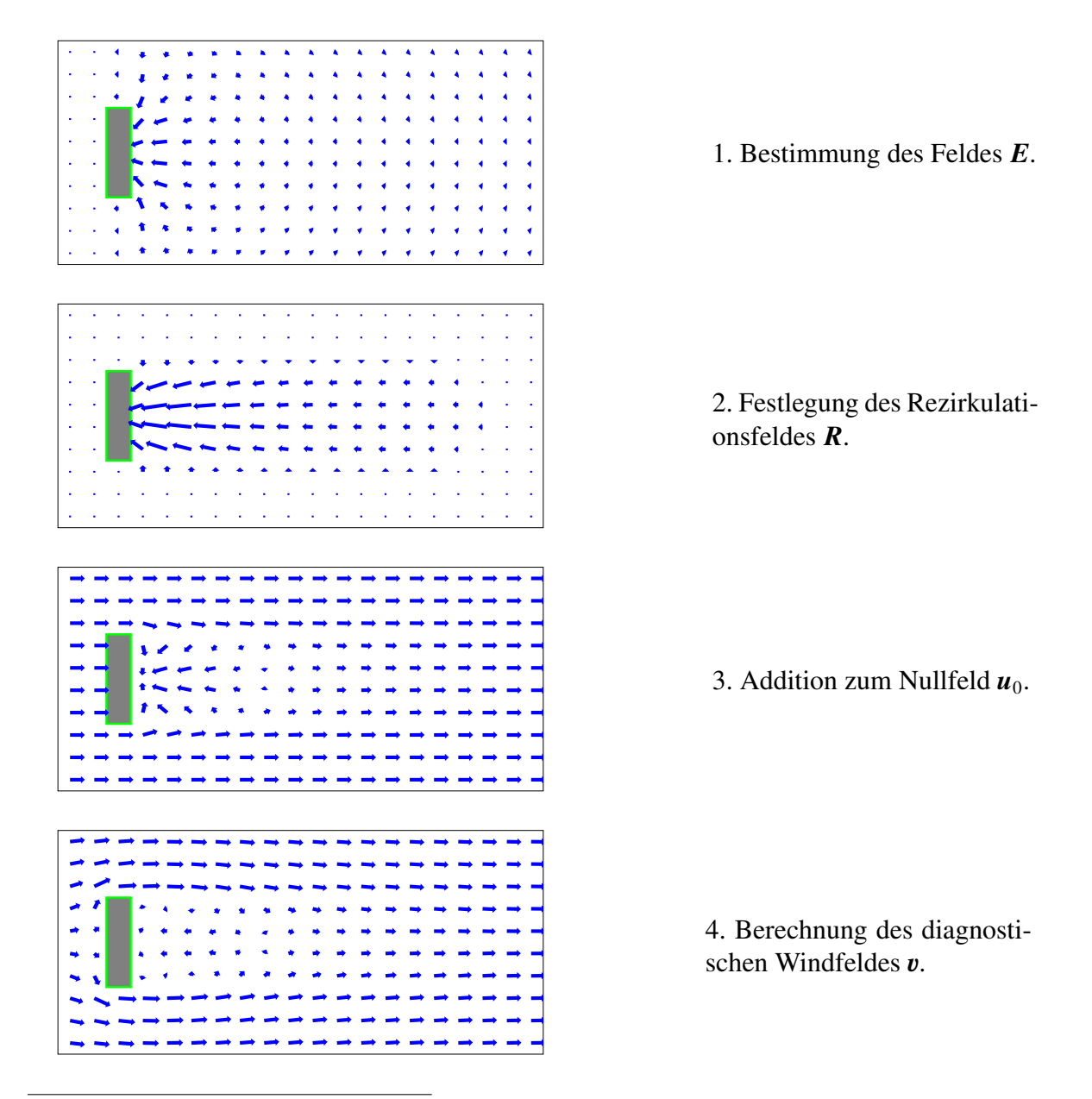

<span id="page-110-0"></span><sup>53</sup> Hierzu wird für jede Gitterzelle geprüft, ob die Verbindungslinie zwischen ihrem Mittelpunkt und dem Aufpunkt vor der Teilfläche irgendwo eine Gitterzelle schneidet, die einem Gebäude zugeordnet ist. Als Aufpunkt wird der um eine halbe Maschenweite windabwärts verschobene Mittelpunkt der Teilfläche gewählt.

### D.2.2 Prandtl-Schicht und Frontwirbel

Das vorgegebene Nullfeld enthält bereits die Prandtl-Schicht. Strömt ein solches Windfeld eine Gebäudewand an, bildet sich im Luv der Wand ein Frontwirbel aus. Ursache des Wirbels ist der vertikale Druckgradient, der von der vertikal inhomogenen Anströmung aufgebaut wird; eine homogene Anströmung erzeugt keinen Frontwirbel.[54](#page-111-0) Unmittelbar an der Wand reicht der Frontwirbel bis zu einer Höhe von etwa 50% bis 60% der Wandhöhe, weiter davor hängt seine vertikale Ausdehung von dem Profil des Nullfeldes ab. Die horizontale Ausdehnung des Frontwirbels wird von der Höhe der Wand und ihrer Ausdehung quer zur Windrichtung bestimmt.

Ein vertikal inhomogenes Nullfeld ist nicht rotationsfrei, seine Rotation bleibt bei der Erzeugung des diagnostischen Windfeldes erhalten. Im nahen Nachlauf muß diese Anfangsrotation kompensiert werden, da sich sonst ein Fluß in Windrichtung unmittelbar oberhalb der Erdoberfläche bildet. Im Luv der Gebäudewand erzeugt diese Anfangsrotation dagegen im diagnostischen Windfeld – ähnlich zur Natur – einen Frontwirbel, dessen Ausdehung und Stärke näherungsweise mit den Beobachtungen übereinstimmen.

Daher wird bei der Addition des Rezirkulationsfeldes überall dort, wo das Rezirkulationsfeld einen Wert ungleich null hat (also im Lee der Gebäude), das Nullfeld durch das vertikal über das Rezirkulationsfeld gemittelte Nullfeld  $\bar{u}_0$  ersetzt.

#### <span id="page-111-2"></span>D.2.3 Gebäudeinduzierte Zusatzturbulenz

Die Überströmung eines Gebäudes führt zu einer erhöhten Turbulenz und Diffusion im Lee, die in der Ausbreitungsrechnung durch Zusatzfelder für Windfluktuationen und Diffusionskoeffizienten berücksichtigt werden. Die Zusatzfelder werden anhand des zuvor berechneten Rezirkulationsfeldes parametrisiert. Für die Windfluktuationen wird der Ansatz

$$
\hat{\sigma}_{u,v,w}(\boldsymbol{r}) = \sqrt{|\boldsymbol{E}_2(\boldsymbol{r})|} \, f_s \, \bar{u}_0(\boldsymbol{r}) \,, \tag{67}
$$

für die Diffusionskoeffizienten der Ansatz

$$
\hat{K}_{h,v}(\boldsymbol{r}) = f_k \ 2\bar{z} \ \hat{\sigma}_u(\boldsymbol{r}) \tag{68}
$$

gemacht; hierbei ist  $\bar{u}_0$  die vertikal über den Betrag des Rezirkulationsfeldes gemittelte Nullfeld-Geschwindigkeit,  $f_s$  und  $f_k$  Koeffizienten von der Größenordnung 1 und  $\bar{z}$  die ebenfalls vertikal gemittelte Höhe über Grund bzw. Bebauung.[55](#page-111-1)

Analog zur Bestimmung des Rezirkulationsfeldes wird die Wurzel aus |*E*2| auf Werte kleiner  $a_3$  beschränkt und für Werte kleiner  $a_4$  auf null gesetzt. Der Maximalwert von  $\hat{\sigma}_{u,v,w}$  ist damit  $a_3 f_s \bar{u}_0$ , der von  $\hat{K}_{h,v}$  ist  $a_3 f_s f_k$  2 $\bar{z}$   $\bar{u}_0$ .

<span id="page-111-0"></span><sup>54</sup>Siehe Hosker, R.P., *Flow and di*ff*usion near obstacles*, in: Atmospheric Science and Power Production, SOE/TIC-27601, ISBN 0-87079-126-5, 1984.

<span id="page-111-1"></span><sup>&</sup>lt;sup>55</sup>In Version 2.1 wurde statt 2 $\bar{z}$  die mittlere Gebäudehöhe  $\bar{h}$  benutzt. Die Einführung der lokalen Größe *z*¯ erlaubt jetzt eine bessere Beschreibung der Verhältnisse für mehrere Gebäude mit stark unterschiedlichen Höhen.

Ebenso wie die Rezirkulationsfelder werden auch die Zusatzfelder auf den Windschatten im Nullfeld beschränkt. Für eine bessere Übereinstimmung mit Messungen werden sie jedoch ab der Gebäudeoberkante linear bis zum Wert null in der  $h_s$ -fachen Gebäudehöhe fortgesetzt und seitwärts wird der gültige Raumbereich auf einen Öffnungswinkel von *a*<sup>s</sup> Grad erweitert.

### D.2.4 Modellparameter

Die Modellparameter sind in TALdia entsprechend dem Abschlußbericht taldmk.pdf gesetzt:

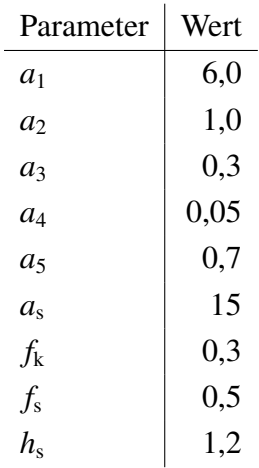

## E Sedimentierender Staub

Die TA Luft spezifiziert für sedimentierende Stäube (Korngrößenklassen 3, 4 und u) jeweils einen einzigen Wert der Sedimentationsgeschwindigkeit. Das bedeutet, daß bei gleicher Windgeschwindigkeit alle Trajektorien der Partikel einer Klasse denselben mittleren Neigungswinkel aufweisen, was zu einer ringförmige Struktur im Depositionsbild führen kann. Voraussetzung hierfür ist, daß nahezu alle der folgenden Umstände zusammentreffen:

- Ausbreitungsrechnung mit einer AKS.
- häufiges Auftreten stabiler, windschwacher Wetterlagen,
- hohe Emissionsquelle ohne Abgasfahnenüberhöhung,
- niedrige Bodenrauhigkeit,
- geringer Anteil von PM-10 im Gesamtstaub.

Andernfalls ist die Ringstruktur nicht sichtbar, nicht relevant für die Immissionsbeurteilung oder sie liegt außerhalb des Beurteilungsgebietes.

Die folgenden Bilder zeigen in den Testrechnungen<sup>[56](#page-113-0)</sup> H100-PM-3A, H100-PM-4A und H100-PM-UA den Jahresmittelwert der Deposition für die drei Korngrößenklassen bei einer 100 m hohen Quelle ohne Abgasfahnenüberhöhung,  $z_0 = 0.1$  m und einer AKS aus dem süddeutschen Raum. Zusätzlich zur Ringstruktur ist oft auch, wie in H100-PM-3A, noch die Andeutung einer Sternstruktur zu erkennen, die daher rührt, daß bei sehr stabiler Schichtung die Fahnenbreite in dieser Entfernung geringer als 2 Grad ist, so daß sich die "Fußabdrücke" der einzelnen Fahnen beim Durchlaufen der Windrose unterscheiden lassen.

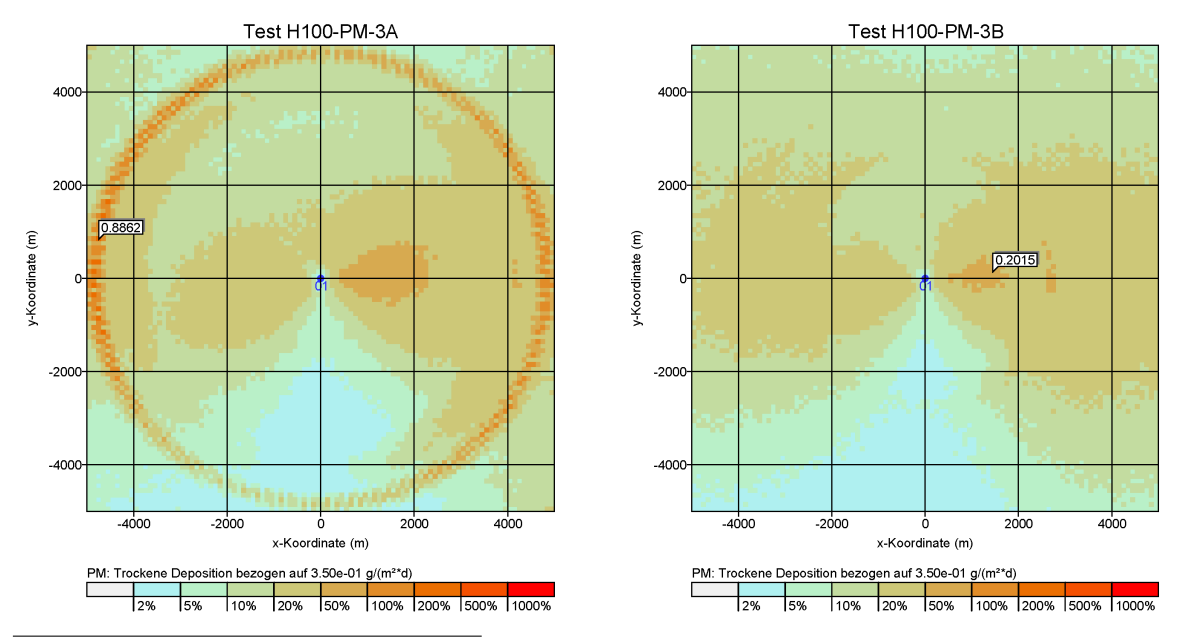

<span id="page-113-0"></span> $56$ Die Eingabedaten stehen in den entsprechenden Unterverzeichnissen von test/dust/

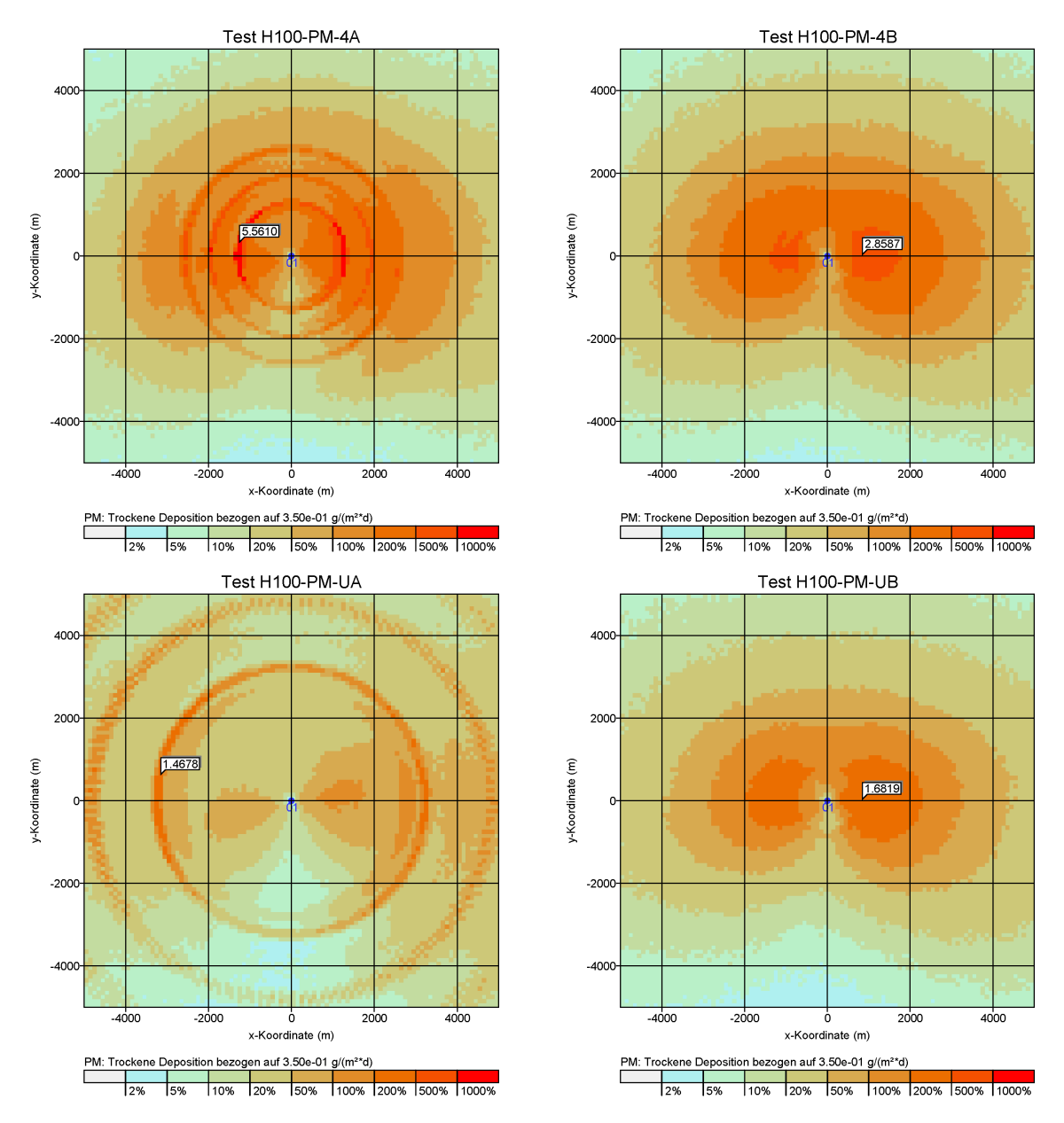

In einem solchen Fall ist die Vereinfachung, eine Korngößenklasse durch Partikel einer einzigen Größe zu repräsentieren, nicht angebracht und es ist besser, die Masse innerhalb einer Korngrößenklasse gleichmäßig über den gesamten Korngrößenbereich zu verteilen. Dabei wird hier für Klasse 4 und Klasse u(nbekannt) eine obere Grenze des aerodynamischen Durchmessers von 100  $\mu$ m angesetzt. Die Sedimentationsgeschwindigkeit  $v_s$  wird für jedes Partikel entsprechend seinem aerodynamischen Durchmesser nach VDI 3782 Blatt 1 berechnet, seine Depositionsgeschwindigkeit  $v_d$  wird um 0.01 m/s höher als  $v_s$  angesetzt.

Diese Modellierungsart wird vom Programm gewählt, wenn im Parameter os die Optionen NOSTANDARD und SPECTRUM angegeben werden. Die Rechnungen H100-PM-3B, H100-PM-4B und H100-PM-UB zeigen, daß jetzt sowohl die Ringstruktur als auch die Ansätze einer Sternstruktur verschwinden.

## <span id="page-115-0"></span>F Künstliche Sternstrukturen in der Immissionsverteilung

Die meteorologischen Grenzschichtprofile nach VDI 3783 Blatt 8 führen bei stabilen Schichtungen und Freisetzungen in größeren Höhen auf extrem schmale Konzentrationsfahnen. Die Fahnen können so schmal sein, daß bei AKS-Rechnungen in größerer Entfernung eine Sternstruktur in den bodennahen Immissionen sichtbar wird. Sie spiegelt die für die Windrichtung verwendeten 2-Grad-Sektoren wider und erschwert eine Immissionsbeurteilung in diesem Gebiet erheblich. Der Effekt tritt besonders bei AKS-Rechnungen mit sedimentierendem Staub, der in größerer Höhe freigesetzt wird, auf.

Um solche künstlichen, in der Regel nicht realistischen Sternstrukturen bei Anwendung der Grenzschichtprofile nach VDI 3783 Blatt 8 unterdrücken zu können, wurde die NOSTANDARD-Option SPREAD eingeführt, die den minimalen horizontalen Geschwindigkeitsfluktuationen  $\sigma_{v}$  und den minimalen horizontalen Diffusionskoeffizienten  $K_{v}$  nach folgenden Gesichtspunkten festlegt:

Die Konzentrationsfahne sollte eine Mindestaufweitung zeigen. Im quellnahen Bereich bedeutet dies, daß  $\sigma_{v}$  einen Mindestwert, der durch die Windgeschwindigkeit *u* bestimmt ist, nicht unterschreiten sollte:

$$
\sigma_{\rm v,min} = f_{\rm v,min} u
$$

Diese Aufweitung sollte eine Weile beibehalten werden, etwa bis in einer Quellentfernung  $x = F_{x,\text{min}}z$ . Die Transportzeit bis in dieser Entfernung,  $x/u$ , ist dann die minimale Lagrange-Korrelationszeit,

$$
T_{\rm v,min} = F_{\rm x,min} \frac{z}{u} \ .
$$

Damit ergibt sich der Mindestwert des horizontalen Diffusionskoeffizienten  $K_v = T_v \sigma_v^2$  zu

$$
K_{\rm v,min} = F_{\rm x,min} f_{\rm v,min}^2 z u.
$$

Dieser Wert wird nicht unterschritten, wenn die im Grenzschichtprofil bestimmte Lagrange-Korrelationszeit mindestens gleich

$$
T_{\rm v,min} = \frac{F_{\rm x,min} f_{\rm v,min}^2 u z}{\sigma_{\rm v}^2}
$$

mit den aktuellen Geschwindigkeitsfluktuationen  $\sigma_{v}$  (größer gleich  $\sigma_{v,min}$ ) gesetzt wird. Mit diesem Ansatz erreicht man, daß in Bodennähe keine großen Änderungen gemacht werden und sich die Korrektur vorwiegend in der Höhe abspielt.

Um die Sternstrukturen in einer AKS-Rechnung zu vermeiden, sollte die Fahnenaufweitung (halbe Breite) mindestens 2 Grad betragen, so daß die Mitte der Flanke einer Fahne genau auf das Zentrum der Nachbarn fällt. Damit ist  $f_{v,min} = 0.035$ . Für  $F_{x,min}$  hat sich in Testrechnungen ein Wert von 10 als ausreichend erwiesen.

Die folgenden Bilder zeigen einige Ergebnisse von Testrechnungen mit AUSTAL2000 für ein passives Gas (so2) und sedimentierenden Staub (pm-3), eine passive Quelle in 25 m (Quellstärke 27.8 g/s) und eine in 200 m Höhe (Quellstärke 2777.8 g/s), eine AKS-Rechnung (anonym.aks) und eine AKTerm-Rechnung (anno95.akterm), jeweils einmal ohne und einmal mit der NOSTANDARD-Option SPREAD. Die Ergebnisse zeigen, daß das hier gewählte Verfahren die künstlichen Sternstrukturen dort wo nötig beseitigt, sonst aber praktisch keine Auswirkung auf die berechneten bodennahen Konzentrationen bzw. Bodeneinträge hat.

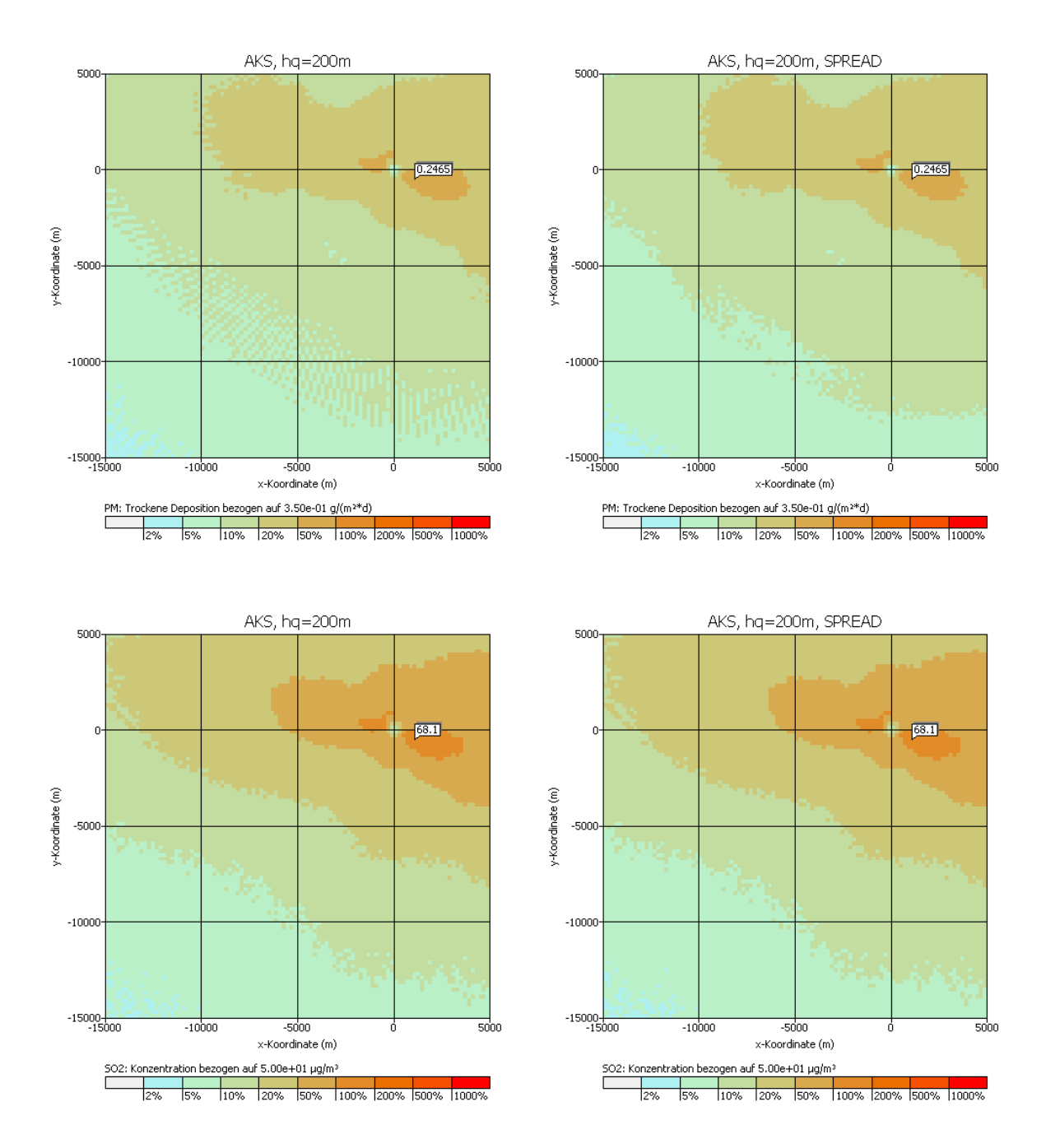

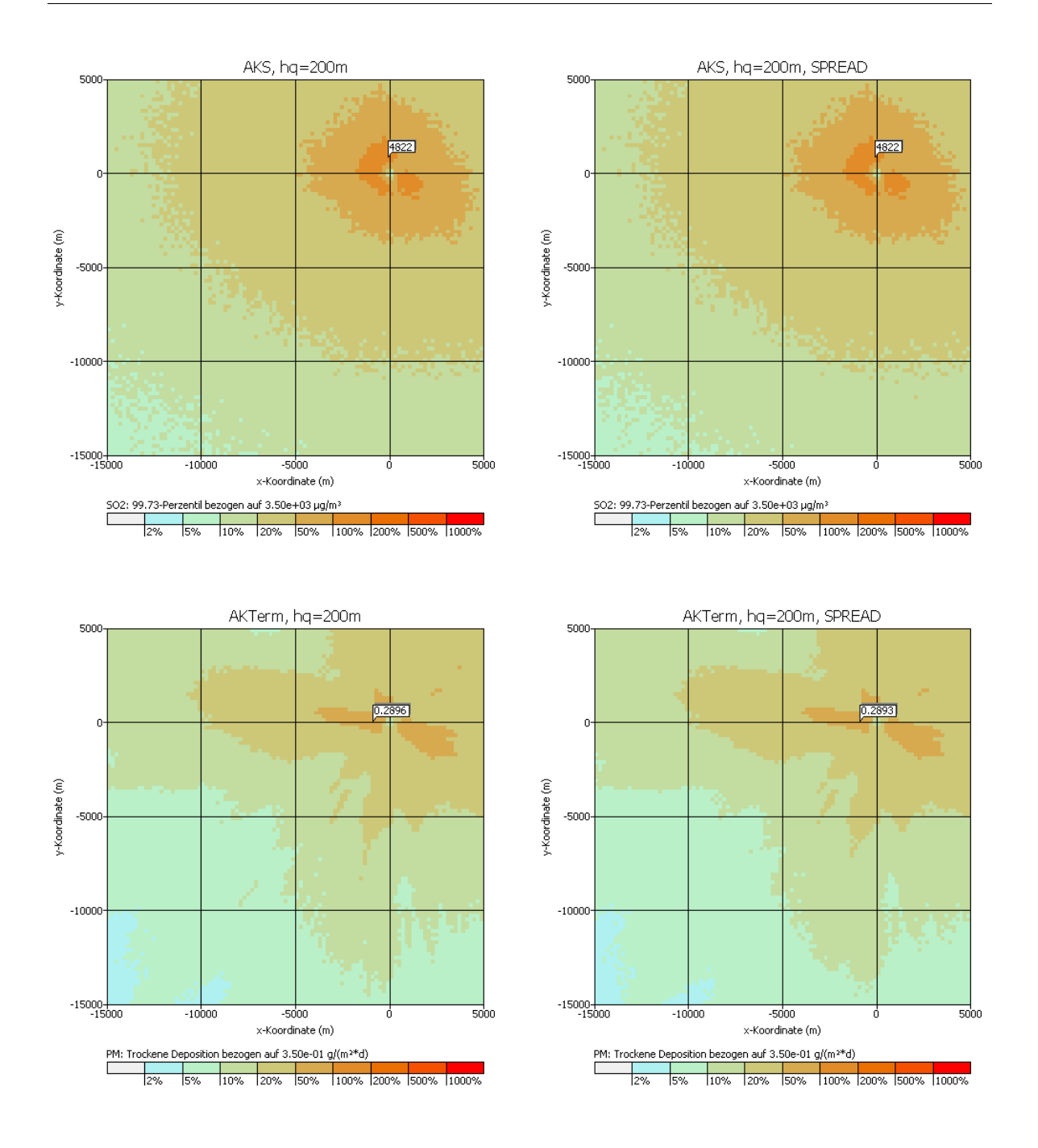

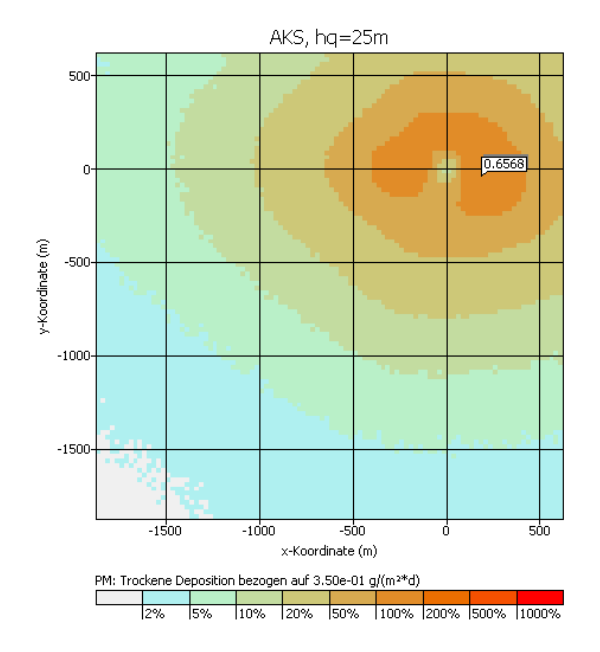

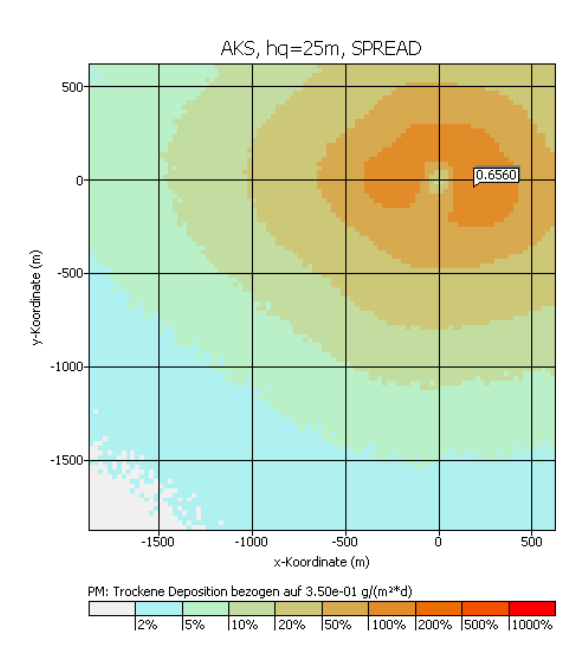

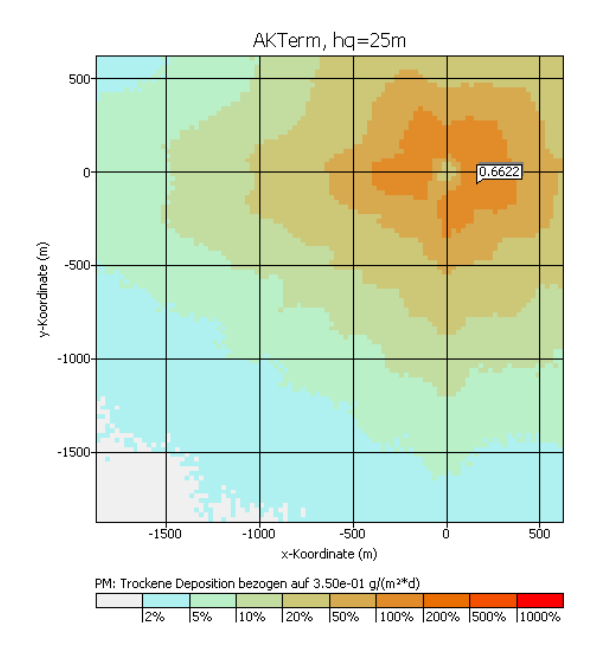

AKTerm, hq=25m, SPREAD

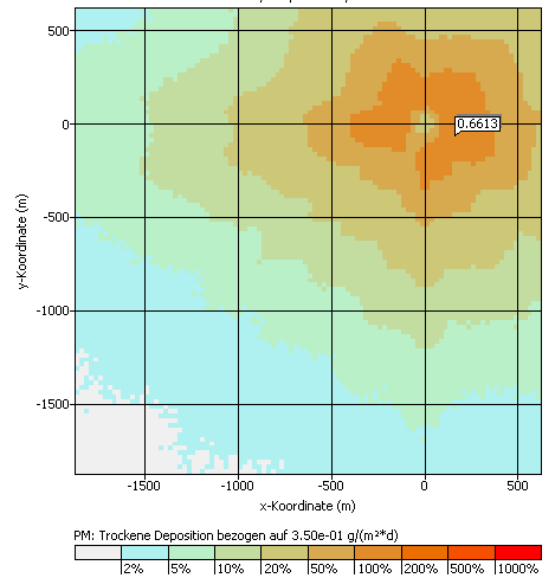

# <span id="page-119-0"></span>G Genauigkeit der Geruchsstundenbestimmung

Berechnet man die Geruchsstundenhäufigkeit mit relativ niedriger Qualitätsstufe (geringe Anzahl von Simulationspartikeln), dann kann man beobachten, daß neben dem Stichprobenfehler auch ein systematischer Fehler auftritt: Die ausgewiesenen Geruchsstundenhäufigkeiten sind zu gering, wobei die Abweichung deutlich größer ist als der ausgewiesene Stichprobenfehler.

Dies kann an folgendem einfachen Beispiel einer Punktquelle mit Überhöhung demonstriert werden:

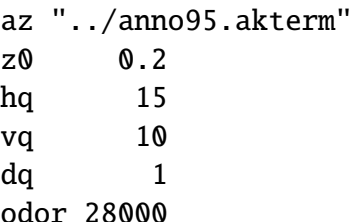

Das Programm (Version 2.1) legt folgendes Rechengitter fest:

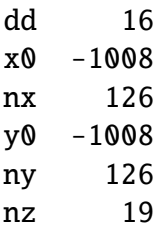

Variiert man die Qualitätsstufe qs zwischen -4 und +2, dann erhält man folgende Werte für die maximale Geruchsstundenhäufigkeit  $h_{\text{GS, max}}$ , ihre (absolute) Streuung  $s_{\text{GS, max}}$  und die entsprechenden Werte am Punkt P = (-500, 500) (Indexwerte *i*=32, *j*=95):

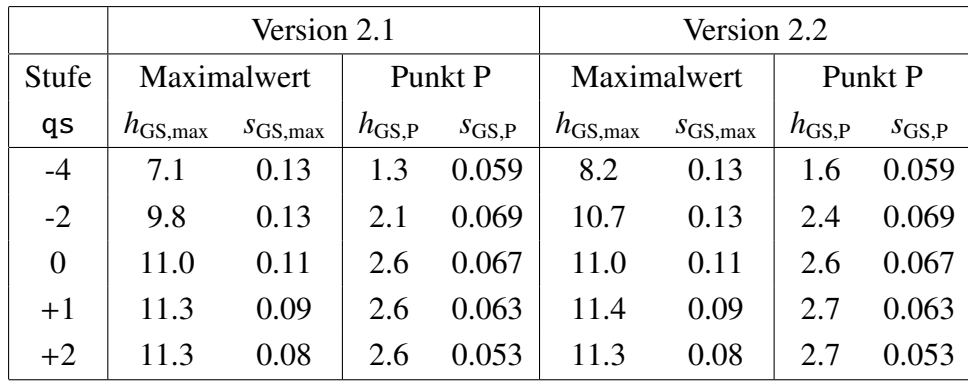

In der Version 2.1 wird das Auftreten einer Geruchsstunde als Wahrscheinlichkeit berechnet (siehe Projektbericht), in der Version 2.2 dagegen als einfache ja/nein-Entscheidung, in der nur festgestellt wird, ob der Stundenmittelwert der Geruchsstoffkonzentration die Beurteilungsschwelle  $c_{BS}$  (0.25 GE/m<sup>3</sup>) überschreitet oder nicht. Das primitivere Verfahren zeigt in der Praxis eine etwas geringere Unterschätzung und wurde daher in Version 2.2 zum Stan-

#### dard gemacht.<sup>[57](#page-120-0)</sup>

Um dieses Phänomen der systematischen Unterschätzung zu verstehen, muß man sich klar machen, wie in AUSTAL2000 das Stundenmittel der Konzentration und damit die Wahrscheinlichkeit für das Auftreten einer Geruchsstunde berechnet wird.

Das Rechengitter besteht aus Zellen, die als Zählvolumen verwendet werden. Jedesmal, wenn die Trajektorie eines Partikels, das die Menge *m* eines Stoffes repräsentiert, durch eine Zelle (Breite *b*, Dicke *d*) verläuft, liefert dieses Partikel einen Beitrag zur Konzentration. Diese Beiträge werden in Form der Dosis *D* aufaddiert. Der Beitrag des *i*-ten Partikels zur Dosis ist die Menge *m<sup>i</sup>* multipliziert mit der Zeit *t<sup>i</sup>* , die das Partikel in der Zelle verbringt,

$$
D_i = m_i t_i \tag{69}
$$

Ist die (horizontale) Windgeschwindigkeit *u*, dann ist  $t_i \approx b/u$ . Die von einem Partikel transportierte Stoffmenge *m<sup>i</sup>* ist die Gesamtemission *q* dividiert durch die Freisetzungsrate *r*,

$$
D_i = \frac{qb}{ru} \tag{70}
$$

Um aus der Gesamtdosis *D* die mittlere Konzentration *C* für diese Zelle zu erhalten, wird durch das Zellvolumen  $V = b^2 d$  und die Mittelungszeit  $t_H$  (3600 Sekunden) dividiert. Der Beitrag des *i*-ten Partikels zur Konzentration ist also

$$
C_i = \frac{q}{rubdt_{\rm H}}
$$
 (71)

Damit eine Konzentration erreicht wird, die gleich der Beurteilungsschwelle  $c_{BS}$  für eine Geruchsstunde ist, müssen  $n = c_{BS}/C_i$  Trajektorien die Zelle durchlaufen,

$$
n = c_{\text{BS}} r \omega b d t_{\text{H}} / q \tag{72}
$$

In diese Abschätzung werden jetzt die Zahlenwerte aus dem Beispiel eingesetzt:

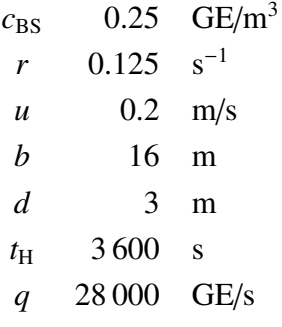

Für *u* wurde ein geschätzter Wert in Bodennähe eingesetzt für den Fall, daß in 10 m Höhe ein Schwachwind von 0.7 m/s weht. Die Freisetzungsrate entspricht der Qualitätsstufe -4. Man erhält

$$
n \approx 0.04\tag{73}
$$

<span id="page-120-1"></span>

<span id="page-120-0"></span><sup>57</sup>Das alte Verhalten kann über die NOSTANDARD-Option ODMOD erreicht werden.

Dies bedeutet, daß eine Zelle, in der man eine Konzentration gleich der Beurteilungsschwelle erwartet, nur mit einer Wahrscheinlichkeit von 4 % von auch nur einer einzigen Trajektorie getroffen wird. Die vom Programm berechnete Geruchsstundenhäufigkeit liegt also unter 4 %, während es eigentlich 50 % sein müßten.

Wenn die Zelle von einer Trajektorie getroffen wird, dann liefert das Partikel gleich einen Beitrag zu einem Konzentrationswert, der dem 25-fachen der Beurteilungsschwelle entspricht. Trotzdem wertet das Programm in Version 2.1 dies nicht als volle Geruchsstunde, denn es merkt, daß der Wert nur von einem einzigen Ereignis herrührt und ordnet ihm eine Unsicherheit von 100 % zu. Daher wird für das Auftreten einer Geruchsstunde eine Wahrscheinlichkeit von weniger als 1 angesetzt. Dies passiert bei einer einfachen ja/nein-Entscheidung nicht, so daß Version 2.2 weniger zu einer Unterschätzung tendiert.

In den Fällen, in denen die Zelle nicht von einer Trajektorie getroffen wird (24 von 25 Fällen in diesem Beispiel), wird in beiden Versionen der Konzentrationswert 0 registriert. Das Programm ist sich sicher, daß keine Geruchsstunde vorliegt, und hat keinen Anlaß zum Zweifel. Daher werden diese Nullwerte, die eigentlich zufällig sind, mit hoher Genauigkeit bewertet, was insgesamt zu einem zu geringen Schätzwert für die statistische Unsicherheit führt.

Bei einer Rechnung für eine ganze AKTerm fällt das Ergebnis nicht ganz so dramatisch aus, weil ja in den meisten Situationen eine deutlich höhere Windgeschwindigkeit herrscht. Gleichung [\(72\)](#page-120-1) zeigt ferner, daß eine größere Maschenweite *b* und eine höhere Freisetzungsrate *r* das Problem entschärfen. Man sollte also möglichst mit geschachtelten Netzen, größtmöglicher (aber noch zulässiger) Maschenweite und hoher Qualitätsstufe arbeiten. Dabei sollte man bei Rechnungen mit vielen Quellen besonders aufmerksam sein, da die Partikel auf die Quellen entsprechend den Emissionsstärken verteilt werden.

Als Faustformel kann man verwenden, daß der nach Gleichung [\(72\)](#page-120-1) berechnete Wert von *n* nicht kleiner als 1 werden soll. In diesem Beispiel müßte man daher die Freisetzungsrate um mindestens den Faktor 25 erhöhen, also auf die Qualitätsstufe +1 übergehen. Dies deckt sich mit dem empirischen Befund bei der anfangs vorgestellten AKTerm-Rechnung.

Es sind allerdings Situationen denkbar (bestimmte Kombinationen von niedrigen und hohen Quellen), bei denen all dies nicht ausreichend ist. Als letzter Ausweg bleibt dann noch, verschiedene Quellgruppen separat unter jeweils optimalen Bedingungen zu rechnen und die für verschiedene Monitorpunkte berechneten Zeitreihen zu addieren und dann auszuwerten. Auf diese Weise erhält man zwar nicht flächendeckend, aber immerhin für die Monitorpunkte zuverlässige Ergebnisse.

## <span id="page-122-2"></span>H Modifiziertes Grenzschichtmodell (Option PRFMOD)

Erfahrungen mit dem in AUSTAL2000 implementierten Grenzschichtmodell nach Richtlinie VDI 3783 Blatt 8 haben gezeigt, daß dieses in bestimmten Situationen auf unrealistisch schmale Fahnen führt (siehe auch Anhang [F\)](#page-115-0). Insbesondere bei der Bestimmung von Geruchsstundenhäufigkeiten in größerer Quellentfernung kann eine systematische Überschätzung die Folge sein.

Hauptursache für die schmalen Fahnen ist der zu starke Abfall der Geschwindigkeitsfluktuationen mit der Höhe. Eine nähere Diskussion findet sich in Berichte zur Umweltphysik Num-mer 7 (2011).<sup>[58](#page-122-0)</sup> Die im Anhang dieses Berichtes diskutierte Änderung des Grenzschichtprofils[59](#page-122-1) wird mit der NOSTANDARD-Option PRFMOD (ab Version 2.5.0) aktiviert.

Die folgenden beiden Bilder zeigen als Beispiel die Geruchsstundenhäufigkeiten für eine bodennahe, passive Quelle (Vertikalausdehnung 0 m bis 10 m über Grund, Emissionsrate 10000 GE/s) und die AKTerm anno95.akterm, einmal mit dem Standard-Grenzschichtmodell (links) und einmal mit dem modifizierten Grenzschichtmodell (rechts).

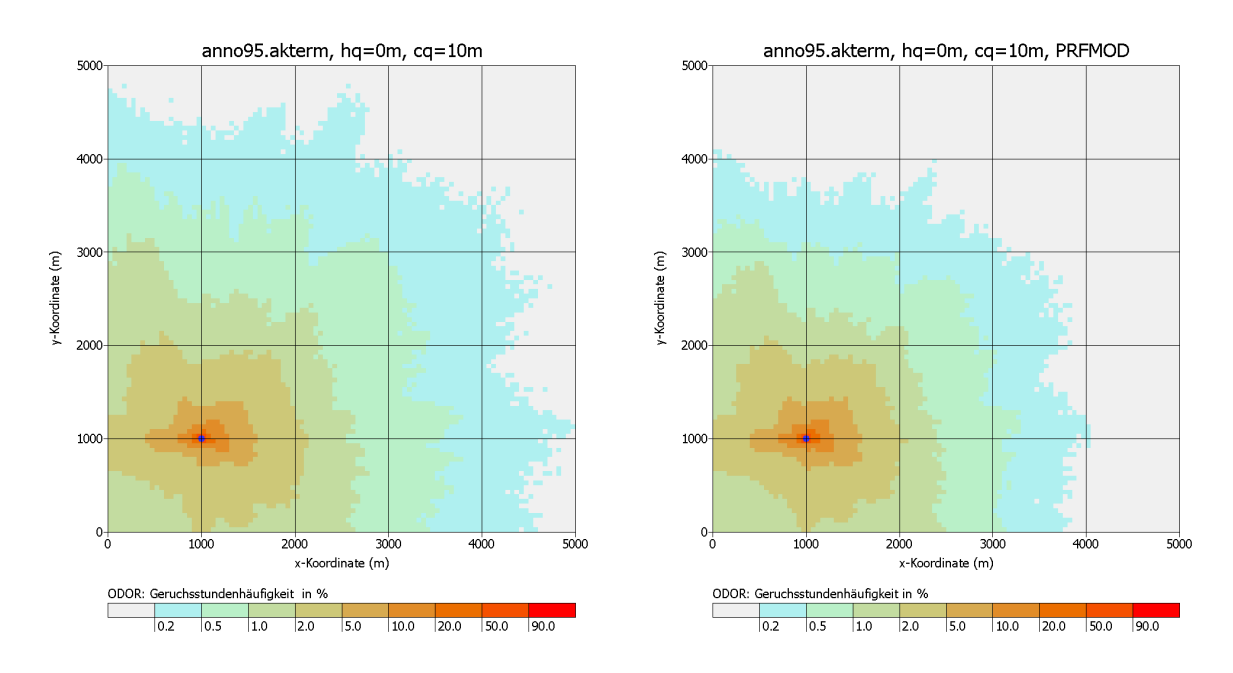

<span id="page-122-0"></span><sup>58</sup>Janicke, U., Janicke, L.: *Einige Aspekte zur Festlegung meteorologischer Grenzschichtprofile und Vergleiche mit Messungen*, Berichte zur Umweltphysik, Nummer 7, ISSN 1439-8222, Hrsg. Ing.-Büro Janicke, Überlingen (Februar 2011), siehe Internet unter www.janicke.de.

<span id="page-122-1"></span><sup>59</sup>Abschwächung des exponentiellen Abfalls der Geschwindigkeitsfluktuationen exp(−*z*/*h*m) (Höhe über Grund *<sup>z</sup>*, Mischungsschichthöhe *<sup>h</sup>*m) auf exp(−0.3*z*/*h*m) und Anhebung des Vorfaktors *<sup>f</sup>*<sup>v</sup> für die horizontalen Geschwindigkeitsfluktuationen  $\sigma_{v}$  von 1.8 auf 2.0.

# I Änderungen in früheren Versionen

### I.1 Update-Informationen zu Version 2.5.0

Wesentliche Änderungen zur letzten veröffentlichten Version 2.4.7:

- Aktualisierte Rauhigkeitslängen-Kataster (aus CORINE 2006), siehe Abschnitt [B.3.](#page-88-0)
- Ausgabe eines Warnhinweises, wenn nicht das Rauhigkeitslängen-Kataster der Standard-Distribution verwendet wird.
- Übersetzung mit dem aktuellen Compiler Intel-C 12.0.
- Dateien im temporären Unterordner work im DMNA-Format mit Konzentrationswerten statt im veralteten ARR-Format mit Dosiswerten.
- NOSTANDARD-Option PRFMOD (modifiziertes Grenzschichtprofil nach Berichte zur Umweltphysik Nummer 7, 2011), siehe Anhang [H.](#page-122-2)
- Zusätzliches Testbeispiel h50a95gap (Zeitreihe mit Meßlücken).
- Einzelne Einträge im Kopf der ausgeschriebenen DMNA-Dateien korrigiert und aktualisiert.
- Obergrenze der in der Ausgabedatei austal2000.log ausgewiesenen statistischen Unsicherheit für die maximale Geruchsstundenhäufigkeit korrigiert.
- Problem 2011-07-29 behoben (verbesserte Monitorpunkt-Einordnung bei geschachtelten Netzen).
- Problem 2011-04-13 behoben (jetzt Projekttitel mit bis zu 255 Zeichen).
- Problem 2009-04-17 behoben (korrigierte Einheit der statistischen Unsicherheit für Monitor-Zeitreihen).

### I.2 Update-Informationen zu Version 2.4.7

Änderungen zur letzten veröffentlichten Version 2.4.4:

- Problem 2008-11-28 (keine zeitabhängige Vorgabe von Parameter lq möglich) behoben.
- Problem 2008-12-04 (falsche statistische Unsicherheit der Geruchsstundenhäufigkeit an Monitorpunkten bei Verwendung einer AKS) behoben.
- Problem 2008-12-18 (Abbruch von TALdia bei englischer Textausgabe und Verwendung einer AKS) behoben.
- Bei Angabe von UTM-Koordinaten: Verwendung des Streifens 32 bei fehlender Streifenangabe in der Koordinatenangabe.
- Harmonisierung der Zusatzangaben, die in den Datenköpfen der DMNA-Dateien zur Information ausgeschrieben werden:
	- Parameternamen T1, T2, XMIN, YMIN, DELTA, ZSCL, SSCL, SK jetzt kleingeschrieben.
	- Statt PGM jetzt prgm für die Programmkernkennung.
	- Statt ident jetzt idnt für die Projektkennung.
	- Statt gakrx und gakry jetzt einheitlich refx und refy für den Referenzpunkt.
	- Kennung der Intervall-Länge (eine Stunde, 1:00:00) jetzt einheitlich über Parameter dt.
	- Kennung des Referenzdatums über Parameter rdat.
	- Kennung des verwendeten geografischen Koordinatensystems über Parameter ggcs.
	- Arraytyp Z (Parameter artp) für Zeitreihendateien.

### I.3 Änderungen in Programmversion 2.4

• Internationalisierung.

Da schon mehrfach die Aufgabe bestand, AUSTAL2000 in einem anderssprachigen Land zur Verfügung zu stellen, wurden die Programme so umgestellt, daß alle Texte, die landesspezifisch sind, vom eigentlichen Programm separiert und in besonderen Dateien zusammengefaßt sind (siehe Abschnitt [C.2\)](#page-97-0). Ohne Verwendung eines Sprachpaketes erscheinen alle Texte in Englisch und ohne Verwendung von Sonderzeichen.

AUSTAL2000 wird standardmäßig im Internet unter www.austal2000.de mit den deutschen Sprachpaketen gebündelt, die für Windows in Latin1 (Codepage 1252) und für Linux in UTF8 kodiert sind. Für den deutschen Anwender ergibt sich daher keine Änderung.

• Bewertete Geruchsstundenhäufigkeiten.

Zusätzlich zum bisherigen Vorgehen, alle Gerüche in dem einen Stoff odor zusammenzufassen, gibt es die Möglichkeit, entsprechend der neuen GIRL 2008 Gerüche aus Tierhaltungsanlagen artspezifisch zu bewerten (siehe Abschnitt [3.10\)](#page-52-0).

• Ausweisung der statistischen Unsicherheit an Monitorpunkten.

Auch für die an Monitorpunkten berechneten Werte wird in der Protokolldatei eine statistische Unsicherheit ausgewiesen, die aus der Zeitreihe der Werte an den Monitorpunkten berechnet wird (hier gibt es jetzt auch eine Zeitreihe der statistischen Unsicherheit).

Bei der Berechnung der statistischen Unsicherheit für die Staubkonzentration konnte es bisher passieren, daß der ausgewiesene Wert zu niedrig war. Das Berechnungsverfahren wurde so geändert, daß die Werte für die Komponenten *x*, *x*-1 und *x*-2 jetzt als statistisch korreliert angesehen werden. Damit wird jetzt eine Einzelquelle korrekt behandelt, bei einem Mehrquellensystem kann der ausgewiesene Wert zu hoch sein.

- Verwendung einer minimalen Bauhöhe von 10 m bei der Berechnung der mittleren Rauhigkeitslänge.
- Optional Angabe eines absoluten Pfades in rb.
- Änderung von Parameternamen im Kopf der ausgeschriebenen DMNA-Dateien: Der Referenzpunkt ist statt unter gakrx/gakry unter refx/refy aufgeführt; der Titel wird statt unter KENNUNG unter ident (bei Monitorzeitreihen unter idnt) aufgeführt.

### I.4 Änderungen in Version 2.3

- 2.3.6: Probleme 2007-02-03 (work im Projekt-Pfad) und 2007-03-07 (Berechnung der mittleren Windgeschwindigkeit bei Meßlücken) behoben.
- 2.3.4/5: Interne Anpassungen.
- 2.3.3: Bei GK-Meridianumrechung Ausgabe der umgerechneten Quellkoordinaten in die Protokolldatei.
- 2.3.2: First Release.

Änderungen im Vergleich zu Version 2.2, die einen Einfluß auf das Ergebnis haben können:

- 1. Das Rauhigkeitskataster wurde auf Basis von CORINE 2000 neu erstellt (Gauß-Krüger-System, 3. Streifen, Datei z0-gk.dmna mit komprimiertem Datenteil in Datei z0-gk.dmnt.gz).
- 2. Bei der Berechnung der Windfelder für ein Geländeprofil beträgt die Anzahl der Iterationen zur Beseitigung der Restdivergenz maximal 200 anstatt bisher 100. Hierdurch wird die Restdivergenz vor allem bei kritischen Situationen (stabile Schichtungen und große Geländesteigungen) deutlich verkleinert.
- 3. Bei der Berechnung der Windfelder für Gebäudeumströmung wurde das Verfahren zur Beseitigung der Restdivergenz verbessert (solidere Bestimmung des optimalen Jacobi-Radius). Hiermit sollten die in der Praxis, insbesondere bei Verwendung einer großen

Anzahl von Gittermaschen, häufiger beobachteten Divergenzprobleme (relative Restdivergenzen größer als 0.05) entschärft werden.

- 4. Der Wärmestrom in MW (Parameter qq) wird intern mit drei anstatt bisher mit einer Nachkommastelle ausgewertet (Problem 2006-10-26 behoben).
- 5. Bei Rechnungen in ebenem Gelände, ohne Gebäude und ohne Netzschachtelung werden die Partikel nicht gleich nach dem Verlassen des Rechengebietes aussortiert, sondern über einen Randstreifen von 20 m weiterverfolgt, so daß sie in diesem Bereich auch wieder in das eigentliche Rechengebiet eintreten können. Hierdurch wird ein verfahrensbedingter Abfall der Konzentration am Rand des Rechengebietes (Verhinderung einer Rückdiffusion) vermieden, der sich sonst bei Maschenweiten kleiner als etwa 8 m bemerkbar macht.
- 6. Die Programme wurden mit aktuellen Compiler-Versionen (GNU und Intel) übersetzt. Die GNU-Versionen wurden ohne Optimierung übersetzt und sind daher deutlich langsamer, aber auch weniger anfällig für Compiler-Fehler. Sie wurden beim Austesten der Programme als Referenz benutzt.

Weitere Änderungen und Erweiterungen:

- 7. Das Rauhigkeitskataster hat ein neues Dateiformat (Datei z0-gk.dmna mit komprimiertem Datenteil in Datei z0-gk.dmnt.gz), siehe Abschnitt [B.3.](#page-88-0) Das alte Format (Datei rl.dat) wird nicht mehr unterstützt.
- 8. Alternativ zu Gauß-Krüger-Koordinaten kann mit UTM-Koordinaten gerechnet werden. Dazu muß der Referenzpunkt über die Parameter ux und uy anstelle von gx und gy vorgegeben werden. Das Rauhigkeitskataster wird ebenfalls in UTM-Koordinaten (Zone 32) bereitgestellt (Dateien z0-utm.dmna und z0-utm.dmnt.gz), siehe Abschnitt [B.3.](#page-88-0)

Die Berechnung der mittleren Rauhigkeitslänge kann je nach verwendetem Koordinatensystem (Gauß-Krüger oder UTM) aufgrund des Gitterversatzes zwischen den beiden Katastern auf unterschiedliche Werte führen. Die Abweichungen sind in der Regel klein, können aber im Grenzbereich zwischen zwei Rauhigkeitsklassen auf eine andere Klassenzuordnung und damit auf ein anderes Ergebnis der Ausbreitungsrechnung führen.

- 9. Die Maximalzahl der Monitorpunkte wurde von 10 auf 20 erhöht.
- 10. Beim Aufruf von AUSTAL2000 mit dem Argument -h bzw. -help wird ein Hilfetext auf den Bildschirm ausgegeben.
- 11. Das Problem 2006-08-22 (zu langer Titel) wurde behoben.
- 12. In den Quelltexten wurden zur einfacheren Wartung und Erweiterung alle Ausgabetexte in externe Dateien ausgelagert.

## I.5 Änderungen in Version 2.2

2.2.11 (2006-03-24): Das Programm prüft, ob sich in dem angegebenen Arbeitsverzeichnis eine gültige Eingabedatei austal2000.txt befindet und löscht in diesem Fall, falls vorhanden, den Inhalt des temporären Unterordners work vor der Ausbreitungsrechnung und den gesamten Unterordner work nach der Ausbreitungsrechnung (Problem 2006-03-23 behoben).

Die maximal erlaubte Windgeschwindigkeit in Quellhöhe für die Berechnung der Überhöhung mit VDISP wurde aufgrund von Anwendungsfällen in der Praxis von 50 m/s auf 100 m/s erhöht.

- 2.2.10 (2006-03-13): Dynamische Verwaltung interner Speichertabellen.
- 2.2.9 (2006-02-25): Verbesserte Speicherprüfung. GNU-Compiler 3.4.2 für Windows (bisher 3.2.3) und 3.3.5 für Linux (bisher 3.3.3). Titel (idnt) in Anführungszeichen auch in DMNA-Dateien mit Perzentilen. Abbruch bei zu kleinen Überlagerungsfaktoren der Wind-Basisfelder.
- 2.2.8 (2006-02-13): NOSTANDARD-Option SPREAD, die den minimalen horizontalen Diffusionskoeffizienten und damit die minimalen Fahnenbreiten hochsetzt, um künstliche Sternstrukturen in der Immissionsverteilung zu vermeiden.
- 2.2.7 (2006-02-06): NOSTANDARD-Option SORRELAX, mit der ein Abbruch der Berechnung von Gebäudeumströmungen unter Umständen vermieden werden kann.
- 2.2.6 (2006-01-23): Bibliotheksfelder werden nach Möglichkeit interpoliert.
- 2.2.5 (2005-07-07): Toleranz beim Vergleich der Höhenwerte in externen Windfeldern mit den vom Programm bestimmten von 0.1 m auf 0.2 m erhöht.
- 2.2.4 (2005-08-17): Rundungsprobleme bei nichtganzzahligen Gitterwerten behoben. Aufrufoption -oGRIDONLY für TALdia.
- 2.2.3 (2005-08-08): Kleine interne Anpassungen.
- 2.2.2 (2005-05-12): Prüfung von geschachtelten Netzen korrigiert.
- 2.2.1 (2005-04-13): Option -z für flaches Gelände korrigiert.
- 2.2.0 (2005-03-17): Release Candidate.

Die Änderungen von Version 2.1 auf Version 2.2.0 betreffen vorwiegend die Berechnung der Geruchsausbreitung und der Gebäudeumströmung. Damit sind die meisten Punkte abgearbeitet, die auf der Internet-Seite als offene Probleme dokumentiert sind.

1. Bei dem Versuch, schweren Staub, der von oben aufgrund von Sedimentation in ein Gebäude eindringt, aus dem Gebäude wieder herauszudrängen, wird die Sedimentation zur Not kurzzeitig abgeschaltet (Problem 2005-02-24 behoben).

- 2. In TALdia wird zur Parametrisierung der Zusatzdiffusion bei Gebäudeumströmung anstelle der mittleren Höhe der Gebäude die lokale Vertikalausdehnung des Rezirkulationsfeldes verwendet, siehe Abschnitt [D.2.3](#page-111-2) (Problem 2005-02-15 behoben). Mit der NOSTANDARD-Option DMKHM kann das alte Verfahren der Version 2.1 reaktiviert werden.
- 3. Die Positionsprüfung von Monitorpunkten bei geschachtelten Netzen wurde korrigiert (Problem 2005-02-14 behoben).
- 4. Bei der Option -z zur Generierung der Datei zeitreihe.dmna wird die Erzeugung einer Windfeldbibliothek unterdrückt (Problem 2003-07-15 behoben).
- 5. Bei der Berechnung des Windfeldes für Gebäudeumströmung wurde eine zusätzliche Aktivitätsanzeige auf dem Bildschirm (bei der Berechnung des optimalen Jakobi-Radius) eingeführt.
- 6. In der Protokolldatei taldia.log wird wie in austal2000.log das Erstellungsdatum des Programms und der Name des Rechners, auf dem es läuft, aufgeführt.
- 7. Die Anzahl der Histogrammintervalle für die Speicherung der Konzentrationsverteilungen einer Zelle in AKS-Rechnungen wurde von 30 (3 Dekaden) auf 40 (4 Dekaden) erhöht, um eine ausreichend gute Erfassung der Werte auch bei stark variablen Verteilungen zu gewährleisten.
- 8. Bei der Ausgabe von Kurzzeitwerten in AKS-Rechnungen wird als Datentyp (Parameter artp) im Dateikopf Q (für Quantile) anstelle von M verwendet.
- 9. Bei der Berechnung von Windfeldern für Gebäudeumströmung werden die verwendeten Parameter des DMK-Modells mit in den Dateikopf der Bibliotheksdateien ausgegeben (Parameter dmkp).
- 10. Bei der Geruchsausbreitung wird das Vorliegen einer Geruchsstunde nicht als Wahrscheinlichkeit mit einem Wert zwischen 0 % und 100 % berechnet, sondern als ja/nein-Entscheidung (Wert 0 % oder 100 %). Dies entschärft etwas das Problem, daß bei zu kleiner Qualitätsstufe die Geruchsstundenhäufigkeit systematisch unterschätzt wird (Problem 2004-10-04, siehe Anhang [G\)](#page-119-0). Mit der NOSTANDARD-Option ODMOD kann auf das Verfahren der Version 2.1 umgeschaltet werden.

### I.6 Änderungen in Version 2.1

1. Bei geschachtelten Netzen und kleinen Maschenweiten (typischerweise unter 20 m), wie sie ab Version 2.1 für die Berücksichtigung von Gebäuden erforderlich sein können, kann es vorkommen, daß in den Konzentrationswerten für die beiden äußersten und zweitäußersten Randspalten bzw. Randzeilen eines inneren Netzes Artefakte aufgrund der Abbildung der Werte aus dem nächst gröberen Netzes auftreten; die vorletzte Zelle erhält dann jeweils eine etwas zu hohe, die letzte Zelle eine etwas zu niedrige

Konzentration. Zur Sicherheit werden daher bei geschachtelten Netzen diese Zellen eines inneren Netzes nicht bei der automatischen Bestimmung der Immissionsmaxima berücksichtigt; zur Kompensation werden die inneren Netze in jeder Richtung um 2 Zellen größer gewählt.

- 2. Ein aus dem CORINE-Kataster bestimmter Wert der Rauhigkeitslänge  $z_0$  wird auch bei Verwendung der Option NOSTANDARD auf einen der in der TA Luft vorgegebenen Werte gerundet. Dies gilt nicht für einen vom Anwender explizit vorgegebenen Wert.
- 3. Die kleinste Maschenweite, die vom Programm bei der automatischen Netzgenerierung eingesetzt wird, beträgt ohne Vorgabe von Gebäuden 16 m statt bisher 15 m. Dies hat den Vorteil, daß bei niedrigen Quellen die Netze besser mit denen übereinstimmen, die bei Vorgabe von Gebäuden generiert werden (hier werden vom Programm die Maschenweiten 4 m, 8 m, 16 m, usw. benutzt). Durch explizite Vorgabe des Rechennetzes bzw. der Rechennetze können aber auch die bisherigen Netzfestlegungen weiterverwendet werden.
- 4. Bei geschachtelten Netzen wird der Berechnung der Windfelder für komplexes Gelände die charakteristische Länge und Höhe der Geländeunebenheiten nicht mehr für jedes Netz getrennt, sondern nur aus den Höhendaten des größten Netzes bestimmt. Hierdurch wird eine bessere Übereinstimmung der Windfelder in den Bereichen erzielt, die von mehreren Netzen abgedeckt werden.
- 5. Ein Fehler in der Bestimmung der effektiven Höhe zur Festlegung der Windrichtungsdrehung in komplexem Gelände wurde korrigiert. Die Änderung macht sich in erster Linie bei Betrachtung von Einzelsituationen in Kombination mit hohen Quellen, großen Geländehöhen und positiven Monin-Obukhov-Längen bemerkbar.

Gegenüber Version 2.0 ist die Möglichkeit hinzugekommen, Gebäudeumströmung zu berücksichtigen. In diesem Zusammenhang wurden folgende Erweiterungen vorgenommen:

- 6. In der Eingabedatei können quaderförmige Gebäude analog zur Festlegung der Quellumrisse über die Parameter xb, yb, ab, bb, cb und wb vorgegeben werden. Zylinderförmige Gebäude werden über einen negativen Wert von bb definiert, dessen Betrag dem Durchmesser des Zylinders entspricht. Alternativ kann über den Parameter rf eine Rasterdatei (DMNA-Format) mit aufgerasterten Gebäudeumrissen vorgegeben werden.
- 7. Sind Gebäude definiert und die Rechennetze nicht explizit vorgegeben, wird standardmäßig immer mit geschachtelten Netzen gerechnet. Die Anzahl, Lage und Ausdehnung der Netze richtet sich nach der Gebäude- und Quellkonfiguration. Die Vertikalintervalle richten sich nach der maximalen Gebäudehöhe. Die Verwendung geschachtelter Netze kann mit dem Eintrag -NESTING im Parameter os unterdrückt werden.
- 8. Bei Gebäuden beträgt die horizontale Maschenweite des feinsten, automatisch generierten Rechennetzes standardmäßig 4 m und die vertikale Maschenweite bis zur doppelten Höhe des höchsten Gebäudes 3 m. Mit der Qualitätsstufe qb (Standardwert 0) können diese Werte verkleinert (Wert 1) oder vergrößert werden (Werte -1, -2, -3).
- 9. Das diagnostische Windfeldmodell Taldiames wurde um Gebäudeumströmung erweitert und in TALdia umbenannt. Es erzeugt bei Anwesenheit von Gebäuden eine Windfeldbibliothek, in der für jede Stabiliätsklasse Windfelder und Zusatzturbulenzfelder für eine komplette Windrose in 10-Grad-Schritten stehen (bei 6 Stabilitätsklassen also 216 Windfelder pro Rechennetz zuzüglich der Zusatzturbulenzfelder). Zur Reduzierung des Speicherbedarfs werden in dieser Bibliothek alle Felder im Binärformat ausgeschrieben (Dateikopf in die Textdatei mit Endung dmna, Datenteil in die Binärdatei mit Endung dmnb). Mit der Aufrufoption -t gibt TALdia die Felder im üblichen Textformat aus.
- 10. Die Gebäudeumrisse werden aufgerastert auf dem feinsten Netz berücksichtigt. Die Zusatzturbulenz wird je nach Ausdehnung der Netze auch noch auf dem zweitfeinsten Netz berücksichtigt. Die horizontale und vertikale Aufrasterung der Gebäude wird zur Kontrolle in die Dateien volout0*i*.dmna im Projektordner ausgeschrieben.
- 11. Liegt beim Aufruf von TALdia im Unterordner lib des Projektordners bereits eine Windfeldbibliothek vor, wird gefragt, ob diese gelöscht werden darf. Wenn nicht, bricht das Programm ab.
- 12. Im Ordner valid/body sind verschiedene Tests zur Validierung des Windfeldmodells für Gebäudeumströmung aufgeführt. Sie können nachgerechnet und mit den mitgelieferten Hilfsprogrammen ausgewertet werden.
- 13. Der Ordner test/body enthält drei Beispielrechnungen zur Gebäudeumströmung.

## I.7 Änderungen in Version 2.0

Gegenüber Version 1.1 ist die Möglichkeit hinzugekommen, für einen Geruchsstoff die Geruchsstundenhäufigkeit zu bestimmen. Die Maßeinheit ist Prozent der Gesamtstundenzahl. In der Ausbreitungsrechnung wird der Geruchsstoff als inertes Gas behandelt. Folgende Erweiterungen gibt es:

- 1. In der Eingabedatei können zusätzlich Emissionen für den Stoff odor angegeben werden, wobei als Einheit GE/s zu wählen ist.
- 2. In der Protokolldatei wird zusätzlich die Geruchsstundenhäufigkeit in Prozent der Gesamtstundenzahl angegeben. Die statistische Unsicherheit wird – anders als bei den Konzentrationswerten – als Absolutwert angegeben, und zwar ebenfalls in Prozent der Gesamtstundenzahl.
- 3. In den Dateien odor-j00*x*.dmna werden Geruchsstundenhäufigkeit und der geschätzte Stichprobenfehler abgespeichert.
- 4. In der Datei odor-zbpz.dmna wird die Zeitreihe des Auftretens von Geruchsstunden an den Beurteilungspunkten abgespeichert. Angegeben ist die Wahrscheinlichkeit (in

Prozent) für das Vorliegen einer Geruchsstunde zu der betreffenden Stunde. Die Wahrscheinlichkeit wird aus dem berechneten Konzentrationswert und seiner statistischen Unsicherheit bestimmt.

5. In der Verifikation 01 wird die Berechnung der Geruchsstundenhäufigkeit geprüft.

Die Ausbreitungsrechnung für den Stoff odor kann zusammen mit der Ausbreitungsrechnung für andere Stoffe durchgeführt werden.